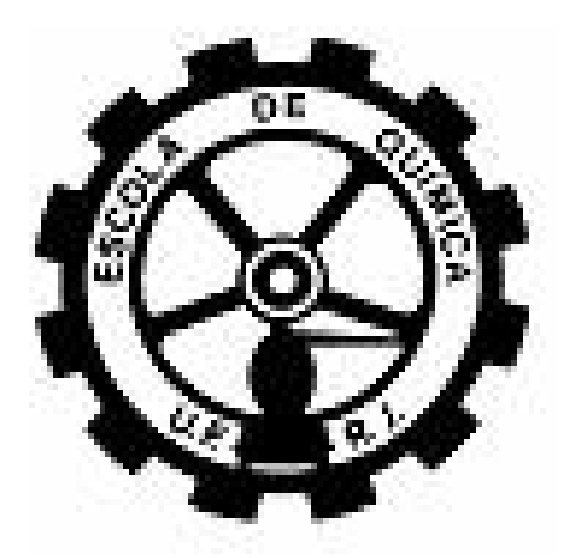

## **Modelagem e Simulação do Processo de Pultrusão**

**Lizandro de Sousa Santos** 

Projeto de Final de Curso

**Orientadores** 

Verônica Maria de Araújo Calado, D.Sc. Evaristo Chalbaud Biscaia Junior, D.Sc.

Setembro de 2007

### **MODELAGEM E SIMULAÇÃO DO PROCESSO DE PULTRUSÃO**

### *Lizandro de Sousa Santos*

Projeto de Final de Curso submetido ao Corpo Docente da Escola de Química, como parte dos requisitos necessários à obtenção de grau de Engenheiro Químico.

 $\mathcal{L}_\mathcal{L} = \{ \mathcal{L}_\mathcal{L} \mid \mathcal{L}_\mathcal{L} = \{ \mathcal{L}_\mathcal{L} \mid \mathcal{L}_\mathcal{L} = \{ \mathcal{L}_\mathcal{L} \mid \mathcal{L}_\mathcal{L} = \{ \mathcal{L}_\mathcal{L} \mid \mathcal{L}_\mathcal{L} = \{ \mathcal{L}_\mathcal{L} \mid \mathcal{L}_\mathcal{L} = \{ \mathcal{L}_\mathcal{L} \mid \mathcal{L}_\mathcal{L} = \{ \mathcal{L}_\mathcal{L} \mid \mathcal{L}_\mathcal{L} = \{ \math$ 

Aprovado por:

Luiz Cláudio Meniconi, PhD.

Amaro Gomes Barreto Júnior, D.Sc.

 $\mathcal{L}_\text{max}$ 

\_\_\_\_\_\_\_\_\_\_\_\_\_\_\_\_\_\_\_\_\_\_\_\_\_\_\_\_\_\_\_\_\_\_\_\_\_\_\_

Príamo Albuquerque Melo Júnior, D.Sc

Orientado por:

Verônica Maria de Araújo Calado, D.Sc..

\_\_\_\_\_\_\_\_\_\_\_\_\_\_\_\_\_\_\_\_\_\_\_\_\_\_\_\_\_\_\_\_\_\_\_\_\_\_

\_\_\_\_\_\_\_\_\_\_\_\_\_\_\_\_\_\_\_\_\_\_\_\_\_\_\_\_\_\_\_\_\_\_\_\_\_\_

Evaristo Chaubald Biscaia Jr., D.Sc..

Rio de Janeiro, RJ – Brasil Setembro de 2007

Santos, Lizandro de Sousa.

Modelagem e Simulação do Processo de Pultrusão/Lizandro de Sousa Santos. Rio de Janeiro: UFRJ/EQ, 2007.

vii, 120 p.; il.

(Monografia) – Universidade Federal do Rio de Janeiro, Escola de Química, 2007.

Orientadores: Verônica Maria de Araújo Calado e Evaristo Chaubald Biscaia Jr.

1. Pultrusão 2. Simulação 3. Volumes finitos 4. Monografia. (Graduação – UFRJ/EQ) 5.

Verônica Maria de Araújo Calado e Evaristo Chaubald Biscaia Jr. I. Modelagem e Simulação do Processo de Pultrusão.

Dedico esse trabalho à minha querida mãe pelo apoio, inteligência e amor, Ao meu pai, meu maior ídolo e referência na vida. A minha namorada, pelos anos de amizade e companheirismo.

O princípio da sabedoria é a admissão da própria ignorância.

Sócrates

#### **AGRADECIMENTOS**

Primeiramente a Deus.

Aos professores orientadores Evaristo e Verônica pela grande oportunidade de aprendizado e desenvolvimento desse projeto e amizade.

Ao Rogério pela atenção, exemplo, amizade e por me apresentar ao mundo dos métodos numéricos, Fortran, Matchad, CFX etc.

Agradeço à minha namorada Marie Julie por sempre estar ao meu lado em todas as situações e me ajudar a enfrentar os momentos mais difíceis, sendo minha melhor amiga nesse percurso.

Aos meus irmãos (Léo e Leandro), familiares (tia Meita, tio Jaiminho, primos, primas etc.).

Á D. Marta, Sr. Itamar e Yasminie pelo carinho.

À D. Sandra pelo grande aprendizado e carinho na convivência desses 5 anos de graduação.

Aos grandes amigos e colegas que fiz na pensão: Ausiclay, Henrique, Batista, Erick, Goiano, Joclay, Gilhermo etc., pela experiência de convívio em grupo e amizade.

Aos meus amigos e colegas da faculdade que deixarão muitas saudades por compartilharem os momentos engraçados, aflitos (as provas), diversão e de estudo: Mineiro, Thiago, Léo, Alexandre(s), Fábio, Rafael, Vítor, Fernando, Marcela, Gregório etc.

Aos colegas do Labter, pelo ambiente descontraído, aprendizado e amizade: Alessandra, Rodrigo, Vilaça, Léo, Márcio, Cléber, Márcia, Josie, Rosana, Renata etc.

A todos os professores da faculdade pelos ensinamentos.

Aos meus vizinhos amigos de São Pedro (Gomes, Sérgio, Lúcia, Alba, Guilherme, Marcus) por estarem sempre por perto e serem amigos da minha família.

A todos os colegas, professores, amigos não citados aqui que contribuíram para minha formação. (Natação, Cefet, Campos, Manaus, Disneylândia, São Pedro, UFRJ etc.)

Resumo do Projeto de Final de Curso apresentado à Escola de Química como parte dos requisitos necessários para obtenção do grau de Engenheiro Químico.

### **MODELAGEM E SIMULAÇÃO DO PROCESSO DE PULTRUSÃO**

Lizandro de Sousa Santos

Setembro, 2007

Orientadores: Prof. Verônica Maria de Araújo Calado, D.Sc.

Prof. Evaristo Chaubald Biscaia Jr., D.Sc.

Os materiais compósitos apresentam grandes vantagens sobre os materiais convencionais, tais como elevada resistência à corrosão, além de altas razões rigidez/peso e resistência/peso. A pultrusão é um processo contínuo usado para produzir materiais compósitos. Perfis pultrudados podem ser usados na indústria de construção civil e química. Neste processo, fibras reforçadas são saturadas em um tanque com resinas termorrígidas e, continuamente, puxadas através de um molde aquecido, onde ocorre o processo de cura da resina. Duas variáveis são muito importantes na pultrusão: a velocidade na qual a fibra é puxada e o perfil de temperatura da parede do molde. Neste trabalho, os balanços de massa e de energia, juntamente com a expressão da cinética de reação de cura da resina, foram resolvidos numericamente pelo método das linhas e método de volumes finitos. No método das linhas, o termo difusivo do balanço de energia foi aproximado pela técnica de diferenças finitas e o sistema de EAD's resultante, integrado pela DASSL. Posteriormente, a consistência da simulação foi testada através da comparação com resultados experimentais obtidos na literatura. Para o método de volumes finitos, foi utilizado o software de engenharia CFX. Foram analisadas diversas características que influenciam a qualidade final do compósito, como o perfil de temperatura do molde. Propôs-se uma nova configuração de aquecimento do molde para controle da reação de cura. Os resultados atenderam às expectativas, contribuindo para o aumento da qualidade do material compósito processado por esse processo.

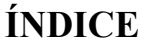

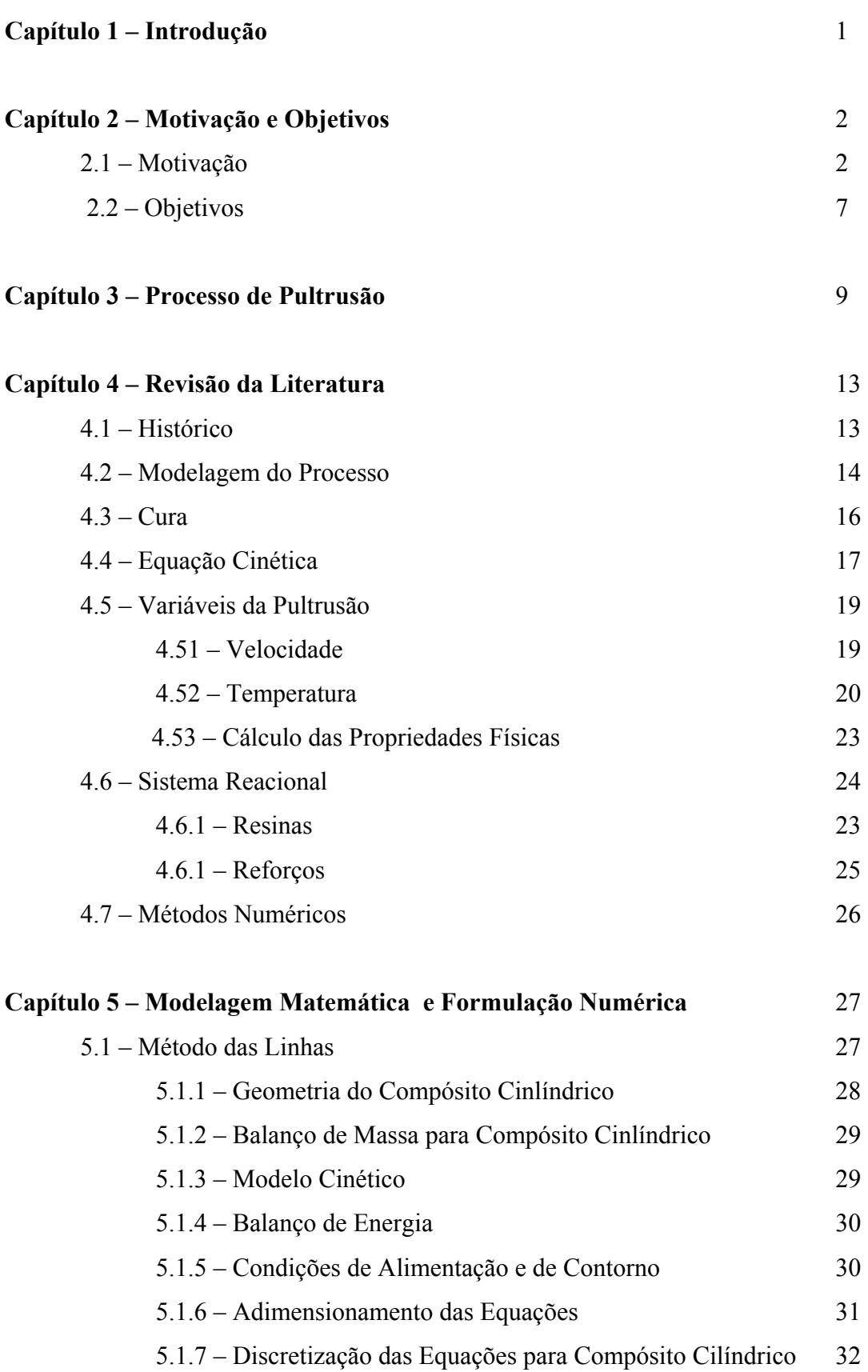

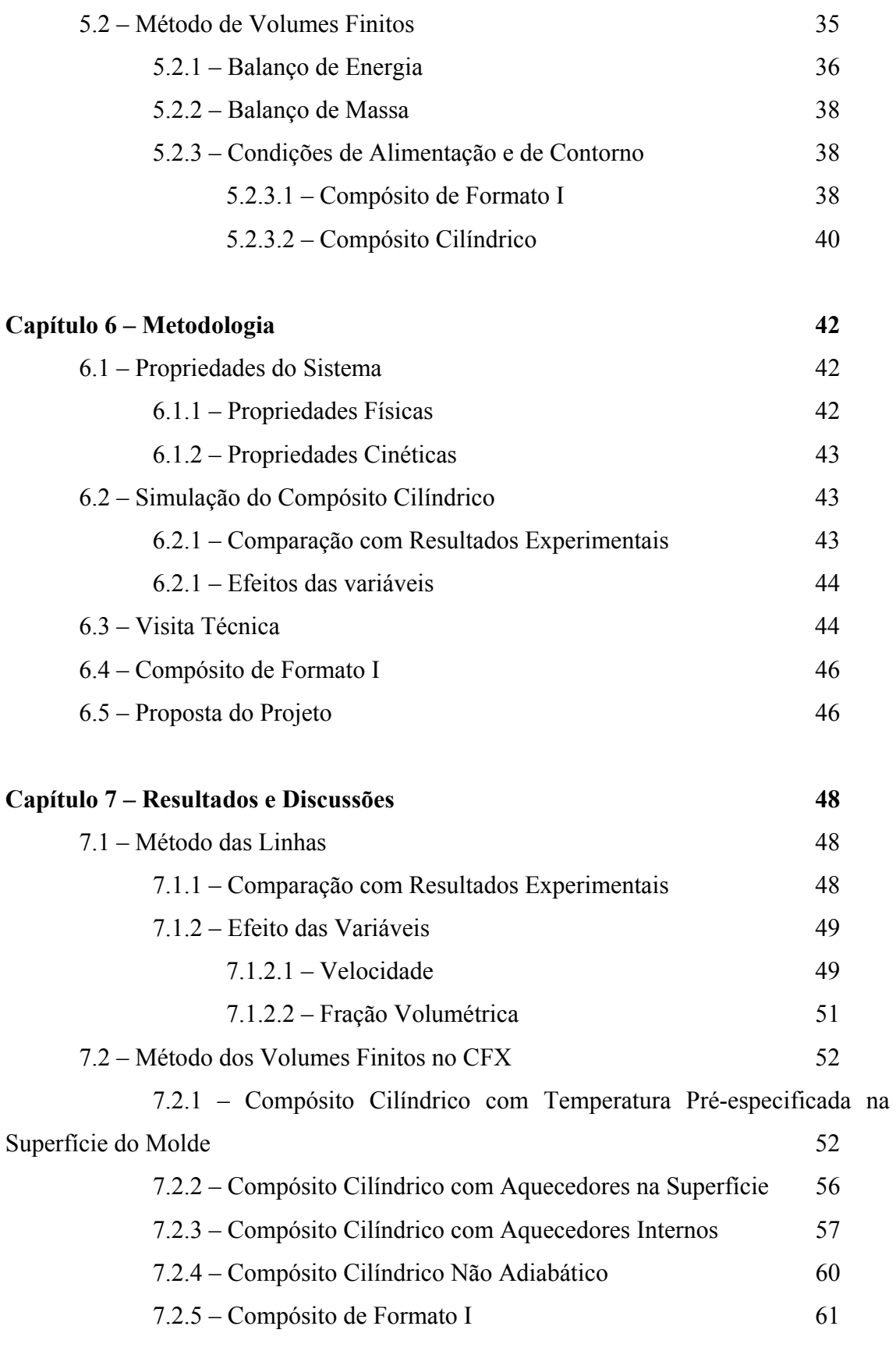

### **Capítulo 8 – Conclusão 65**

### **Referências Bibliográficas 67**

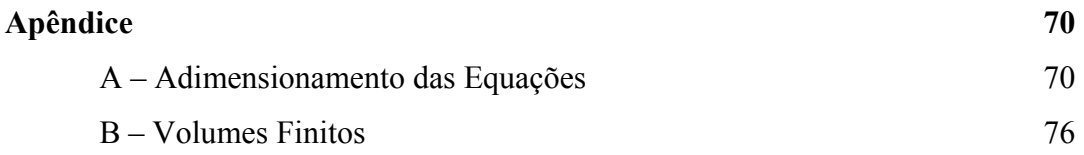

## **ÍNDICE DE FIGURAS**

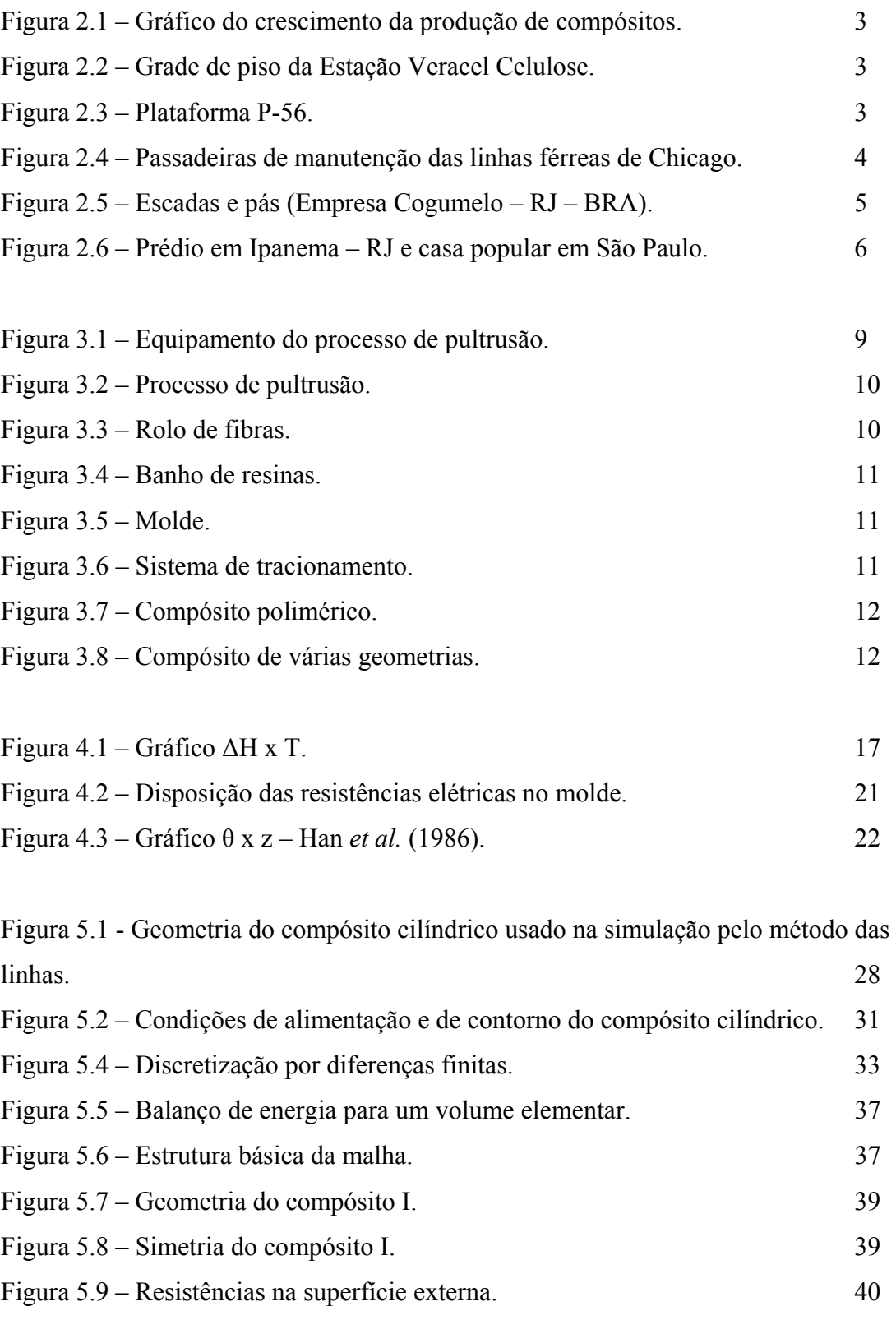

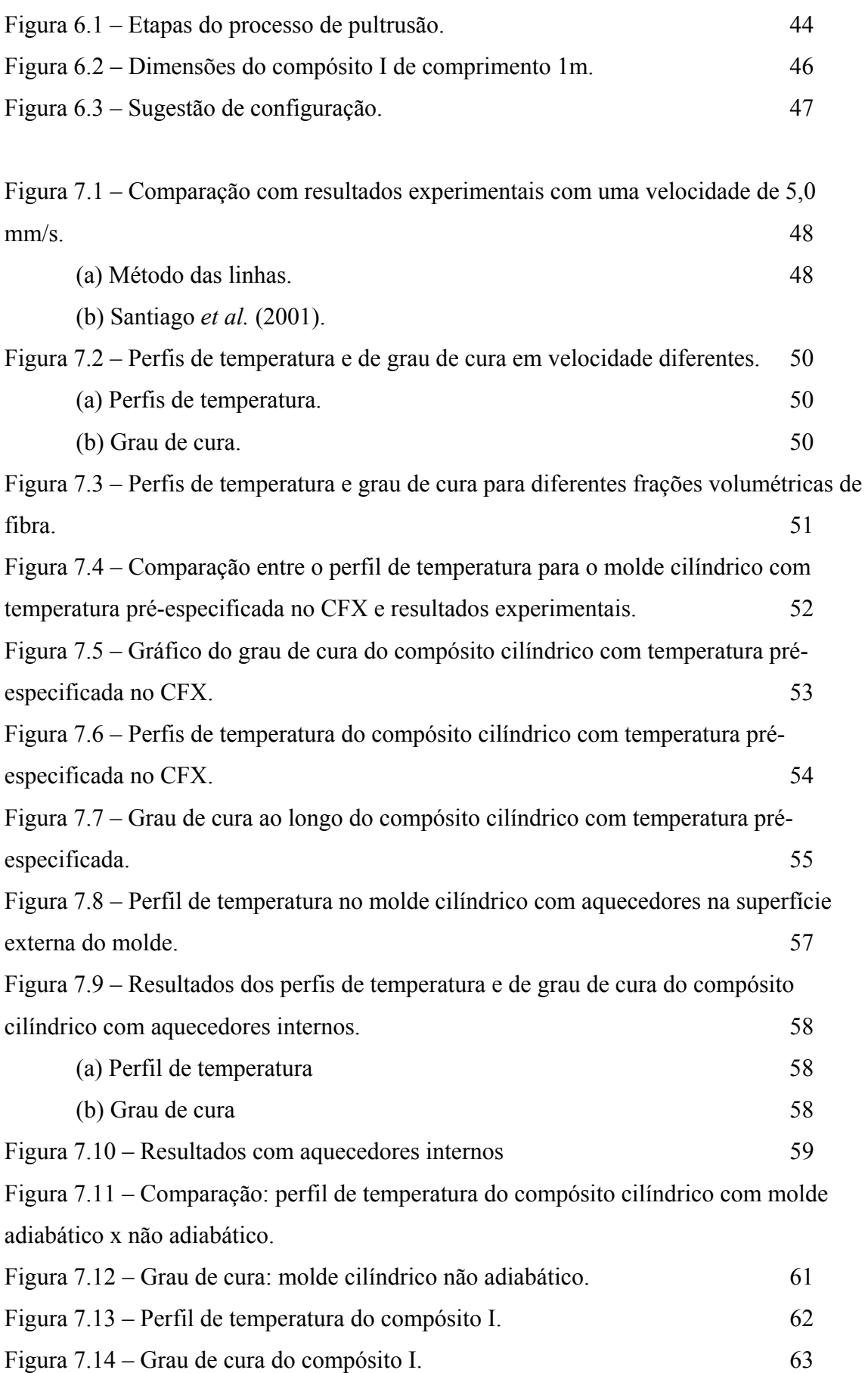

### **NOMENCLATURA**

### **LETRAS LATINAS**

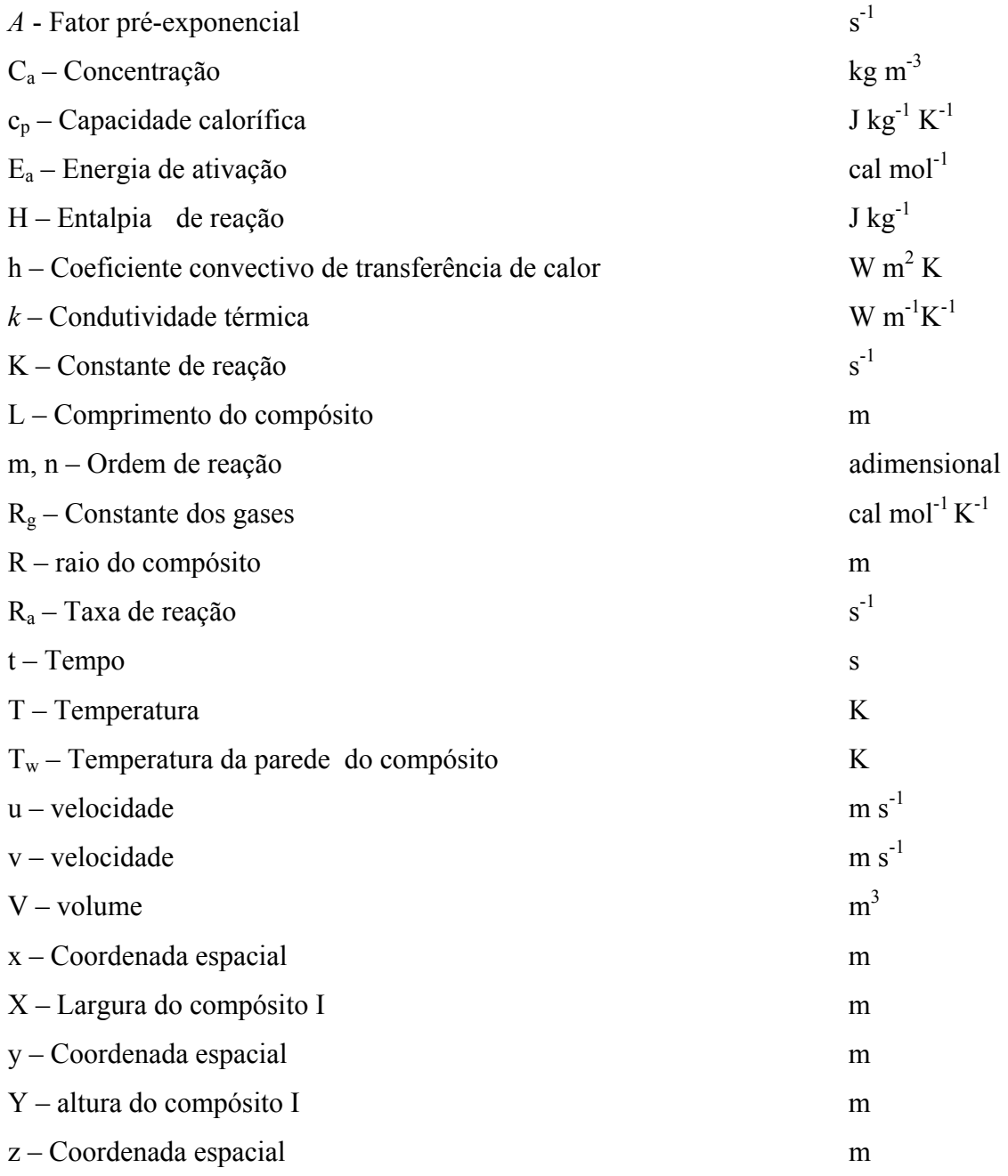

### **LETRAS GREGAS**

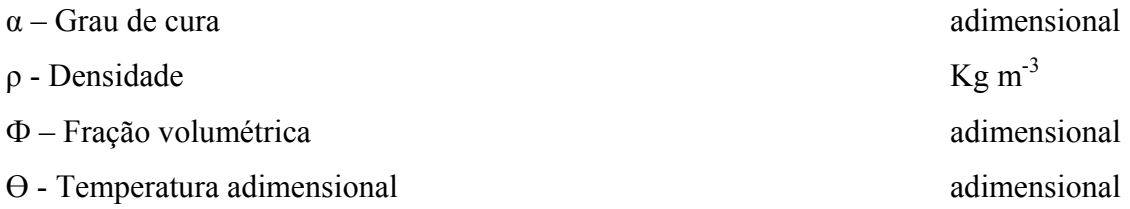

### **SUBSCRITOS**

- o Entrada/alimentação
- z direção de fluxo
- c compósito
- r resina
- f fibra
- p centro do volume de controle

### **GRUPOS ADIMENSIONAIS**

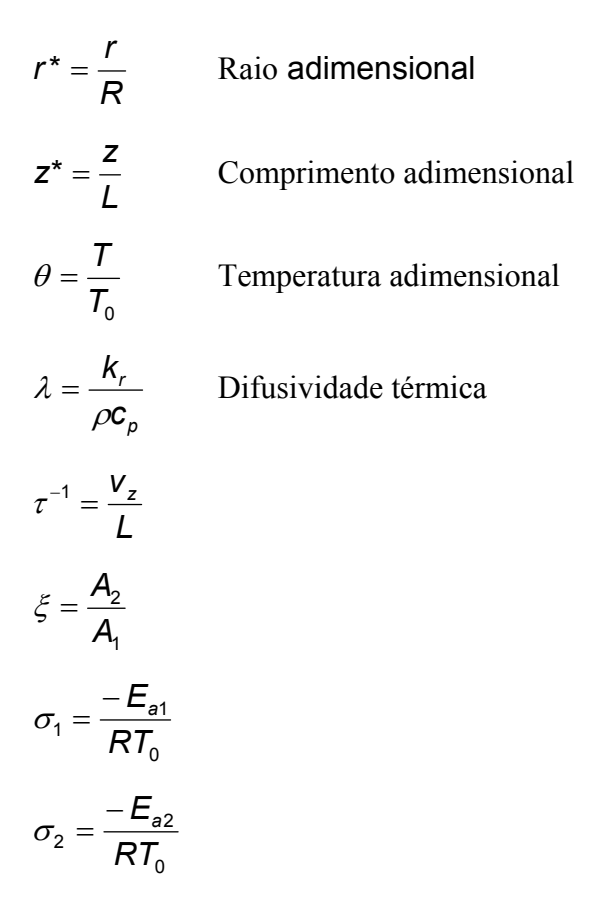

 $D_a = \tau A_1 e^{-\sigma_1}$  Número de Damköhler:

## **Capítulo 1**

## **Introdução**

 Este projeto de final de curso faz um estudo sobre o processo de pultrusão de compósitos poliméricos. Compósitos são materiais que apresentam diversas vantagens mecânicas e têm muitas aplicações. A pultrusão se destaca como um dos métodos de produção por ser simples e de fácil aplicação. O uso crescente de compósitos tem despertado interesses de pesquisadores que visam o aprimoramento do produto. A modelagem e simulação computacionais têm fornecido aos engenheiros químicos novas ferramentas de trabalho para desenvolvimento de tecnologias. O propósito deste projeto é, através da simulação, prever o comportamento do processo e sugerir novas alternativas de produção que proporcionem melhoramento do produto final.

O trabalho está divido em oito capítulos:

**1) Introdução** 

**2) Motivação e Objetivos:** Explica as principais vantagens dos materiais compósitos, processo de pultrusão, mercado e aplicações.

**3) Processo de Pultrusão:** Neste capítulo é explicado como é o processo de pultrusão, detalhando-se suas etapas e imagens.

**4) Revisão da Literatura:** Revisão dos trabalhos consultados para a realização do projeto bem como os principais conceitos discutidos ao longo do trabalho.

**5) Modelagem Matemática e Formulação Numérica:** Apresenta as equações que descrevem o processo de pultrusão e explica os métodos numéricos utilizados para resolver as equações que regem o problema.

 **6) Metodologia:** Neste capítulo é descrito como foi realizado o projeto, as diferentes etapas e discussão sobre as metodologias empregadas.

**7) Resultados e Discussões:** Contêm resultados, gráficos e figuras referentes à simulação do processo.

**8) Conclusão:** Considerações finais sobre os resultados atingidos.

# **Capítulo 2 Motivação e Objetivos**

### **2.1 Motivação**

Compósitos poliméricos são materiais de moldagem estrutural, geralmente formados por uma fase contínua polimérica (matriz) reforçada por uma fase descontínua (fibras) que se agregam físico-quimicamente após um processo de *crosslinking* polimérico (cura). Possuem, normalmente, um volume de fibra que varia entre 40 a 50%.

Materiais compósitos poliméricos despontam como grandes substituintes de materiais convencionais por suas vantagens estruturais e facilidade de produção.

Uma das principais características desses materiais é a sua elevada resistência mecânica, o que os tornam compatíveis com o aço e utilizáveis para montagem de estruturas de plataformas e construção civil. Outra grande vantagem dos compósitos poliméricos é a resistência à corrosão, o que faz desses produtos uma alternativa de uso em ambientes que ficam em contato com a água do mar, como na indústria naval e estações de tratamento de água. Em alguns setores, como no caso da indústria aeronáutica, a utilização de compósitos já é consagrada e existe um número cada vez maior de aplicações em estruturas civis. Cerca de 20 a 25% menos denso que o aço e aproximadamente 70% menos denso que o alumínio dão a esses materiais vantagens de transporte e grande aplicabilidade na indústria aérea. Além dessas vantagens destacam-se por não se deteriorarem em presença de umidade.

O grande vilão do compósito são as novas aplicações. Falta no mercado a disposição das empresas em fazer investimentos em médio prazo e daí migrarem para processos mais sofisticados, o que resultaria na melhoria do produto final e na possibilidade de criação de aplicações inéditas.

O gráfico a seguir ilustra o crescimento do uso desses materiais no mundo:

2

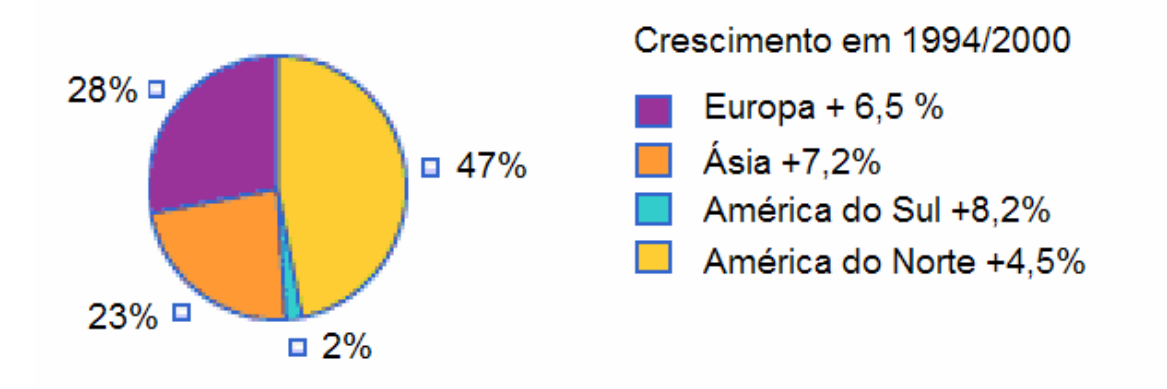

### **Figura 2.1 – Gráfico de crescimento da produção de compósitos.**

A Tabela 2.1.1 compara um compósito de poliéster/fibra de vidro com outros materiais.

|                               | Poliéster/Fibra | Aço   | Aço               | <b>Alumínio</b> |
|-------------------------------|-----------------|-------|-------------------|-----------------|
|                               | de Vidro        | Comum | <b>Inoxidável</b> |                 |
| Alongamento (%)               | 2               | 38    | 55                | 35              |
| Peso Específico               | 1,4a1,8         | 7,87  | 7,92              | 2,71            |
| $(q/cm^3)$                    |                 |       |                   |                 |
| Resistência à                 |                 |       |                   |                 |
| Compressão                    | 1800            | 1950  | 2100              |                 |
| (kgf/cm <sup>2</sup> )        |                 |       |                   |                 |
| Resistência à                 | 2000            | 1950  | 2450              | 1400            |
| Flexão (kgf/cm <sup>2</sup> ) |                 |       |                   |                 |

**Tabela 2.1.1 – Comparação com outros materiais** 

Fonte: www.cogumelo.com.br

Um dos processos mais utilizados para a produção de compósitos poliméricos é o processo de pultrusão, devido ao baixo custo de implementação, alta taxa de produtividade e versatilidade, por possibilitar produção de perfis de diferentes formatos.

Devido a essas características os compósitos são muito utilizados nas seguintes áreas:

1) Indústria de papel e celulose

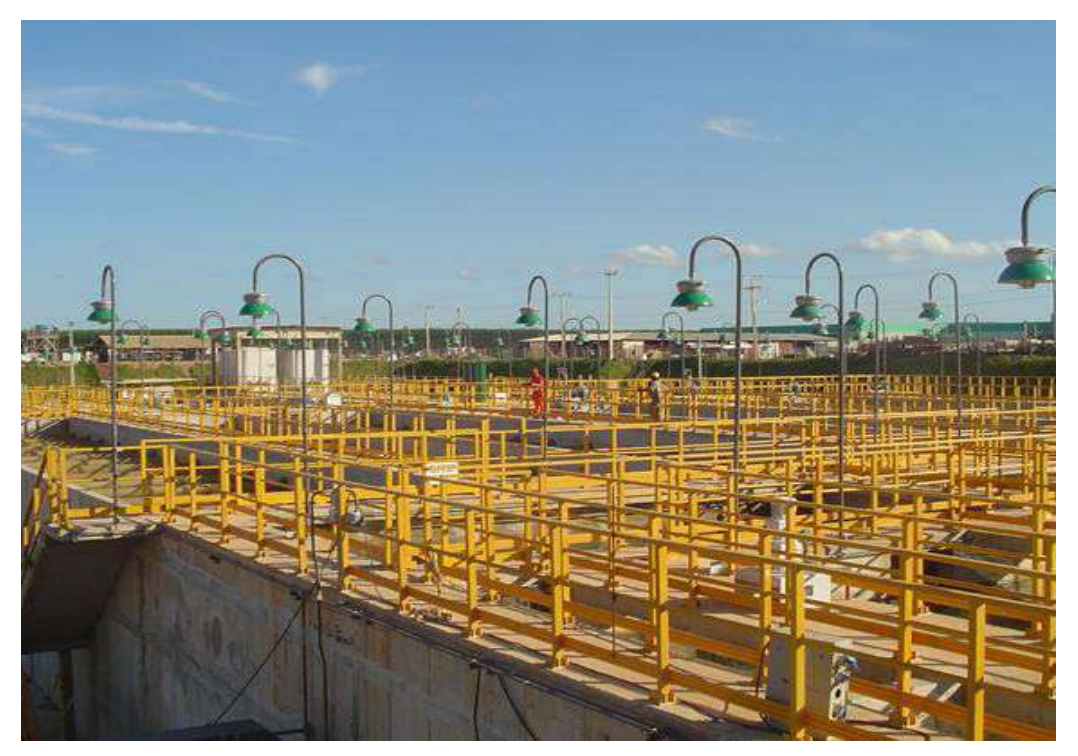

**Figura 2.2 Grade de piso da Estação Veracel Celulose.** 

2) Plataformas marítimas

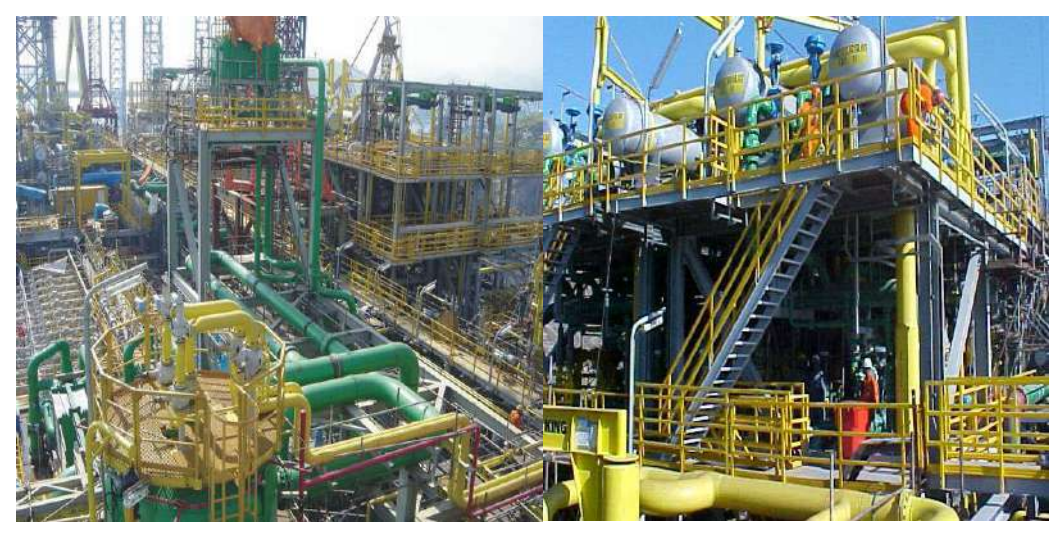

**Figura 2.3 – Plataforma P-56.** 

- 3) Indústrias Químicas
- 4) Estações de tratamento de água e esgoto
- 5) Indústrias alimentícias
- 6) Indústria aeroespacial
- 7) Transporte

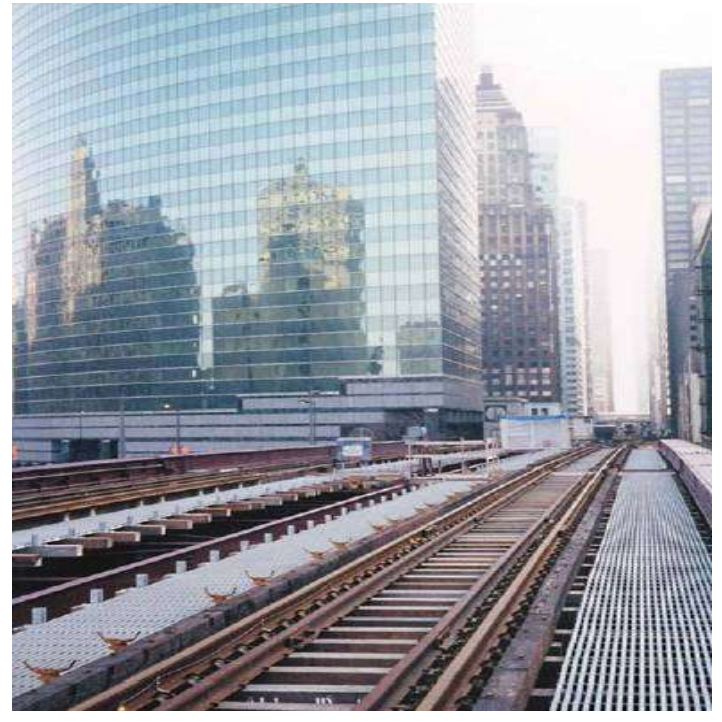

**Figura 2.4 – Passadeiras de manutenção das linhas férreas de Chicago.** 

8) Bens de consumo

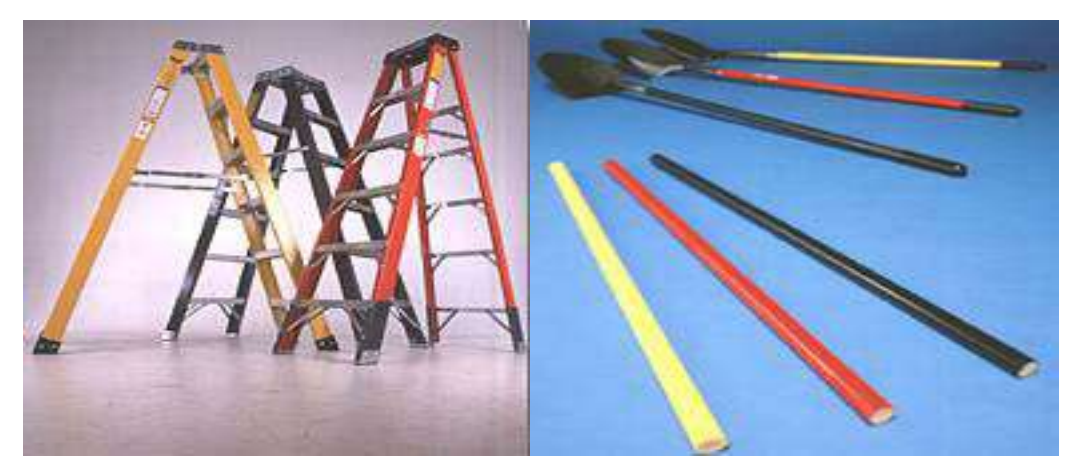

**Figura 2.5 – Escadas e pás (Empresa Cogumelo- RJ-BRA).** 

9) Construção civil

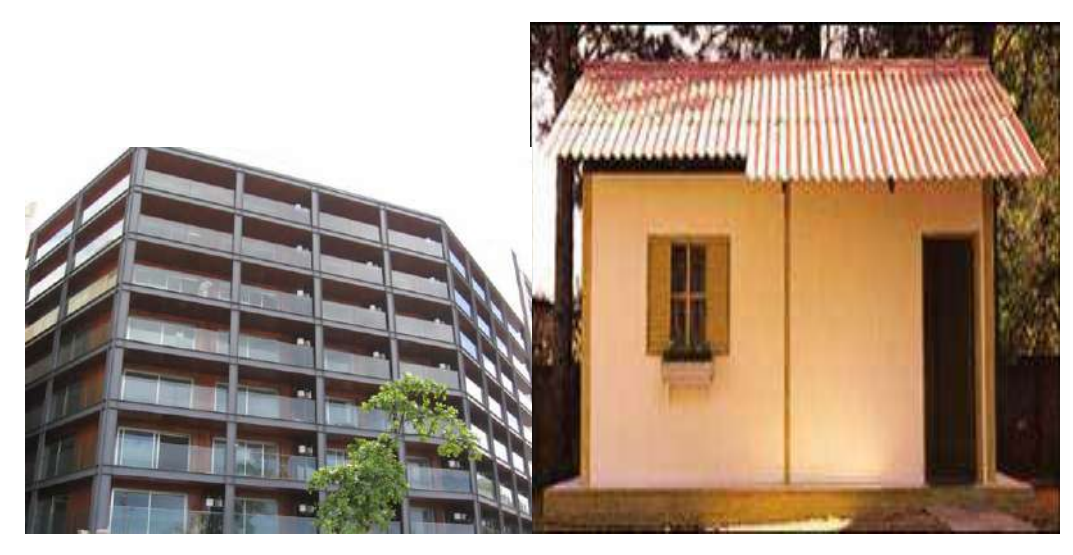

**Figura 2.6 – Prédio em Ipanema-RJ e casa popular em São Paulo.** 

A pultrusão é um dos métodos de produção de compósitos que tem obtido o crescimento industrial mais elevado.

A necessidade do mercado brasileiro de materiais pultrudados gira em torno de 350 toneladas mensais. No Brasil, os principais mercados para esses perfis estruturais são o *offshore*, químico e petroquímico, em particular pela elevada resistência à corrosão, além de propriedades como resistência mecânica, térmica e elétrica. Todos os fabricantes compartilham a opinião de que o setor evoluiu nos últimos anos no país. Na opinião de especialistas, o negócio deve evoluir mais, e impulsionar, em particular, as áreas *offshore* e sucroalcooleiras. O crescimento avaliado gira em torno de 25% no Brasil. Porém, quando se compara com Europa e EUA, o Brasil ainda tem muito a desenvolver. Poucos mercados usufruem os benefícios do processo. Quase sempre associado ao baixo custo, o mercado brasileiro ainda emperra no quesito tecnologia porque dificulta a disseminação desse processo, já sedimentados no exterior. O desconhecimento do processo, do produto, suas características técnicas, vantagens e aplicações por parte dos usuários, até mesmo engenheiros, associado à resistência e desconfiança do material pultrudado em relação ao aço constituem os principais empecilhos à expansão dessas estruturas, na opinião de fabricantes.

É esperado que a pultrusão continue seu crescimento, como mostrado nos últimos anos. Desenvolvimentos tecnológicos, em equipamentos,

tecnologias e aplicações contribuirão para isso. As principais áreas onde há desenvolvimento tecnológico são:

1) Formulação da resina;

2) Controle da temperatura durante o processo de fabricação de compósito.

Os especialistas do setor são unânimes quanto à necessidade do aprimoramento do material pultrudado. Modelar e simular o processo de fabricação são ferramentas importantes quando pretende-se prever o comportamento físico da pultrusão e otimizar o processo. A simulação permite estudar os efeitos de algumas variáveis sobre a qualidade do produto final e projetar o equipamento para evitar desperdício de energia e gradientes de temperatura no interior do molde. Por isso, para o controle de temperatura, é necessário ter estabelecida a temperatura ideal para o processamento. A temperatura é encontrada através da simulação computacional.

### **2.2 Objetivos**

Em vista das características dos materiais pultrudados, da necessidade de aprimoramento do produto para o desenvolvimento tecnológico do setor e contribuição para expansão do mercado nacional da pultrusão, este projeto de final de curso tem como objetivo estudar a pultrusão através de ferramentas computacionais que permitam a simulação do processo. A pultrusão é um forte campo de pesquisa e desenvolvimento para os engenheiros químicos nas áreas de polímeros, de reologia e de simulação.

 Para o acompanhamento experimental do processo, uma visita foi programada à fábrica **Eco Engenharia de Compósitos Pesquisa e Desenvolvimento**, situada no município de Duque de Caxias – RJ. O objetivo da visita foi coletar dados para a simulação do processo e estudar os fatores que contribuem para a melhoria das propriedades finais do compósito.

Os propósitos do projeto foram:

1) Simular o processo de pultrusão por dois métodos:

a) Métodos das Linhas: Discretização das equações pelo método de diferenças finitas centrais usando a linguagem de programação Fortran.

7

b) Método de Volumes Finitos: Usando o software de simulação de engenharia Ansys CFX 11.0;

- 2) Comparar os resultados dos dois métodos entre si e com dados experimentais;
- 3) Determinar as características que afetam a o grau de cura (conversão) da resina e perfil de temperatura da peça.
- 4) Propor modificações no processo que contribuam para o aumento da qualidade do produto.

# **Capítulo 3 Processo de Pultrusão**

Pultrusão é um dos métodos mais efetivos e econômicos de produção de compósitos poliméricos. O método mais tradicional é o de banho aberto e o menos usual é o processo por injeção de resina. Este projeto trata do processo de pultrusão em banho aberto.

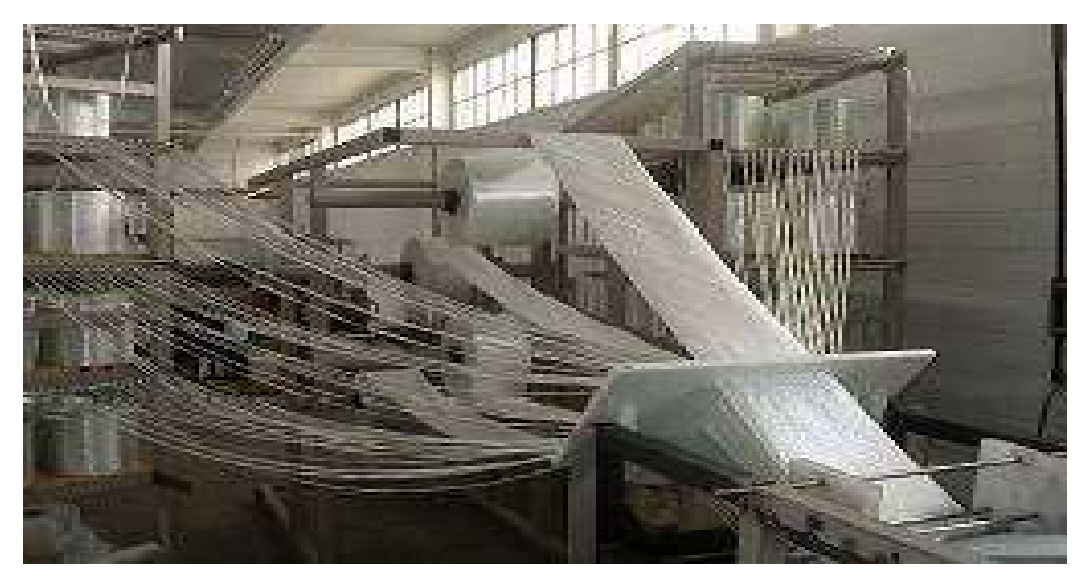

**Figura 3.1– Equipamento do processo de pultrusão.** 

Pultrusão é um processo contínuo que permite obter perfis de seção transversal constante. A combinação de reforços para um determinado perfil é projetada para dar resistência necessária nas direções longitudinal e transversal.

O processo caracteriza-se pelo tracionamento contínuo de fibras pela máquina de pultrusão. Sistemas de guias, dispostos entre a prateleira de rolos de fibra e o molde, permitem posicionar cada reforço no local correto do perfil, como mostra a Figura 3.1. A fibra é impregnada antes de entrar no molde, normalmente com sistema de banho aberto. As cargas são geralmente introduzidas no sistema de resina para gerar propriedades adicionais (retardadores de chama, antioxidantes etc.). A máquina de pultrusão é composta por um molde aquecido por resistências elétricas. Sua função é dá forma à peça. As resistências elétricas colocadas na superfície externa do molde catalisam a reação de cura. O perfil pultrudado é, então, travado e tracionado por uma cinta contínua. A última etapa é um sistema de corte para cortar o perfil de comprimento desejado.

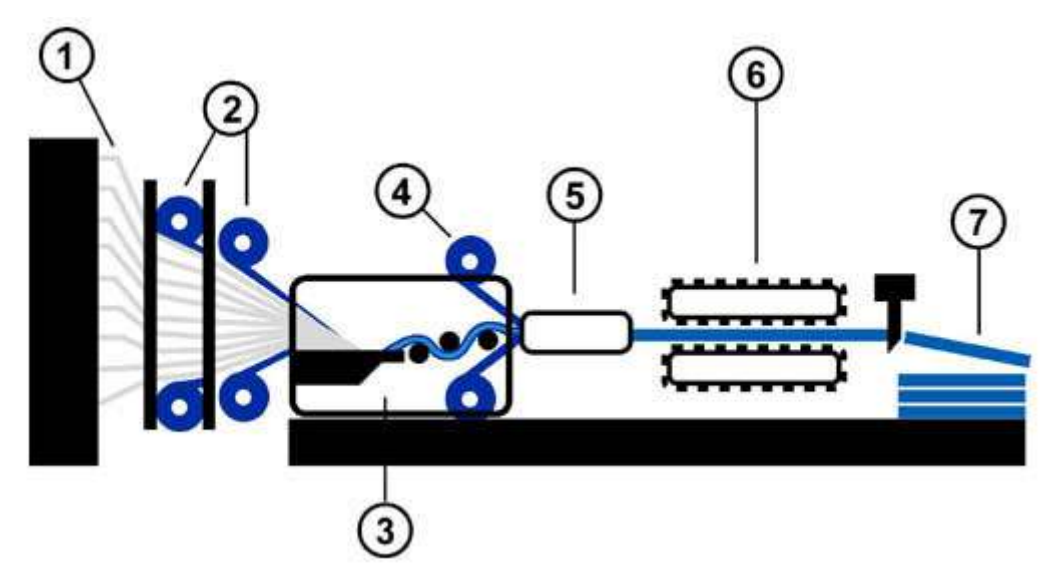

**Figura 3.2 – Processo de pultrusão.** 

A Figura 2.1 representa o esquema do processo de pultrusão. Cada seção é numerada e indicada abaixo:

2) Rolos de Fibras

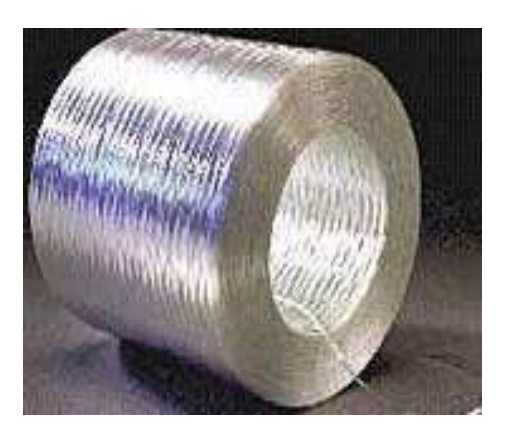

**Figura 3.3 - Rolo de fibra.** 

As fibras mais utilizadas são fibra de vidro e de carbono. Essas têm a função de dar resistência mecânica ao material. As fibras de carbono são mais leves, porém, mais caras.

3) Banho de resina

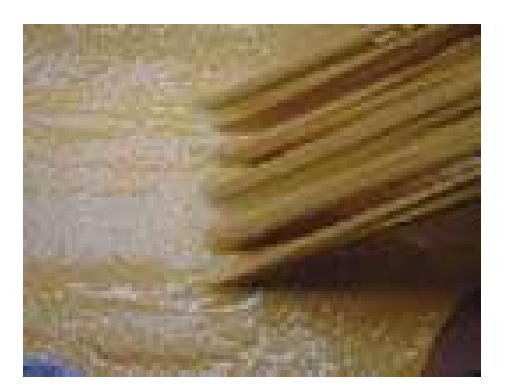

**Figura 3.4 – Banho de resinas.** 

5) Molde

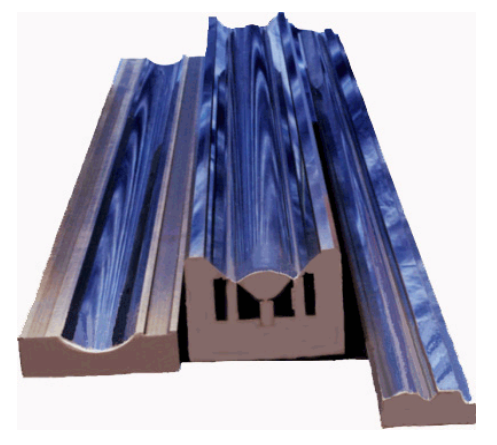

 **Figura 3.5 – Molde.** 

6) Sistema de tracionamento

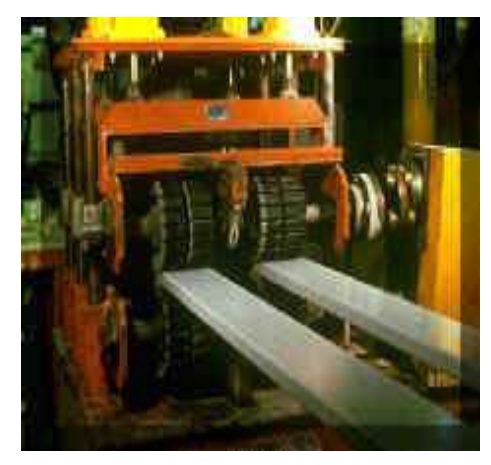

**Figura 3.6 – Sistema de tracionamento.** 

7) Sistema de corte

Já as resinas que são utilizadas destacam-se as resinas poliésteres e epóxi. A Figura 3.7 representa a estrutura de um compósito polimérico de fibra de vidro.

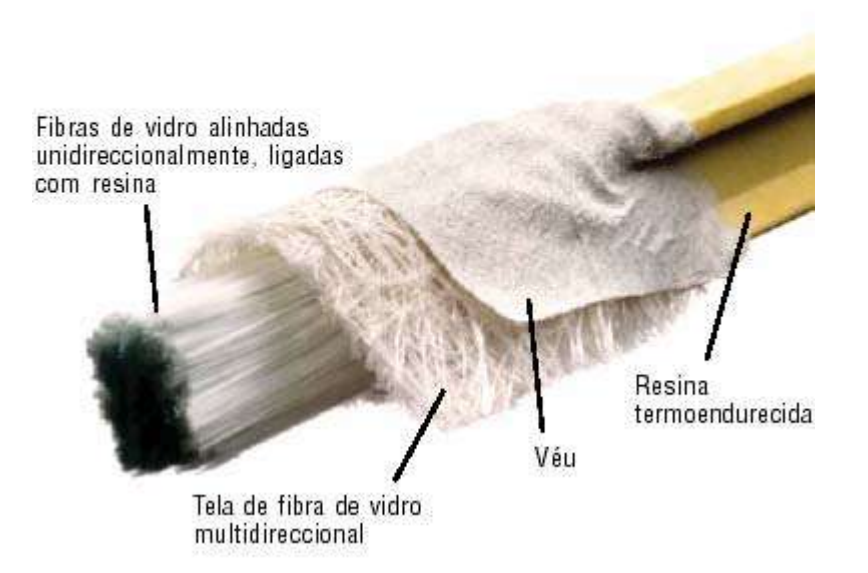

**Figura 3.7 – Compósito polimérico.** 

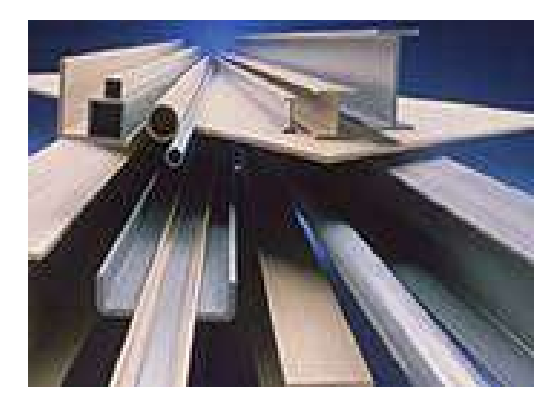

**Figura 3.8 – Compósitos de várias geometrias.** 

## **Capítulo 4**

## **Revisão da Literatura**

Neste capítulo, são abordados os conceitos e características mais importantes da pultrusão para a realização do projeto, bem como os trabalhos mais relevantes realizados por pesquisadores do tema.

A pultrusão é um processo que envolve muitas variáveis, tais como: dimensões do compósito, temperatura do molde, velocidade de tracionamento da fibra, propriedades cinéticas, concentrações de resinas e aditivos e diferentes tipos de resinas e fibras. Há uma variedade de trabalhos que tratam do tema. A metodologia de resolução desses se diferencia quanto à modelagem do processo, aplicação de diferentes métodos numéricos, softwares e linguagens de programação. A maioria dos trabalhos utiliza os dados experimentais de ensaios realizados ou dados disponíveis na literatura para comparações com resultados teóricos da simulação.

Diversos pesquisadores têm dedicado esforços para o avanço da pultrusão. A modelagem e a simulação são ferramentas relevantes para a melhoria do processo e para obtenção de compósitos com qualidade elevada, como por exemplo: ausência de fissuras, buracos e altos gradientes de massa e temperatura (Coelho e Calado 2001).

### **4.1 Histórico**

W. Brandt Goldsworthy é considerado o inventor do processo de pultrusão. A primeira patente registrada sobre pultrusão data o ano de 1951. Já na década de 70, a pultrusão emergia como uma das mais efetivas e econômicas técnicas de produção de compósitos poliméricos e muito se discutia na literatura sobre o ponto de vista de aplicação do processo. Contudo, pouco se sabia sobre os aspectos fundamentais para a obtenção dos melhores parâmetros, como a temperatura, velocidade e a influência do comportamento

exotérmico da reação (Han, 1986). O advento dos computadores possibilitou o uso dos métodos numéricos para a simulação computacional.

Em 1986, Han *et al.* foram um dos primeiros autores a abordar esse tema. Nesse trabalho, foi constatado que a temperatura da superfície do molde é vista como uma das variáveis mais importantes do processo para obtenção do produto final com grau de cura uniforme e elevado, ou seja, bem distribuído ao longo do compósito e superior a 95%. Os autores concluíram que quantidade suficiente de calor deve ser cedida para o sistema de modo que haja ativação da reação de cura. O controle da temperatura é vital para que não aconteçam gradientes térmicos no interior da peça, degradação da resina e comprometimento da qualidade do compósito.

### **4.2 Modelagem do Processo**

As equações descrevem os fenômenos físicos que ocorrem durante o processo, como a reação de cura e a transferência de calor. Em Han *et al.* (1986) um modelo matemático foi construído para a simulação do processo de fabricação de um compósito com dimensões cilíndricas. O modelo foi descrito por uma equação cinética e por um balanço de energia, com termo de geração, descritos pelas Equações (4.1) e (4.2) respectivamente:

$$
\frac{\partial \alpha}{\partial t} = v_z \frac{\partial \alpha}{\partial z} = R_a \tag{4.1}
$$

$$
\rho c_p \frac{\partial T}{\partial t} = \frac{1}{r} \frac{\partial}{\partial r} \left( r \left( k \frac{\partial T}{\partial r} \right) \right) + R_a \Delta H \tag{4.2}
$$

*α* = grau de cura

*t* = tempo

*z* = coordenada espacial na direção da velocidade de puxamento do perfil pultrudado

*Ra* = taxa de reação

*k* = condutividade térmica do compósito

*r* = raio

*∆H* = variação de entalpia

*T* = temperatura

*Cp* = capacidade calorífica do compósito

*ρ* = densidade do compósito

*vz* = velocidade de puxamento ou tracionamento

Os autores só consideraram a difusão térmica na direção radial, como é visível na Equação (4.1). Trata-se de um modelo parabólico. Esse modelo, de coordenadas cilíndricas, também foi utilizado por outros autores como Santiago *et al.* (1999), Coelho e Calado (2001) e Pantaleão *et al.* (2000).

Já Voorakanan *et al.* (1998), Liu *et al.* (1999), Li *et al.* (2001) e Carlone *et al.* (2006) modelaram o processo de pultrusão de um compósito com dimensões cartesianas. Eles utilizaram um modelo elíptico, ou seja, que não descarta a difusão térmica em outras dimensões, representado pela Equação  $(4.3)$ .

$$
\rho c_p \frac{\partial T}{\partial t} = \frac{\partial}{\partial x} \left( k_x \frac{\partial T}{\partial x} \right) + \frac{\partial}{\partial y} \left( k_y \frac{\partial T}{\partial y} \right) + \frac{\partial}{\partial z} \left( k_z \frac{\partial T}{\partial z} \right) + \Delta H \tag{4.3}
$$

Pantaleão *et al.* (2000) e Stroller (2005) discutiram a aplicação dessas diferentes abordagens: modelos elíptico e parabólico. A seleção do modelo depende da estabilidade numérica, condições de contorno e dimensões do material.

A equação geral do balanço de energia, empregada por Li *et al.* (2001), considera o meio fibroso impregnado com resina como um meio pseudohomogêneo. A Lei de Fourier é válida nesse caso:

$$
\rho c_p \left(\frac{\partial T}{\partial t}\right) = \nabla (k_c \nabla T) + \Delta H \tag{4.4}
$$

*kc =* condutividade térmica do compósito.

Portanto, as Equações (4.2) e (4.3) são derivadas da Equação (4.4) e dependem das aproximações consideradas.

 Alguns autores, como Acquah *et al.* (2005), descreveram o modelo para um regime transiente, porém, a maioria dos trabalhos adota o regime estacionário. Sendo a velocidade constante, a Equação (4.4) é representada pela Equação (4.5):

$$
\rho c_p v_z \left(\frac{\partial T}{\partial z}\right) = \nabla (k_c \nabla T) + \Delta H \tag{4.5}
$$

### **4.3 Cura**

As resinas termorrígidas são obtidas a partir de uma reação de polimerização altamente exotérmica, chamada cura, em que reagem uma mistura de monômeros e outros componentes, tais como agentes de cura, iniciadores, inibidores e catalisadores. O emprego de materiais de reforço, como fibras, é para melhorar as propriedades físicas e mecânicas de uma resina. Durante a cura, moléculas grandes, com alto peso molecular, são formadas por ligações de *crosslinking*. Consequentemente, com a progressão da reação, o volume disponível no arranjo molecular decresce e resulta em uma menor mobilidade das espécies, afetando desse modo a viscosidade da resina (Carvalho, 1999).

Conforme a polimerização das resinas acontece, calor é liberado pela reação. A cura se inicia quando o sistema entra no ponto de gelificação, ou seja, a estrutura do material começa a enrijecer devido à polimerização da resina. A base para o estudo da pultrusão é a compreensão dessa reação. Para isso, modelos cinéticos, como serão apresentados no tópico 4.4, são empregados para estudo prévio do comportamento do processo.

Como definido por Han *et al.* (1986), o grau de cura mede a conversão da reação:

$$
\alpha = \frac{C_{A0} - C_A}{C_{A0}} \tag{4.6}
$$

Sendo:

 $C_{A0}$  = concentração inicial do reagente

 $C_A$  = concentração do reagente em um tempo qualquer

Diversos pesquisadores realizaram ensaios para obtenção experimental do grau de cura da reação. Classicamente, o grau de cura é obtido indiretamente pela razão entre o calor liberado em certo tempo *t* e o calor total da reação de cura:

$$
\alpha = \frac{H_t}{H_{total}} \tag{4.7}
$$

Conforme a temperatura do sistema aumenta, aumenta também o calor liberado até alcançar uma temperatura de pico de acordo com o gráfico abaixo:

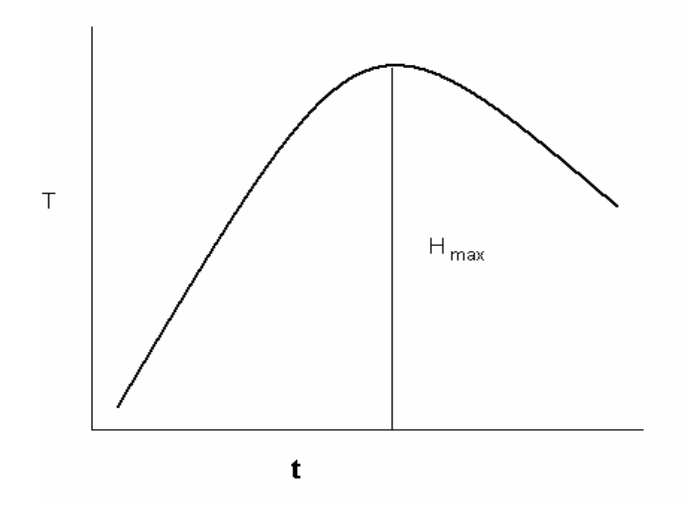

**Figura 4.1 – Gráfico ∆H x t** 

*T* = temperatura *t* = tempo de reação  $H =$  entalpia

No início da reação, ou seja, no tempo *t* = 0, o grau de cura é igual a zero,

$$
\alpha(t=0)=0\tag{4.8}
$$

### **4.3 Equação Cinética**

O termo de reação, *Ra*, que aparece na Equação (4.1) representa a cinética de cura do compósito. Compósitos poliméricos são sujeitos a um processo de cura caracterizado por uma reação exotérmica que causa o aumento da temperatura do material durante o processo (Carlone *et al.* 2006). A dependência da taxa de reação com as concentrações das espécies presentes é, quase sem nenhuma exceção, determinada por observações experimentais. Porém, na maioria dos casos, a expressão da taxa de reação não é elementar devido à grande complexidade reacional do sistema, com ocorrência de diversas reações paralelas à cura e formação de subprodutos. O mecanismo de *crosslinking* das resinas é muito complexo devido à relativa interação entre a cinética química e a mudança das propriedades físicas. Duas aproximações distintas são usadas: fenomenológica (nível macroscópico) e mecanicista (nível microscópico).

A técnica mais empregada para medição dos parâmetros cinéticos é o calorímetro diferencial de varredura (DSC, *Diferenttial Scaning Calorimeter*), que consiste no monitoramento do grau de cura através do calor gerado durante a reação de cura do material. Han *et al.* (1986) e Liang *et al.* (2005) realizaram esses experimentos em seus trabalhos.

Usualmente, a presença da fibra pode influenciar a cinética de reação. Os experimentos feitos por Han *et al.* (1986) confirmaram que a variação da fração volumétrica da fibra tem influência sobre os parâmetros cinéticos. No entanto, não há consenso quanto à influência da fibra sobre a cinética de cura. Os autores também estudaram os efeitos da variação da dosagem de catalisadores e iniciadores de reação sobre os parâmetros cinéticos, e revelaram a importância desses parâmetros para o controle do processo de cura.

Muitos modelos cinéticos podem ser encontrados. A forma geral desses modelos pode ser representada pela Equação (4.9):

$$
R_a = \frac{\partial \alpha}{\partial t} = K(T)f(\alpha) \tag{4.9}
$$

sendo *K(T)* a constante de Arrhenius, representada pela Equação (4.10).

$$
K(T) = Ae^{\left(-\frac{\Delta E}{R_g T}\right)}
$$
 (4.10)

*A* = fator pré-exponencial

 $R_q$  = constante dos gases ideais

*T* = temperatura

∆E = energia de ativação

$$
f(\alpha) = (1 - \alpha)^n g(\alpha) \tag{4.11}
$$

$$
g(\alpha) = 1 + C \tag{4.12}
$$

sendo *n* a ordem da reação e *C* a intensidade autocatalítica (Carlone *et. al*., 2006)

Para *g(α)* =1 a equação é descrita por:

$$
R_{a} = Ae^{\left(-\frac{\Delta E}{R_{g}T}\right)}(1-\alpha)^{n}
$$
 (4.13)

18

Essa equação foi utilizada por diversos autores como Santiago *et al*. (2003), Jianhua *et al.* (2001), Carlone *et al.* (2006) e Liang *et al.* (2005).

Outros modelos, como o utilizado por Coelho e Calado, (2001), expressam *f(α)* como:

$$
f(\alpha) = (1 - K)(1 - \alpha)^n
$$
 (4.14)

A equação para esse modelo é representada pela Equação (4.15):

$$
R_a = (k_1 + k_2 \alpha^m)(1 - \alpha)^n \tag{4.15}
$$

*m+n* = ordem global de reação

*α* = grau de cura

*ki* = constante de reação

Esses modelos mencionados são fenomenológicos e são dependentes do sistema reacional, ou seja, conjunto fibra/resina/catalisadores.

### **4.5 Variáveis da Pultrusão**

As variáveis consideradas mais relevantes para a pultrusão são a velocidade de tracionamento (ou puxamento) da fibra e a temperatura do molde (Coelho e Calado 2001).

### **4.5.1 Velocidade**

A velocidade de tracionamento da fibra é um parâmetro importante para a pultrusão. Quando se quer aumentar a produção, pensa-se logo em aumentar a velocidade e conseqüentemente fabricar mais compósito em menor tempo. Porém, diversos pesquisadores têm estudado os efeitos da velocidade sobre o processo de produção. Coelho e Calado (2001) afirmaram que o incremento excessivo da velocidade pode ocasionar danos à qualidade do compósito, pois a velocidade muito elevada não permite a cura completa do material. Portanto, deve haver uma restrição sobre o valor máximo de velocidade para a pultrusão. Por outro lado, uma velocidade muito pequena não seria interessante devido à lentidão da produção. Liu e Hillier (1999) estudaram os efeitos da velocidade sobre o grau de cura. Eles concluíram que deve haver uma seleção segura da velocidade com a configuração da

temperatura na superfície do molde para assegurar um grau de cura elevado. Resultados da simulação dos autores condizem com a afirmação de Coelho e Calado (2001), pois os gráficos mostraram que a velocidades mais elevadas, maiores picos de temperatura foram necessários para obter um compósito bem curado; ou seja, quanto mais alta a velocidade, menos energia térmica é transferida para o compósito. Basuki *et al.* (1997) simularam a pultrusão em três velocidades diferentes e concluíram que em temperatura constante, o aumento da velocidade diminui o grau de cura final.

Conforme afirmaram Srinivasagupta *et al.* (2003), não existe uma velocidade ideal. Isso depende de muitos fatores, como o sistema reacional e o perfil de temperaturas do molde. Os autores afirmaram que, geralmente, a velocidade adotada para o processo de pultrusão encontra-se em um intervalo de 0,1 a 1,0 m/min. De fato, esse é o intervalo de valores presente em todos os trabalhos consultados.

### **4.5.2 Temperatura**

É fundamental controlar a taxa de absorção de calor e a variação de temperatura durante o ciclo de cura. Devido à elevada exotermia da reação, muito calor é gerado dentro do molde e precisa ser removido para prevenir a degradação da resina. Esse problema não é trivial desde que a condutividade térmica das resinas é baixa e favorece o acúmulo de calor dentro do molde. Isso pode resultar em diferentes estados físicos simultaneamente em diferentes seções e levar a uma distribuição de grau de cura não uniforme.

A temperatura empregada na parede do molde é outra variável relevante para o andamento do processo. A reação só pode ser ativada quando a temperatura alcançar um determinado nível necessário para isso. Esse valor dependerá do sistema de resinas/fibras e catalisadores. Por outro lado, é importante prevenir superaquecimento do molde, que pode acontecer devido à natureza exotérmica da reação (Liu e Hillier 1999). Para o aquecimento do sistema, normalmente utilizam-se resistências elétricas nas superfícies do molde. O número de resistências e sua configuração dependem do sistema, geometria do compósito e da velocidade de tracionamento. Voorakanan *et al.* (1998) mostraram que o número de regiões de aquecimento na superfície do

molde, normalmente utilizado na indústria, equivale a seis, sendo três na parte superior do molde e três na parte inferior, Figura 4.2. Srinivasagupta *et al.* (2003) sugeriram três zonas de aquecimento na superfície do molde, porém, questionaram a localização dessas e também o número necessário de resistências elétricas. A maioria dos trabalhos de simulação encontrados utiliza esse princípio; porém, alguns autores, como Han *et al.* (1986), Carlone *et al.* (2006) e Moshiar *et al.* (1996) não mencionaram essa característica.

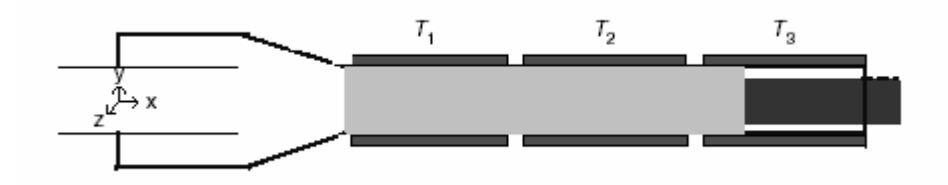

**Figura 4.2 – Disposição das resistências elétricas no molde.** 

A energia térmica cedida pelas resistências configura um perfil térmico na superfície do molde. Esse perfil é a condição de contorno de temperatura e descreve o ciclo de cura. Geralmente, considera-se essa temperatura como pré-especificada ao longo do comprimento do molde, como fizeram Basuki *et al*  (1998):

$$
T = T(z) \tag{4.16}
$$

Porém, alguns autores aproximaram esse perfil para a superfície do próprio compósito, descartando a presença do molde. Como o molde normalmente é formado por um material altamente condutor térmico, como o aço, essa aproximação é válida. Outro fator importante observado nos trabalhos que trataram do tema foi que alguns deles não especificaram se o molde tinha superfícies externas adiabáticas ou perdia calor para o ambiente. Carlone *et al.* (2006) e Li *et al.* (2002) impuseram condições externas da seguinte maneira:

$$
q_{cond} = -h(T_{mode} - T_{ambiente})
$$
 (4.17)

*qcond* = calor por condução

*h* = coeficiente de transferência de calor por convecção

*Tambiente* = temperatura do ambiente

*Tmolde* = temperatura do molde

No entanto, se as superfícies externas do molde fossem adiabáticas essa equação não seria válida, pois o molde não perderia energia térmica para o meio.

Quando é empregado um perfil de temperatura variável na superfície do molde, é possível observar o comportamento exotérmico da reação de cura. Han *et al.* (1986) representaram graficamente esse comportamento. Na parte final do molde, o fluxo de calor se inverte do centro para a superfície e a própria reação cede calor para o andamento da reação, como pode se observado na Figura 4.3. Nesse ponto, é possível observar que a temperatura da superfície do molde pode ser controlada para que haja melhor aproveitamento da geração de calor durante a cura do processo e economizar energia. Note que o perfil de temperatura só foi plotado na direção z (comprimento), pois os autores negligenciaram a difusão nas outras duas direções.

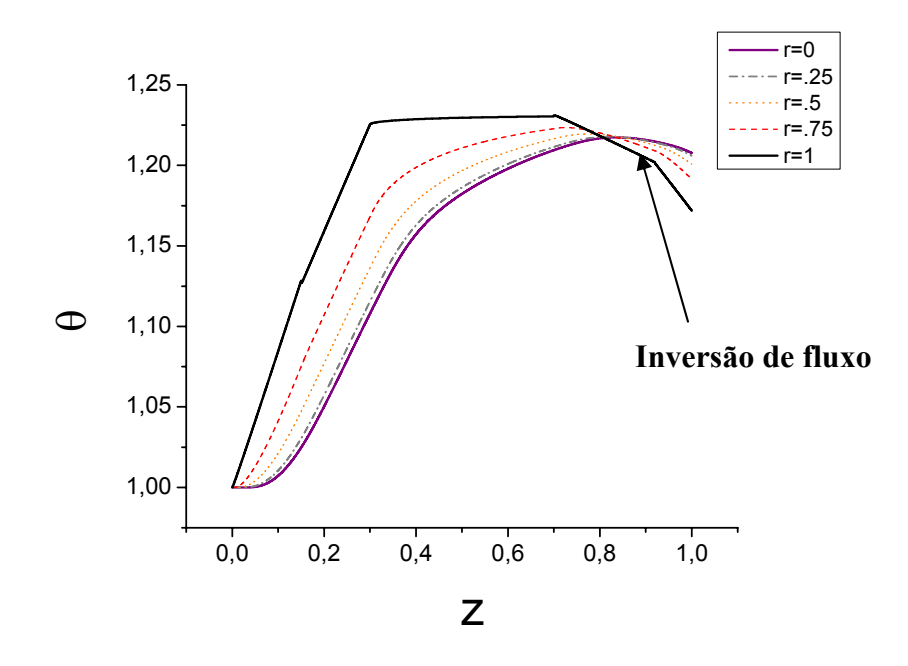

**Figura 4.3 – Gráfico θ x z – Han** *et al.* **(1986)** 

*θ* = temperatura adimensional *z* = comprimento adimensional

O perfil de temperatura empregado na superfície do molde foi estudado por Voorakanam *et al.* (1998). Em concordância com Han *et al*. (1986), o controle dessa variável influencia bastante o andamento do processo e
qualidade do compósito final. A estratégia dos autores foi implementar um controlador em cascata para maximizar a taxa de produção e qualidade do produto. A medição online da temperatura e grau de cura foi feita através de sensores, para o controle do processo. A influência da temperatura sobre a cura foi destacada, porém, reconheceu-se que para um material de elevada qualidade no final da seção, outros parâmetros se apresentam como independentes da temperatura, como a fibra ser pouco molhada pela resina, o que pode ser característica do conjunto, ou o sistema ficar preso dentro do molde e obrigar a paralisação do processo, o que pode ser causado pela cura muito rápida provocada pelo sistema reacional.

Santiago *et al*. (2003), simularam o mesmo processo. Foi realizada a simulação de dois sistemas: resinas epóxi e poliéster com fibra de vidro. Como observado em Han *et al.* (1986), o comportamento exotérmico da reação de cura foi visível graficamente com o perfil de temperatura plotado, ou seja, a inversão de fluxo e superação da temperatura do centro do molde à superfície.

Já em Liu *et al*., (1999), a pultrusão foi simulada para uma viga de compósito em forma de um Ι. Um modelo tridimensional em coordenadas cartesianas foi utilizado. Os autores consideraram duas resistências elétricas no topo e duas no fundo no molde como fonte de energia térmica.

Kerbiriou e Friedrich (1997) focaram no pré-aquecimento do conjunto de resinas termoplásticas e fibras antes de entrar no molde. Resultados de experimentos indicaram que um pré-aquecimento de aproximadamente 20 a 40°C abaixo da temperatura de gelificação da resina gera efeitos bastante positivos para o processamento da velocidade. Os autores também estudaram efeitos do resfriamento do material na saída e obtiveram melhorias em algumas propriedades mecânicas.

#### **4.5.3 Cálculo das Propriedades Físicas**

As propriedades físicas do compósito, como densidade, condutividade térmica e capacidade térmica, variam diretamente com a temperatura e indiretamente com grau de cura e com o teor de resina e fibras no compósito, de acordo com Stroller (2005).

A definição da fração mássica e da fração volumétrica de fibras no compósito são representadas pelas Equações (4.18) e (4.19), respectivamente:

23

$$
\phi = \frac{V_f}{V_f + V_r} \tag{4.18}
$$

$$
\varpi = \frac{\phi}{\phi + \frac{\rho_r}{\rho_f} \left(1 - \phi\right)}\tag{4.19}
$$

em que o subscrito *f* significa fibra e o *r* significa resina.

A partir dessas equações, pode-se definir as propriedades físicas dos compósitos, considerando a fração mássica de cada componente:

$$
\rho_c = \frac{1}{\frac{\varpi}{\rho_f} + \frac{(1-\omega)}{\rho_r}}
$$
\n(4.20)

$$
k_c = \frac{1}{\frac{\varpi}{k_f} + \frac{(1-\omega)}{k_r}}
$$
(4.21)

$$
\mathbf{C}_{p_c} = \phi \cdot \mathbf{C}_{\text{pf}} + (1 - \phi) \mathbf{C}_{\text{pr}} \tag{4.22}
$$

sendo:

- *Ф* = fração volumétrica de fibra
- *ω* = fração mássica de fibra
- *k* = condutividade térmica
- *cp* = capacidade térmica
- *V = volume*
- $\rho$  = densidade
- $f =$ fibra
- *r* = resina
- *c* = compósito

### **4.6 Sistema Reacional**

#### **4.6.1 Resinas**

A matriz polimérica pode ser formada por resinas termoplásticas (acrílico, poliestireno, etc.) ou resinas termorrígidas (epóxi, poliéster, fenólica, poliamida). Embora as resinas termorrígidas sejam líquidas em temperatura ambiente e não possam ser remodeladas quando aquecidas devido às fortes ligações químicas (ligações covalentes), ao contrário das termoplásticas, elas possuem excelente resistência química e estabilidade térmica. Elas também são de fácil manipulação, devido à baixa viscosidade (cerca de 20 a 200 vezes inferior à viscosidade da água), (Carvalho, 2001). Por esses motivos, elas são preferencialmente utilizadas para fabricação de compósitos poliméricos.

| Tipo de resina | <b>Desempenho</b> | <b>Processamento</b> | <b>Custo</b> |
|----------------|-------------------|----------------------|--------------|
| Poliéster      | Baixo             | Fácil                | Baixo        |
| Éster vinílica |                   |                      |              |
| Epóxi          |                   |                      |              |
| Fenólica       |                   |                      |              |
| Poliamida      | Elevado           | <b>Difícil</b>       | Elevado      |

**Tabela 4.1 – Propriedades das Resinas Termorrígidas** 

Fonte: Calado e Advani, 2000.

## **4.6.2 Reforços**

Embora os reforços dos compósitos possam ser particulados ou fibrosos, na pultrusão usam-se fibras como reforços. As fibras precisam ter alto módulo de elasticidade e resistência ao longo do comprimento, preferencialmente baixa densidade e serem arranjadas de forma favorável às propriedades desejadas do produto final.

Na pultrusão, as fibras de vidro são muito utilizadas, assim como carbono/grafite.

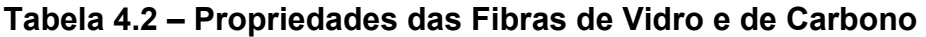

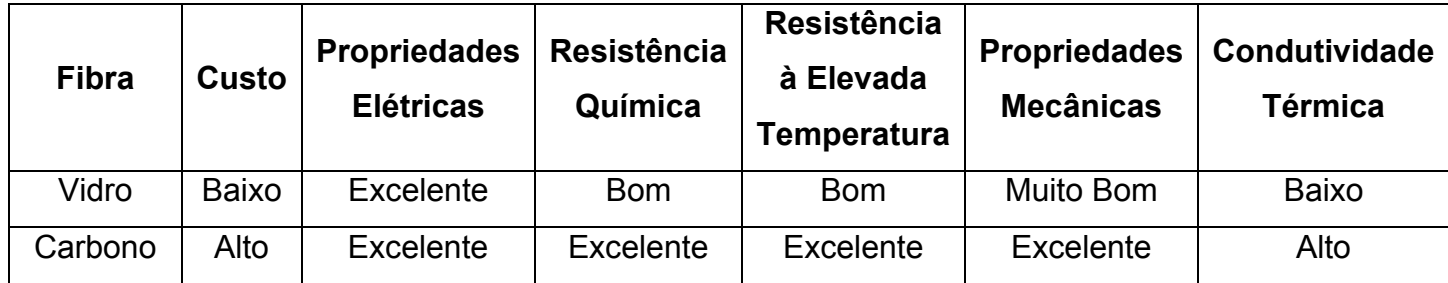

Fonte: Calado e Advani

O sistema de resina epóxi e fibra de vidro foi estudado por diversos autores, como Moshiar *et al.*, (1996), e Santiago *et al.* (2001).

Resinas éster vinílicas com fibra de vidro foram estudadas por Liu e Hillier, (1999), e Coelho e Calado, (2001).

Li *et al.*, (2001), e Raper *et al.* (2002) estudaram o sistema de resinas epóxi e fibra de carbono.

### **4.7 Métodos Numéricos**

Métodos empíricos podem ser utilizados para definir o ciclo de cura. No entanto, há uma necessidade para um modelo matemático rigoroso que relacione fenômenos simultâneos como transferência de calor, escoamento da resina, reações químicas e mudanças de estado físico, baseados em argumentos científicos, em vez de práticas de tentativa e erro usadas no passado. Por isso, uma simulação computacional acurada é uma tarefa formidável, embora seja difícil a escolha de aproximações para alcançar um sistema solucionável enquanto se conserva o suficiente para descrever o comportamento físico do processo.

Há trabalhos que utilizaram o método de diferenças finitas, como Han *et al.* (1986) e Carlone *et al*. (2006), outros que utilizaram elementos finitos, como Acqua *et al.* (2005), Coelho e Calado (2001), Liu (2000), Santiago *et al.* (1999), Moshiar *et al.* (1996), Baruki *et al.* (1998) e alguns utilizaram o método de volumes finitos, como Voorakanam *et al.* (1998), Xiao *et al.* (2003) e Raper *et al*. (1999).

# **Capítulo 5**

# **Modelagem Matemática e Formulação Numérica**

Neste capítulo é apresentada a modelagem matemática do processo e formulação numérica para resolução das equações.

Dois métodos numéricos foram utilizados para a resolução das equações que descrevem o processo de pultrusão. O primeiro é o método das linhas com discretização das equações pelo método de diferenças finitas e o segundo é o método de volumes finitos.

No Item 5.1 é descrita a modelagem matemática para um compósito de dimensões cilíndricas empregando-se o método das linhas. No Item 5.2 é descrita a modelagem matemática do processo pelo método de volumes finitos.

 Antes de descrever os métodos numéricos utilizados cabe esclarecer a qual processo cada método foi empregado e as devidas aproximações.

#### **Método das linhas:**

 Compósito cilíndrico: modelo parabólico, temperatura pré-especificada na superfície do compósito.

## **Volumes Finitos (Software Ansys CFX 11.0):**

 Compósito cilíndrico: modelo elíptico, fluxo de calor da superfície do molde para o compósito, molde adiabático e não adiabático.

 Compósito de formato Ι: modelo elíptico, fluxo de calor da superfície do molde para o compósito, molde adiabático.

#### **5.1 Método das Linhas**

 O método das linhas consiste na discretização parcial de uma equação diferencial parcial, na qual todas as coordenadas, menos uma, são discretizadas. A coordenada que não é discretizada deve aparecer apenas como uma derivada primeira, isto é, a equação diferencial parcial é de primeira ordem em relação a essa coordenada. Assim, um sistema de equações diferenciais ordinárias é o resultado da discretização parcial.

 A grande vantagem desse método está na utilização de rotinas computacionais já existentes para integração do sistema de EDO´s, que já foram extensivamente testadas, são confiáveis e permitem a integração com controle automático do erro local.

 A rotina Dassl (em Fortran), que utiliza um método BDF para integrar sistemas de equações algébrico-diferenciais, é bem difundida no meio acadêmico. A estabilidade do BDF as torna de uso bastante geral.

 Para este trabalho, a Dassl foi utilizada para simulação do processo de pultrusão de um compósito cilíndrico.

## **5.1.1 Geometria do Compósito Cilíndrico**

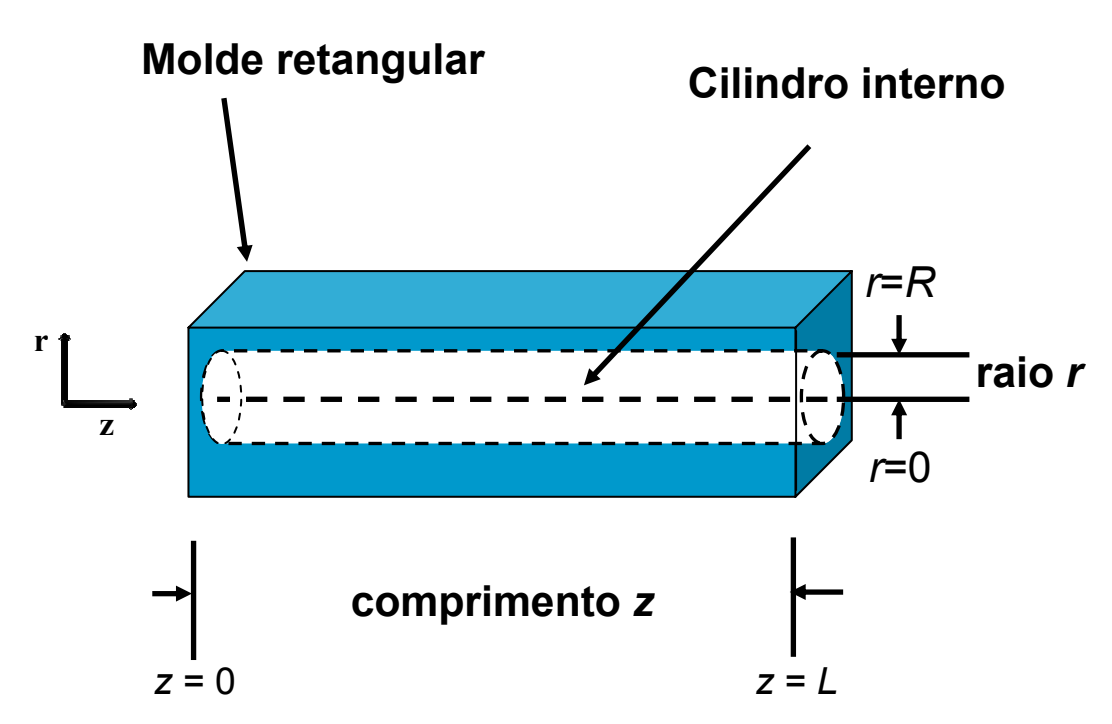

**Figura 5.1 – Geometria do compósito cilíndrico usado na simulação pelo método das linhas.** 

A figura representa um compósito de comprimento *z* = *L* e raio *r* = *R*. No centro do compósito, tem-se *r* = 0 e no início da seção axial tem-se z = 0.

#### **5.1.2 Balanço de Massa para Compósito Cilíndrico:**

Do balanço de massa no compósito para um sistema reacional, tem-se:

$$
\frac{\partial \mathbf{C}\mathbf{a}}{\partial t} = \mathbf{C}\mathbf{a}_0 \mathbf{R}_\mathbf{a}(\alpha, \mathbf{T}) \tag{5.1}
$$

sendo *Ra* a taxa de reação, *Ca* a concentração de resina e *t* o tempo.

Como o grau de cura é definido como a conversão da reação:

$$
\alpha = \frac{Ca - Ca_0}{Ca_0} \tag{5.2}
$$

Logo:

$$
\frac{\partial \alpha}{\partial t} = \frac{\partial \mathbf{C}\mathbf{a}}{\mathbf{C}\mathbf{a}_0 \partial t} \tag{5.3}
$$

onde *Ca*0 é a concentração inicial de resina. Substituindo a Equação (5.3) na Equação (5.1), resulta:

$$
\frac{\partial \alpha}{\partial t} = R_{\rm a}(\alpha, T) \tag{5.4}
$$

Como a velocidade de tracionamento da fibra,  $v_z$ , constante, a equação (5.4) pode ser representada na forma:

$$
v_z \frac{\partial \alpha}{\partial z} = R_a(\alpha, T) \tag{5.5}
$$

pois

$$
V_z = \frac{dz}{dt} \tag{5.6}
$$

### **5.1.3 Modelo Cinético**

Adotou-se o modelo autocatalítico de reação para resina epóxi em conjunto com fibra de vidro:

$$
R_a(\alpha, T) = (K_1 + K_2 \alpha^m)(1 - \alpha)^n
$$
\n(5.7)

sendo α o grau de cura, definido na Equação (5.2)**,** *m* + *n* a ordem global da reação e  $K_1$  e  $K_2$  são as constantes de velocidade de reação que variam com a temperatura segundo a equação de Arrhenius:

$$
K_{i}(T) = A_{i}e^{\left(\frac{-E_{ai}}{R_{g}T}\right)}
$$
(5.8)

em que *Ai* é o fator pré-exponencial, *Eai* é a energia de ativação, *Rg* é a constante universal dos gases e *T* é a temperatura do sistema. Os parâmetros *Ai* e *Eai* são obtidos experimentalmente.

 Com a substituição da Equação (5.7) e (5.8) na Equação (5.5), a equação final para o balanço de massa resulta em:

$$
R_{a} = v_{z} \frac{\partial \alpha}{\partial z} = \left( A_{1} e^{\left( \frac{-E_{a1}}{R_{g} T} \right)} + A_{2} e^{\left( \frac{-E_{a2}}{R_{g} T} \right)} \alpha^{m} \right) (1 - \alpha)^{n}
$$
(5.9)

#### **5.1.4 Balanço de Energia**

O balanço de energia é descrito por:

$$
\frac{\rho \mathbf{c}_{\rho} \partial T}{\partial t} + \rho \mathbf{c}_{\rho} (u_i \nabla T) = k \nabla^2 T + \rho (\Delta H_r)(1 - \phi) R_a \tag{5.10}
$$

Onde *ui* é a velocidade de puxamento na direção *i*.

Para o método de volumes finitos a equação acima foi utilizada. Já para o método das linhas, foram desprezados os termos convectivos e considerouse somente a difusão na direção radial.

 Esse modelo, chamado de modelo parabólico, é representado pela Equação (5.11):

$$
\rho c_p v_z \frac{\partial T}{\partial z} = \frac{1}{r} \frac{\partial}{\partial r} \left( r \left( k_r \frac{\partial T}{\partial r} \right) \right) + R_a C a_0 (1 - \phi) \Delta H_r \tag{5.11}
$$

 Sendo que ∆*Hr* é o calor total liberado da reação, φ é a fração volumétrica de fibra, *T* é a temperatura, *ρ*, *cp* e *kr* são respectivamente a densidade, capacidade térmica e condutividade térmica do compósito,  $v<sub>z</sub>$  é a velocidade de tração, *r* e *z* são as coordenadas radial e axial, respectivamente.

#### **5.1.5 Condições de Alimentação e de Contorno**

A Figura 5.2 apresenta o esquema de aquecimento do molde por resistências elétricas (aquecedores) na superfície.

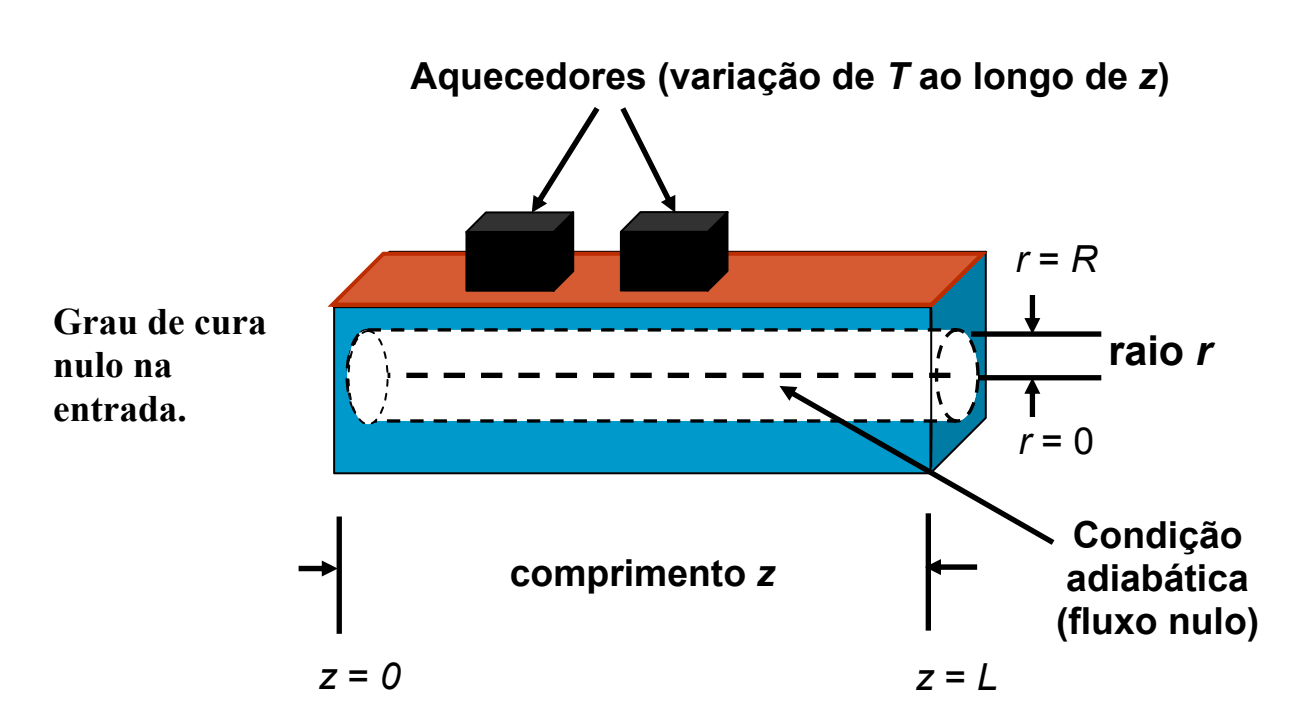

**Figura 5.2 – Condições de alimentação e contorno do compósito cilíndrico.** 

A temperatura de alimentação é a temperatura ambiente que o sistema se encontra antes de entrar no molde.

**a)** Em *z* = 0 , isto é, na entrada do molde:

$$
T(r,0)=T_0 \tag{5.12}
$$

sendo  $T_0$  a temperatura inicial.

O grau de cura na entrada é nulo:

$$
\alpha(r,0)=0\tag{5.13}
$$

**b)** No centro do compósito a temperatura é máxima e o fluxo é nulo:

$$
\left. \frac{\partial T}{\partial r} \right|_{r=0} = 0 \tag{5.14}
$$

**c)** Na superfície externa do molde a temperatura é pré-especificada como uma função de *z* :

$$
T(R, z) = T_w(z) \tag{5.15}
$$

onde  $T_{w}(z)$  a temperatura de superfície do compósito.

#### **5.1.6 Adimensionamento das Equações**

No método das linhas, as equações foram adimensionadas para facilitar a visualização dos resultados e a programação do algoritmo. As seguintes transformações foram feitas:

$$
r^* = \frac{r}{R} \qquad z^* = \frac{z}{L} \qquad \theta = \frac{7}{T_0}
$$

Logo, depois de várias transformações, as equações ficam na forma:

$$
\frac{\partial \alpha}{\partial z} = D_a R_a(\alpha, \theta) \tag{5.18}
$$

$$
\frac{\partial \theta}{\partial z} = \frac{\delta}{r} \frac{\partial}{\partial r} \left( r \left( \frac{\partial \theta}{\partial r} \right) \right) + D_a \beta (1 - \phi) \Delta H R_a(\alpha, \theta) \tag{5.19}
$$

Com as seguintes condições de contorno:

$$
\theta(0, z) = \theta_{w}(z) \tag{5.20}
$$

$$
\left. \frac{\partial \theta}{\partial r} \right|_{r=0} = 0 \tag{5.21}
$$

$$
\alpha(r,0) = 0\tag{5.22}
$$

A dedução dessas equações está no Apêndice.

## **5.1.7 Discretização das Equações para Compósito Cilíndrico**

As equações foram discretizadas apenas na direção radial *r* . A derivada em relação à coordenada *z* é integrada pela Dassl.

 O método de diferenças finitas foi escolhido para discretização dessas equações. Esse pode ser usado para resolução de problemas de valor de contorno envolvendo equações diferenciais parciais. O objetivo desse método é transformar um problema composto por equações diferenciais em um problema formado por equações algébricas. O primeiro passo é a discretização do domínio da variável independente. A discretização consiste em dividir o domínio de cálculo em um certo número de subdomínios. O segundo passo é

gerar aproximações para as derivadas das variáveis dependentes que aparecem nas equações diferenciais nos pontos discretos. Uma maneira simples de se obter essas aproximações é através do uso da expansão de uma função em série de Taylor em torno de um dado ponto. Daí, obtém-se aproximações para as derivadas. Como se trata de um método clássico, foge do objetivo deste projeto se aprofundar na teoria do método de diferenças finitas. Para maiores detalhes, recomenda-se a revisão da literatura utilizada para esse projeto: (Pinto, J. C. e Lage, P. L. C.).

 O sistema de equações diferenciais parciais que compõem o modelo parabólico, utilizado para simulação com o método das linhas, é descrito pelas equações a seguir:

$$
\frac{\partial \alpha}{\partial z} = D_a e^{-\sigma_1(\frac{1}{\theta} - 1)} + \xi \alpha^m e^{-\sigma_2(\frac{1}{\theta} - \frac{\sigma_1}{\sigma_2})} \alpha^m (1 - \alpha)^n \tag{5.9}
$$

$$
\frac{\partial \theta}{\partial z} = \frac{\delta}{r} \frac{\partial}{\partial r} \left( r \left( \frac{\partial \theta}{\partial r} \right) \right) + D_a \beta (1 - \phi) \Delta H R_a(\alpha, \theta) \tag{5.11}
$$

 Discretizando o termo difusivo na direção radial, usando diferenças finitas centrais, a Equação (5.11) se transforma em:

$$
\frac{\partial \theta}{\partial z} = \frac{\delta}{r_i} \left( r_i \cdot \frac{\theta_{i+1} + 2\theta_i - \theta_{i-1}}{\Delta r^2} + \frac{\theta_{i+1} - \theta_{i-1}}{2\Delta r} \right) + D_a \beta (1 - \phi) \Delta H R_a(\alpha, \theta) \tag{5.23}
$$

sendo o subscrito *i* referente ao passo de integração, com a limitação

$$
1 \leq i \leq n-1 \tag{5.24}
$$

em que *n* é o número de divisões da variável independente *r* e ∆*r* é o passo de integração na direção radial.

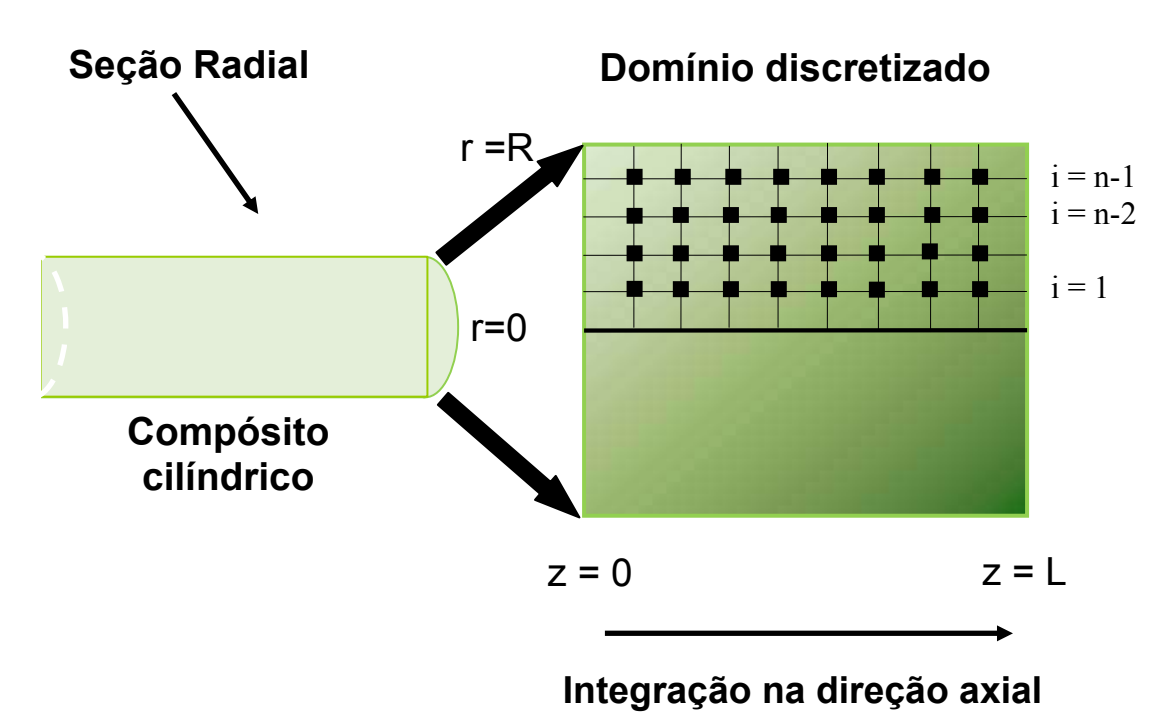

**Figura 5.4 – Discretização por Diferenças Finitas.** 

Quando  $i = 1$ , determina-se o primeiro valor da temperatura  $\theta_0$ . Esse valor é a própria condição de alimentação da temperatura do compósito definida no capítulo anterior.

$$
\theta(r,0) = \theta_0 = 1 \tag{5.25}
$$

 De acordo com a condição de contorno de simetria no centro do cilindro, tem-se:

$$
\left. \frac{\partial \theta}{\partial r} \right|_{r=0} = 0 \tag{5.21}
$$

Discretiza-se essa equação por diferença finita regressiva:

$$
\left. \frac{\theta_{i=1} - \theta_i}{\Delta r} \right|_{r=0} = 0 \tag{5.26}
$$

Logo, relacionam-se os dois primeiros valores de temperatura da discretização:

$$
\theta_{i-1} = \theta_i \tag{5.27}
$$

Portanto, quando  $i = 1$ :  $\theta_1 = \theta_0$ 

 A Equação (5.27) significa que no centro não há fluxo; logo, aproximando-se a condição da Equação (5.26) por diferenças finitas

regressivas, por não haver fluxo, o valor da primeira temperatura da discretização,  $\theta_0$ , é igual ao valor da segunda temperatura  $\theta_1$ .

Quando  $i = n - 1$ 

$$
\frac{\theta_n + 2\theta_{n-1} - \theta_{n-2}}{\Delta r^2} \tag{5.28}
$$

 Na simulação feita pelo método das linhas, considerou-se como condição de contorno a temperatura pré-especificada na superfície do compósito.

$$
\theta(R, z) = \theta_{w}(z) \tag{5.29}
$$

Logo:  $\theta_{w}(z) = \theta_{n}$ .

<sup>θ</sup> *<sup>n</sup>* é, portanto, o valor da temperatura na superfície do compósito.

A Equação (5.29) é a condição de contorno da temperatura e fornece o seu último valor,  $\theta_w(z)$ , em  $r = R$ .

A equação:

$$
\frac{\partial \alpha}{\partial z} = D_a e^{-\sigma_1(\frac{1}{\theta} - 1)} + \xi \alpha^m e^{-\sigma_2(\frac{1}{\theta} - \frac{\sigma_1}{\sigma_2})} \alpha^m (1 - \alpha)^n \tag{5.9}
$$

não possui derivadas na direção radial, porém, possui termos de temperatura  $\theta$  e grau de cura  $\alpha$ , que naturalmente variam com o avanço da integração. Logo:

$$
\frac{\partial \alpha}{\partial z} = D_a e^{-\sigma_1(\frac{1}{\theta_i} - 1)} + \xi \alpha_0{}^m e^{-\sigma_2(\frac{1}{\theta_i} - \frac{\sigma_1}{\sigma_2})} \alpha_0{}^m (1 - \alpha_0){}^n \tag{5.30}
$$

sabendo-se que  $\alpha_0 = 0$ .

As Equações (5.23) e (5.31) fornecem o sistema de equações algébricas para serem integradas na direção axial *z* pela rotina Dassl. Logo, como resultado, em cada ponto de discretização do domínio, pode se conhecer os valores de temperatura e grau de cura. O passo de integração na direção axial pode ser modificado sempre que se desejar uma nova simulação do processo.

# **5.2 Método de Volumes Finitos**

 O método de volumes finitos pode ser utilizado para resolver problemas que tenham pelo menos uma coordenada espacial. É um método desenvolvido

basicamente para resolução de problemas de valor de contorno. O modelo pode ser formado por equações diferenciais ordinárias ou parciais. A formulação do método de volumes finitos tem base física. A maioria dos modelos matemáticos utilizados em problemas de Engenharia Química é baseado no princípio de conservação, que representam uma dada lei física de preservação da integridade de uma grandeza ao longo do processo. Usualmente, é mais fácil obter a equação aproximada através da integração das equações de conservação, já que muitas grandezas têm balanços complexos. Na pultrusão, a conservação de massa e de energia é considerada. Ao contrário do método de diferenças finitas, que é uma aproximação matemática, o método de volumes finitos promove a conservação dos balanços dentro de cada volume elementar. Por isso, fez-se uso desse método para resolução numérica das equações em busca de resultados mais confiáveis.

O propósito deste tópico é apenas apresentar como pode ser empregado o método de volumes finitos às equações que descrevem a pultrusão. O método não foi programado em nenhuma linguagem de programação, mas sim, através do software de simulação CFX. Esse software utiliza técnicas de fluidodinâmica computacional para simulação e pode ser aplicado a diversos sistemas. Apresenta-se abaixo a discretização das equações em coordenadas cartesianas como referência para a compreensão do método.

### **5.2.1 Balanço de Energia**

A forma geral da equação da conservação de energia na pultrusão é:

$$
\frac{\rho \mathbf{c}_{\rho} \partial T}{\partial t} + \rho \mathbf{c}_{\rho} (u_i \nabla T) = k \nabla^2 T + \rho (\Delta H_r)(1 - \phi) R_a \tag{5.31}
$$

Em coordenadas cartesianas essa equação é descrita como:

$$
\frac{\partial}{\partial t}(\rho T) + \frac{\partial}{\partial x}(\rho u T) + \frac{\partial}{\partial y}(\rho v T) + \frac{\partial}{\partial z}(\rho w T) = \frac{\partial}{\partial x}\left(\frac{k_x \partial T}{c_\rho \partial x}\right) + \frac{\partial}{\partial y}\left(\frac{k_y \partial T}{c_\rho \partial y}\right) + \frac{\partial}{\partial z}\left(\frac{k_z \partial T}{c_\rho \partial z}\right)
$$

$$
+ \Delta HR_a \rho (1 - \phi) \tag{5.32}
$$

 A variação de energia dentro do volume finito, no intervalo ∆*t* , é dada pelo balanço:

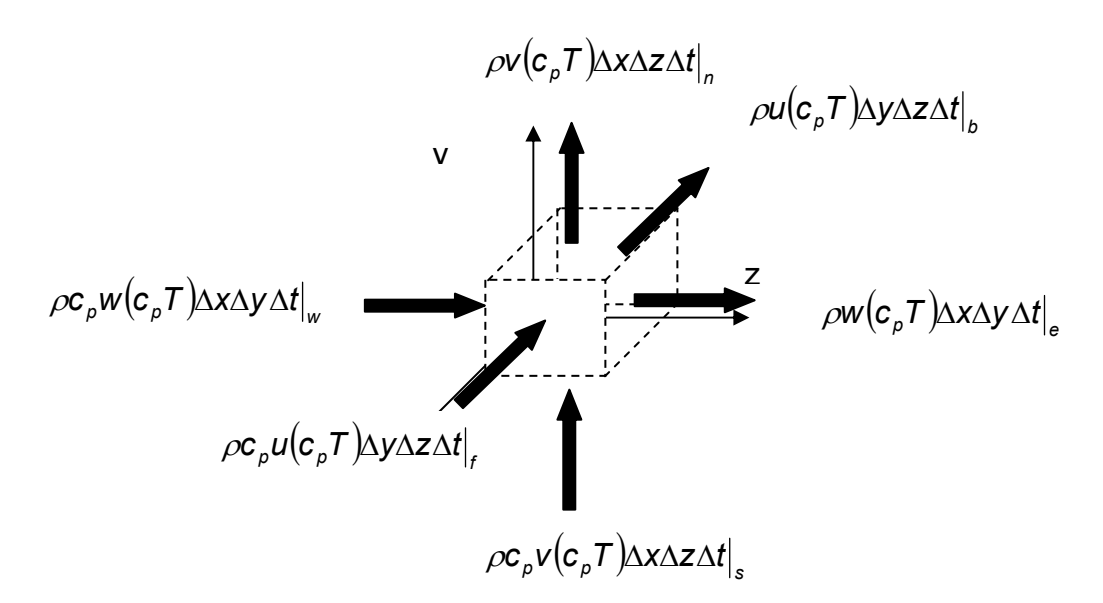

**Figura 5.5 – Balanço de energia para um volume elementar.** 

 A Figura 5.6 representa a estrutura básica da malha. O ponto P é o ponto interno onde os valores são calculados.

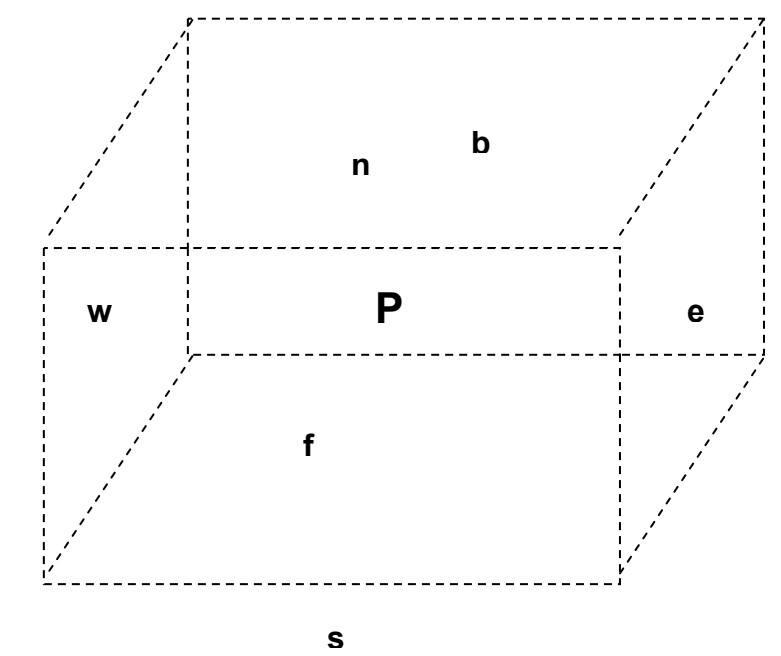

**Figura 5.6 - Estrutura Básica da Malha.** 

Depois de integrar nas no volume e no tempo, o balanço de energia é:

$$
\left(\rho_{P}\mathcal{T}_{P} - \rho_{P}^{0}\mathcal{T}_{P}^{0}\right)\Delta x\Delta y\Delta z + \left(\rho u \mathcal{T}\right)_{t}^{b}\Delta y\Delta z\Delta t + \left(\rho v \mathcal{T}\right)_{s}^{m}\Delta x\Delta z\Delta t
$$

$$
+\left(\rho w \mathcal{T}\right)_{w}^{e}\Delta x\Delta y\Delta t = \left(\frac{k_{x}\partial \mathcal{T}}{c_{p}\partial x}\right)_{b}^{f}\Delta y\Delta z\Delta t + \left(\frac{k_{y}\partial \mathcal{T}}{c_{p}\partial y}\right)_{s}^{m}\Delta x\Delta z\Delta t
$$

$$
+\left(\frac{k_{z}\partial \mathcal{T}}{c_{p}\partial z}\right)_{w}^{e}\Delta x\Delta y\Delta t + \Delta HR_{a}Ca_{0}(1-\phi)\Delta x\Delta y\Delta z\Delta t \tag{5.33}
$$

 As derivadas resultantes da equação acima podem ser aproximadas por diferenças finitas centrais. Os termos convectivos acima, ao serem discretizados, impõem a necessidade da interpolação desses valores nas faces dos volumes. Essa interpolação do valor da variável dependente necessita de cuidados especiais para o sistema numérico ser estável. Para a dedução da Equação (5.33) ver Apêndice B. Como a intenção do projeto não é se aprofundar no assunto, recomenda-se consultar a literatura utilizada: (Pinto, J. C. e Lage, P. L. C.).

#### **5.2.2 Balanço de Massa**

 O balanço final pelo método de volumes finitos é descrito pela equação seguinte:

$$
Ca_{0}(\alpha_{P} - \alpha_{P}^{0})\Delta x\Delta y\Delta z + Ca_{0}u|_{f}^{b}\Delta y\Delta z\Delta t + Ca_{0}v|_{s}^{a}\Delta x\Delta z\Delta t + Ca_{0}w|_{w}^{e}\Delta x\Delta y\Delta t
$$

$$
= \left(A_{1}e^{\left(\frac{-E_{ai}}{RT_{P}}\right)} + A_{2}e^{\left(\frac{-E_{a2}}{RT_{P}}\right)}\alpha_{P}^{m}\right)\left(1 - \alpha_{P}\right)^{n}\Delta x\Delta y\Delta z\Delta t \qquad (5.34)
$$

#### **5.2.3 Condições de Alimentação e de Contorno**

#### **5.2.3.1 Compósito em Formato de** Ι

Como o objetivo do trabalho também é estudar compósito de geometria Ι, será explicada a modelagem do processo para o material com essa geometria. A Figura 5.7 representa um molde para compósito de formato Ι.

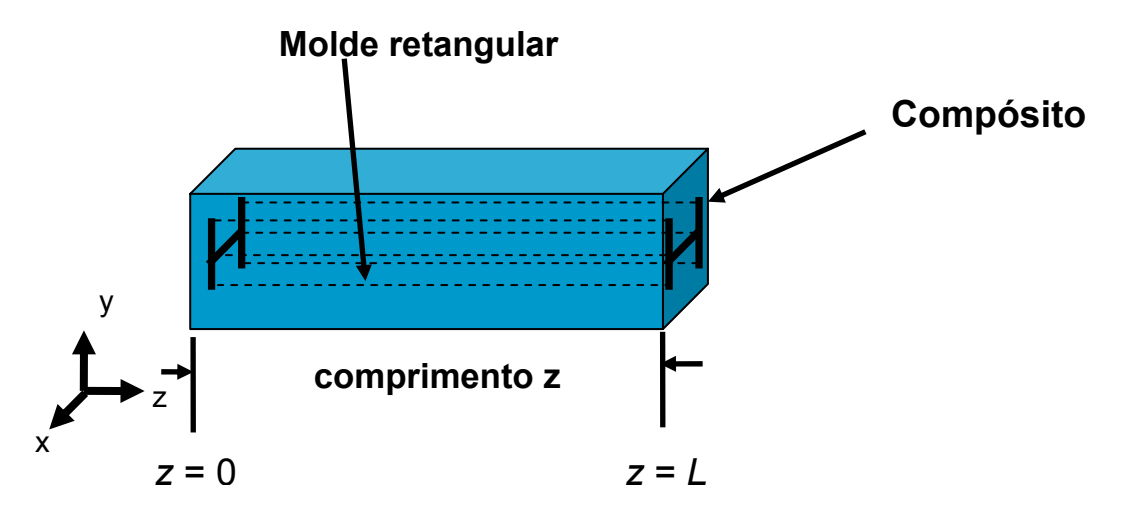

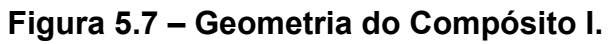

A Figura 5.8 representa as coordenadas:

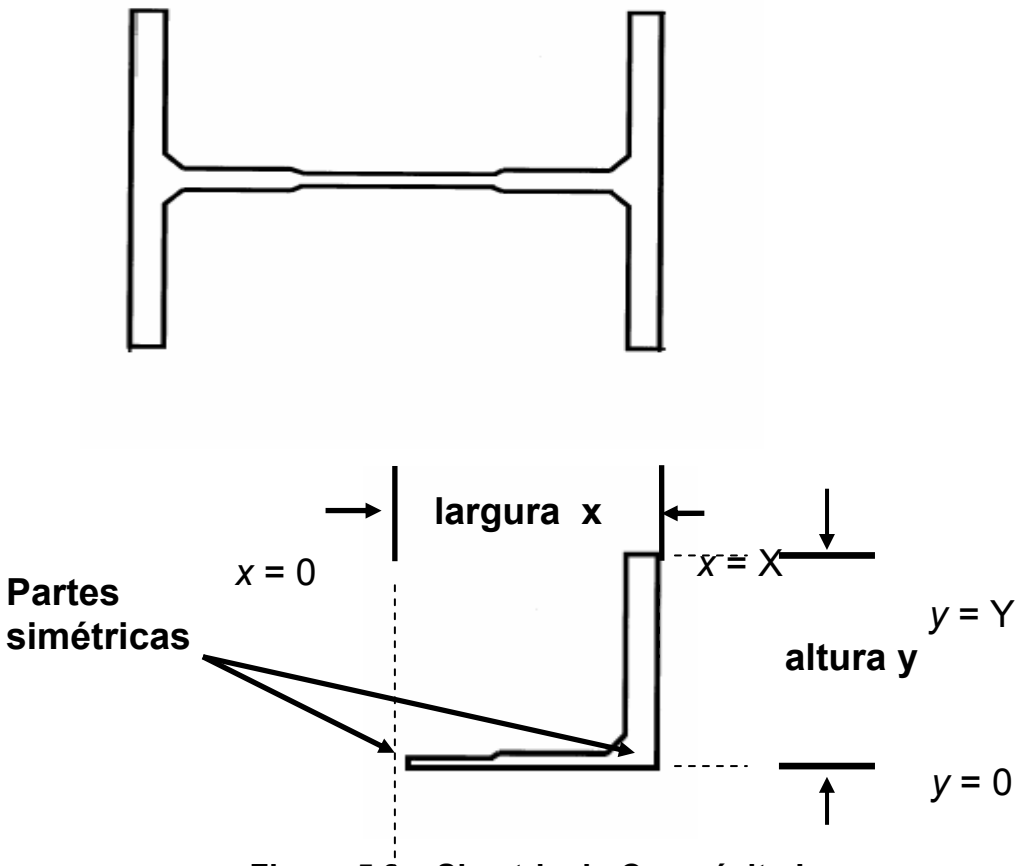

 **Figura 5.8 – Simetria do Compósito I.** 

As condições de alimentação e de contorno são semelhantes ao modelo cilíndrico, porém haverá mais condições de contorno, pelo fato de se ter difusão nas três direções.

**a)** Em *z* = 0 , ou seja, na entrada do molde:

$$
T(x, y, z = 0) = T_{\text{ambiente}} \tag{5.35}
$$

O grau de cura na entrada é zero:

$$
\alpha(x, y, z = 0) = 0 \tag{5.36}
$$

**b)** Em *x* = 0 e *y* = 0 supôs-se condições de simetria no software CFX.

**c)** Para esta simulação, considerou-se a superfície externa do molde como sendo adiabática.

**d)** Na superfície externa do molde fixaram-se duas resistências elétricas como fonte de energia para o sistema reacional, como indica a Figura 5.9:

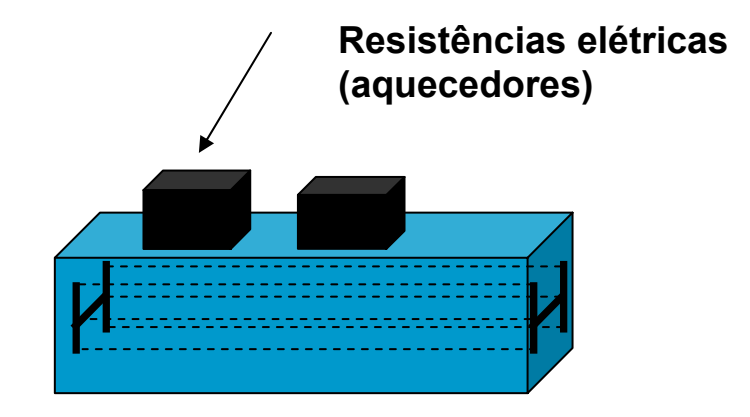

**Figura 5.9 – Resistências na superfície externa.** 

#### **5.2.3.2 Compósito Cilíndrico**

Para a simulação do compósito de dimensões cilíndricas pelo método de volumes finitos as condições de alimentação e de contorno foram as mesmas acima com a única diferença de coordenadas.

Na Figura 5.10, percebe-se que a imposição de temperatura dada pelos aquecedores acontece na superfície externa do molde. Portanto, a temperatura da interface molde/compósito, naturalmente deve ser diferente da temperatura da superfície externa.

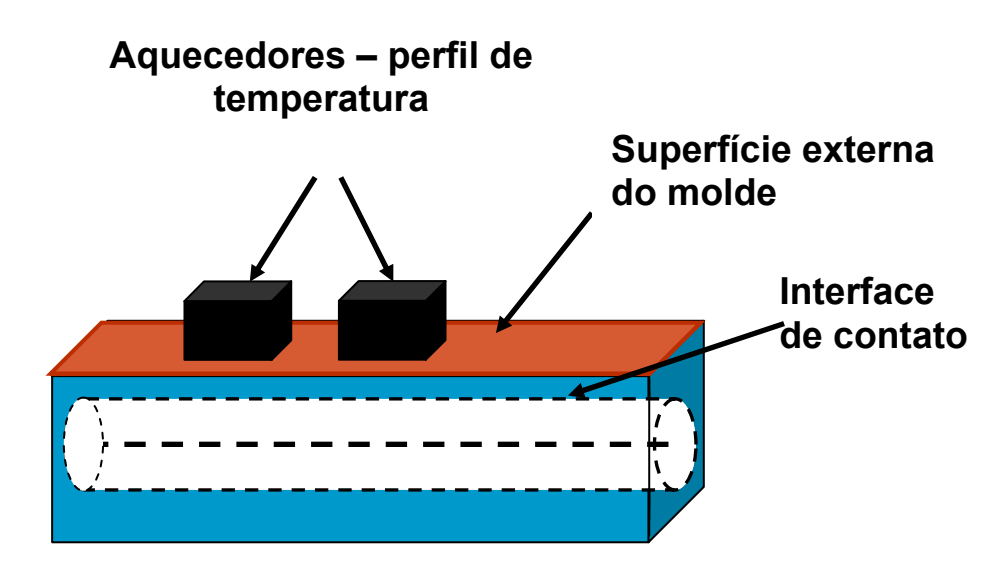

**Figura 5.10 – Esquema do molde para compósito cilíndrico.** 

Logo a condição de contorno de energia na interface é:

$$
k_r \frac{\partial T}{\partial r}\bigg|_{r=R} = q_{cond} \tag{5.37}
$$

em que  $q_{cond}$  é o fluxo de calor condutivo no molde.

Se o molde não for considerado adiabático, haverá perdas convectivas para o ambiente, logo:

$$
q_{\text{cond}} = -h_{\text{conv}}(T_{\text{mode}} - T_{\text{ambiente}})
$$
 (5.38)

em que  $h_{conv}$  é o coeficiente de convecção entre o molde e o ambiente.

# **Capítulo 6**

# **Metodologia**

Este capítulo se divide na seguinte maneira:

- 6.1 Propriedades do Sistema
- 6.2 Simulação do Compósito Cilíndrico
- 6.3 Visita Técnica
- 6.4 Simulação do Compósito de Formato I
- 6.5 Proposta de Projeto

# **6.1 Propriedades do Sistema**

# **6.1.1 Propriedades Físicas**

 A simulação do processo realizada neste trabalho pode ser aplicada a qualquer sistema reacional, porém ela foi validada aqui utilizando-se um sistema composto por resina epóxi (Epon 9310) e fibra de vidro. Os dados referentes a esse sistema pode ser encontrado em diversos trabalhos sobre pultrusão. Para este projeto, os dados apresentados por Santiago *et al*. (2001) foram usados, uma vez que muitos autores da literatura comparam suas simulações com esses dados.

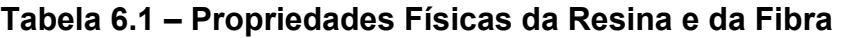

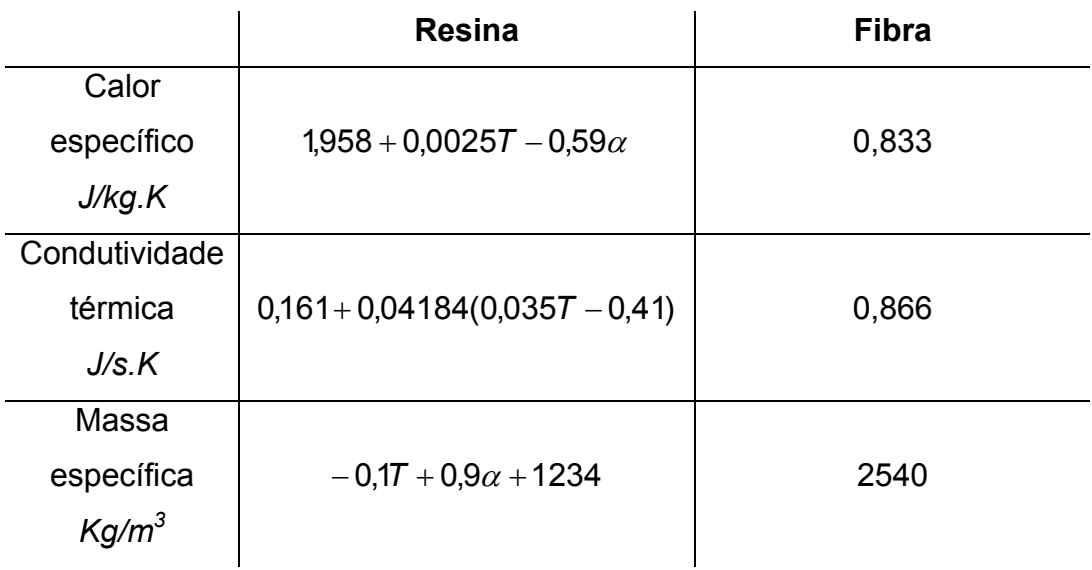

Utilizou-se aqui uma fração volumétrica de fibra igual a 0,6.

## **6.1.2 Propriedades Cinéticas**

A Tabela 6.2 descreve os parâmetros cinéticos do modelo autocatalítico apresentado no Capítulo 5 para resina epóxi e fibra de vidro.

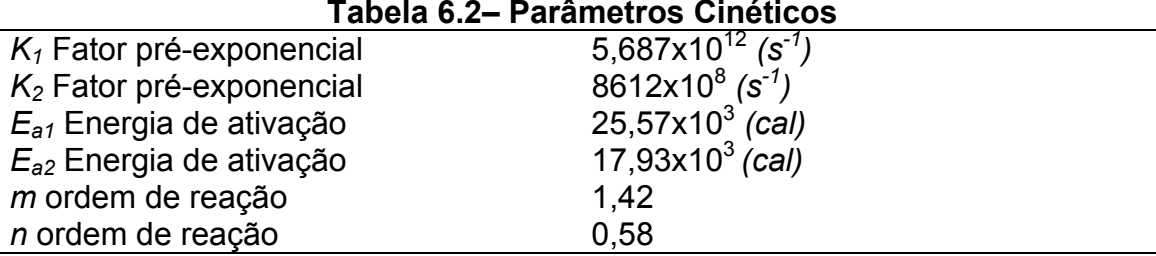

# **Tabela 6.2– Parâmetros Cinéticos**

## **6.2 Simulação do Compósito Cilíndrico**

 A primeira etapa do projeto foi a simulação do processo de pultrusão para obtenção de um compósito cilíndrico. Conforme explicado no capítulo anterior, o método utilizado foi o método das linhas.

#### **6.2.1 Comparação com resultados experimentais**

 Como condição de contorno do balanço de energia em *r* = *R*, sendo *R* = 6*mm*, foi utilizado o mesmo perfil que Santiago *et al*. (2001) estabeleceram em seu trabalho. Essa condição é descrita por uma função polinomial que descreve o perfil de temperatura na superfície do compósito. Dados experimentais de temperatura medida no centro do compósito, *r* = 0 , a partir desse perfil imposto na superfície do molde, foram retirados desse trabalho para comparação. O comprimento do compósito é *z* = 1,2*m* . A velocidade de puxamento ou tracionamento foi igual a  $v_z = 0,005$  *m/s.* 

# **6.2.2 Efeito das Variáveis**

Para estudo da influência de algumas variáveis do processo sobre o grau de cura e o perfil de temperatura, as seguintes análises foram feitas:

- **a)** Variação da velocidade de tracionamento;
- **b)** Variação da fração volumétrica de resina.

# **6.3 Visita Técnica**

Com o objetivo de acompanhar de perto o processo de pultrusão, foi realizada uma visita técnica à companhia Eco Engenharia de Compósitos Pesquisa e Desenvolvimento, situada no município de Duque de Caxias – RJ. A intenção da visita foi coletar dados para serem considerados na simulação do processo, como temperatura e velocidade.

 O compósito produzido pela companhia é constituído por resinas poliésteres e fibra de vidro. Eles fabricam os mais variados perfis pultrudados, sendo apresentado a seguir o perfil com geometria do tipo calha, como mostra a Figura 6.1.

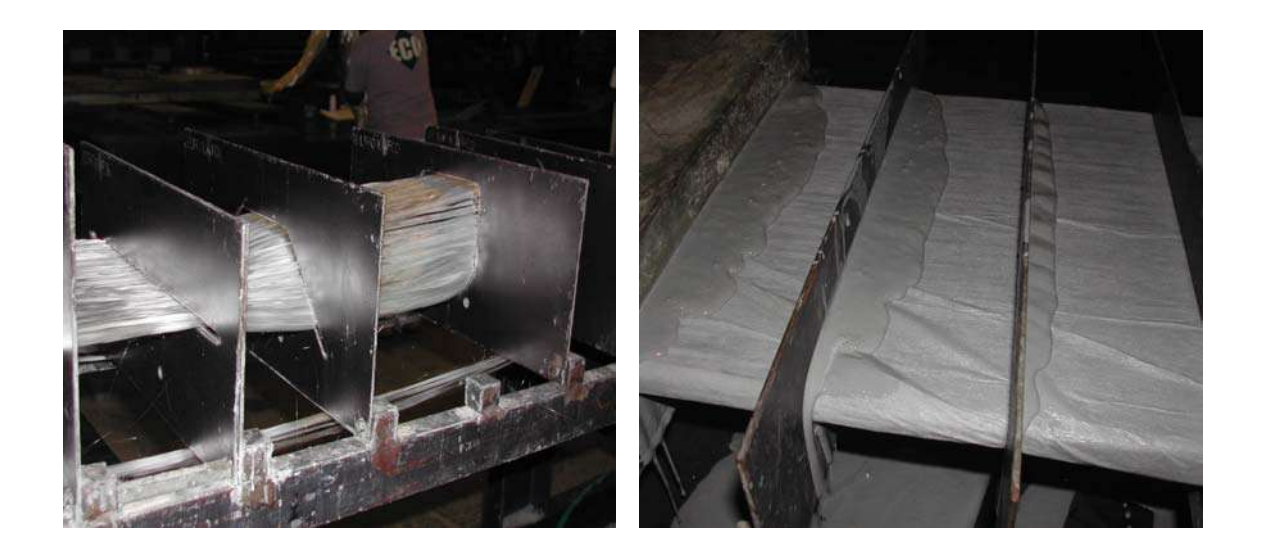

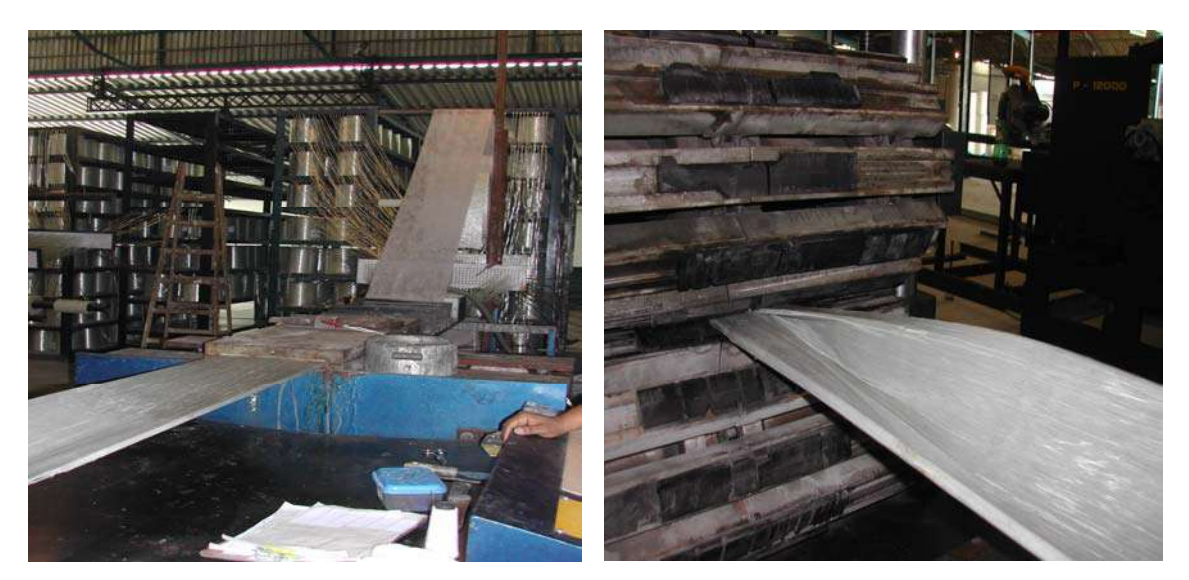

**Figura 6.1 – Etapas do processo de pultrusão.** 

 Neste projeto, não foi feita a simulação do processo de pultrusão conforme realizado pela empresa. Portanto, o objetivo da visita não foi simular exatamente o processo de produção daquele compósito, mas sim observar as características mais importantes, independentemente da geometria e sistema reacional, que possam ser estudadas através da simulação.

Segundo a empresa, o processo de produção ainda apresenta inconvenientes que prejudicam a eficiência e qualidade do produto final, como:

- **a) velocidade:** o incremento da velocidade naturalmente aumenta a produção. O objetivo da empresa é produzir o compósito na maior velocidade possível, mas sem reduzir o grau de cura do compósito na saída da máquina;
- **b) temperatura:** Os técnicos afirmaram que um dos grandes problemas da produção é a perda de calor pela superfície do molde para o meio, principalmente em dias de frio, sendo necessária a interrupção do processo pela falta de potência do aquecedor elétrico. Isso acontece porque o sistema não e isolado termicamente.

O valor ideal de velocidade pode ser resolvido através de um algoritmo de otimização, o que foge dos objetivos deste projeto. Para o estudo da temperatura na superfície do molde, uma simulação com a mesma configuração de aquecedores utilizada pela empresa foi feita, ou seja, um chapa retangular eletricamente aquecida na superfície. Porém, utilizaram-se as mesmas propriedades e mesma geometria do processo da simulação anterior (compósito cilíndrico) para efeitos de comparação. O software CFX que utiliza o método de volumes finitos foi utilizado. Nesse caso, foram considerados os aquecedores na superfície de um molde adiabático em vez da temperatura préespecificada na superfície do compósito.

# **6.4 Compósito em Formato** Ι

 O software CFX foi utilizado, também, para simulação do compósito em formato Ι. Compósitos com essa geometria são bastante produzidos, por isso, a simulação desse processo foi realizada e comparada com resultados de Liu e Hillier (1999).

As dimensões para esse compósito são apresentadas a seguir.

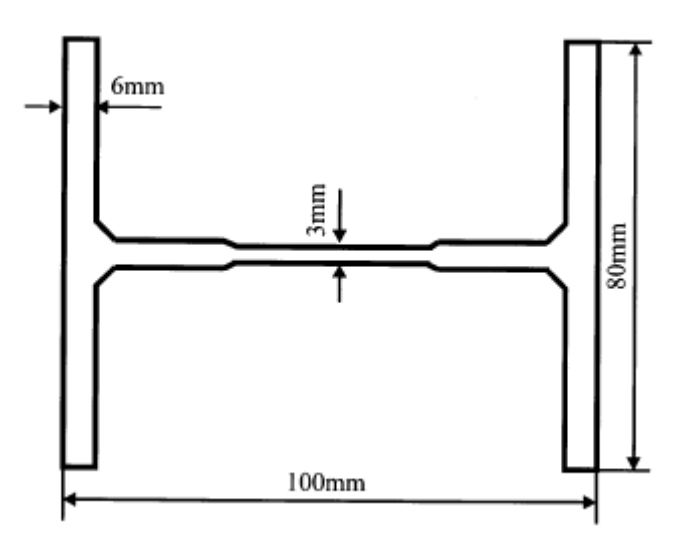

**Figura 6.2 – Dimensões do compósito** Ι **de comprimento 1 m.**

## **6.5 Proposta do Projeto**

Como um dos grandes obstáculos de produção, segundo os técnicos da empresa, é a perda de calor para o meio, foi proposto um molde de paredes adiabáticas para evitar a perda de calor. Para isso, ao invés de utilizar o sistema usual de aquecimento com resistência externas na superfície do molde, idealizou-se resistências internas ao molde, como indicado na figura seguinte:

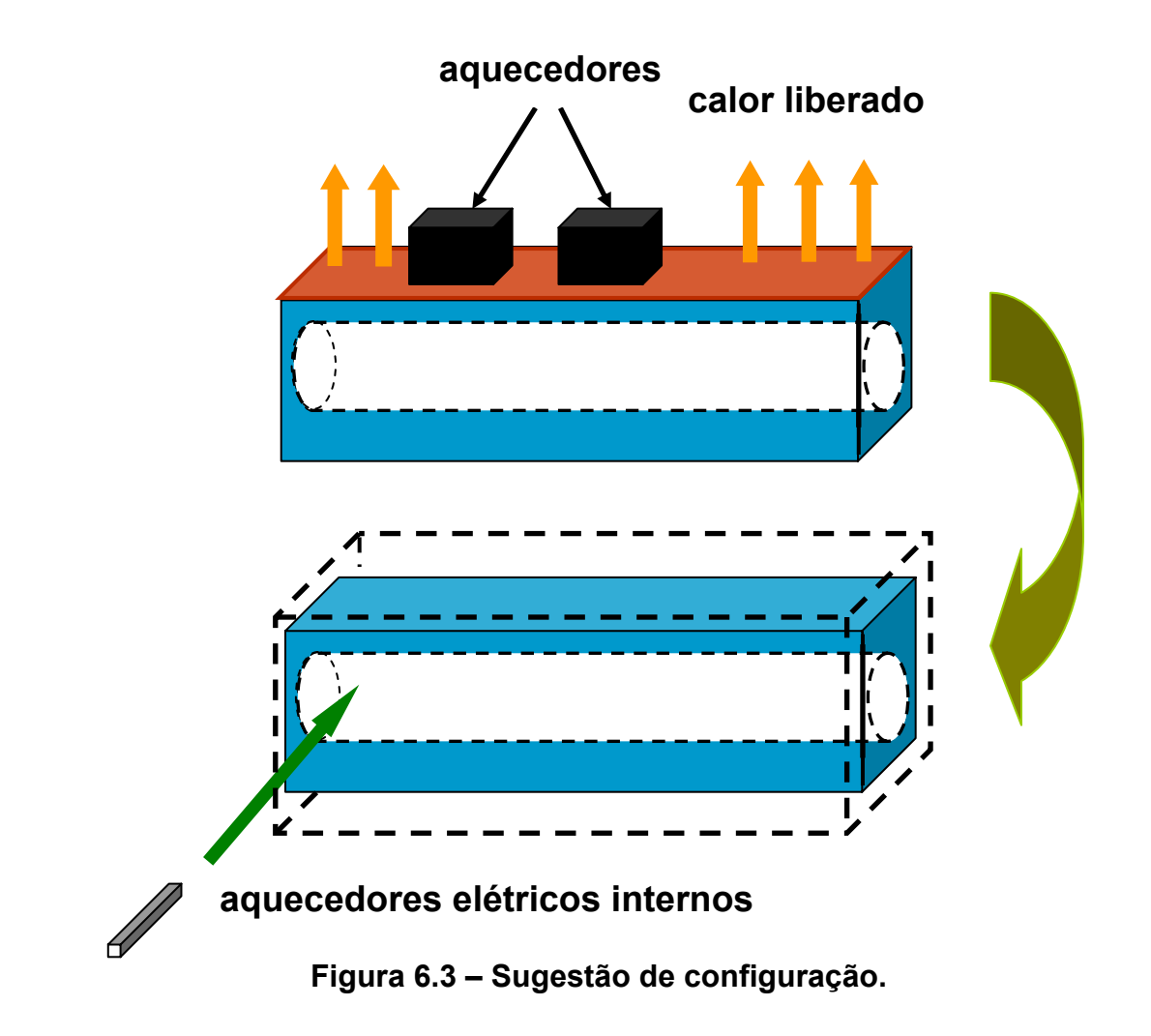

O objetivo foi simular a pultrusão com esse sistema e analisar os resultados do perfil de temperatura no molde e grau de cura do material.

# **Capítulo 7**

# **Resultados e Discussões**

## **7.1 Método das Linhas**

O método das linhas, como explicado no capítulo anterior, foi aplicado à simulação de um compósito com dimensões cilíndricas. A primeira etapa da simulação foi a comparação dos resultados a dados experimentais. A segunda etapa foi observar os efeitos das variações da velocidade de tracionamento da fibra e da fração volumétrica de fibra sobre os perfis de temperatura e de grau de cura.

#### **7.1.1 Comparação com Resultados Experimentais**

 Na Figura 7.1, encontram-se dois gráficos de resultados da simulação. O Gráfico 7.1(a) representa a simulação feita neste projeto, pelo método das linhas. Já o Gráfico 7.1(b) representa resultados da mesma simulação, realizado por Santiago *et al*., pelo método de elementos finitos.

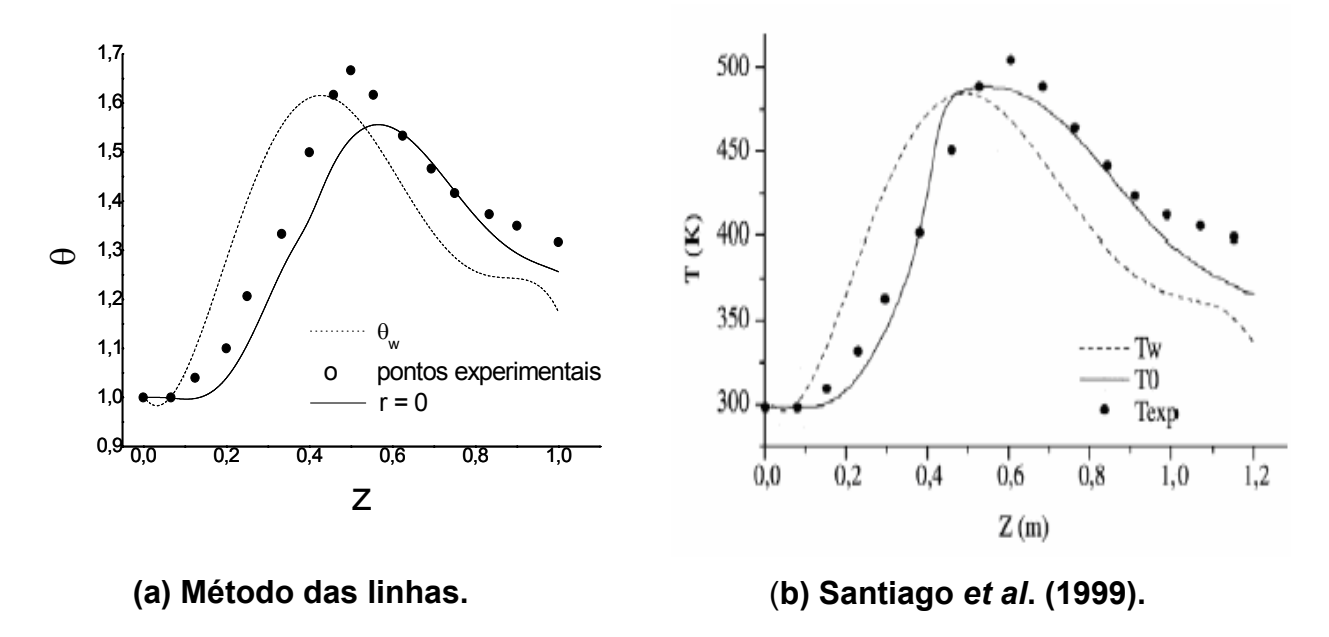

# **Figura 7.1 – Comparação com resultados experimentais com uma velocidade de 5,0 mm/s.**

 Nos gráficos, a curva tracejada representa o perfil de temperatura imposto na superfície do molde (r = 1) ao longo da direção de escoamento z. A curva mais escura mostra como varia a temperatura no centro do molde (r = 0) com a direção de escoamento. Os círculos representam dados experimentais, retirados de Santiago et al*.* (2001), que medem a variação da temperatura no centro do molde (r = 0) com a direção de escoamento. Nesse caso, como discutido no Capítulo 5, a temperatura da superfície do molde é préespecificada *T(z).* O processo foi simulado nas mesmas condições de obtenção dos pontos experimentais, ou seja, para o mesmo sistema de resinas/fibras (epóxi/fibra de vidro), velocidade, propriedades físicas, perfil de temperatura e modelo de equações, dados no capítulo anterior.

Uma aproximação razoável dos resultados da simulação com os dados experimentais é visível no Gráfico 7.1(a). Note que no início do aquecimento há uma maior proximidade desses pontos, porém, conforme se atinge a metade do molde, a diferença se acentua e torna a convergir novamente ao final da curva. Esses resultados poderiam ser mais satisfatórios considerando-se que no Gráfico 7.1(b), de Santiago *et al.* (2001), a proximidade da curva com os dados experimentais é maior. Logo, o método das linhas apresenta-se levemente menos eficiente que o método de elementos finitos utilizado pelos outros autores.

# **7.1.2 Efeitos das Variáveis**

#### **7.1.2.1 Velocidade**

Foi realizado um estudo da influência da velocidade sobre a temperatura. Para o mesmo perfil de temperatura da Figura 7.1, foi simulado o processo nas velocidades de 5 mm/s, 7 mm/s, 9 mm/s, 10 mm/s e 50 mm/s. Os resultados estão representados no Gráfico 7.2(a).

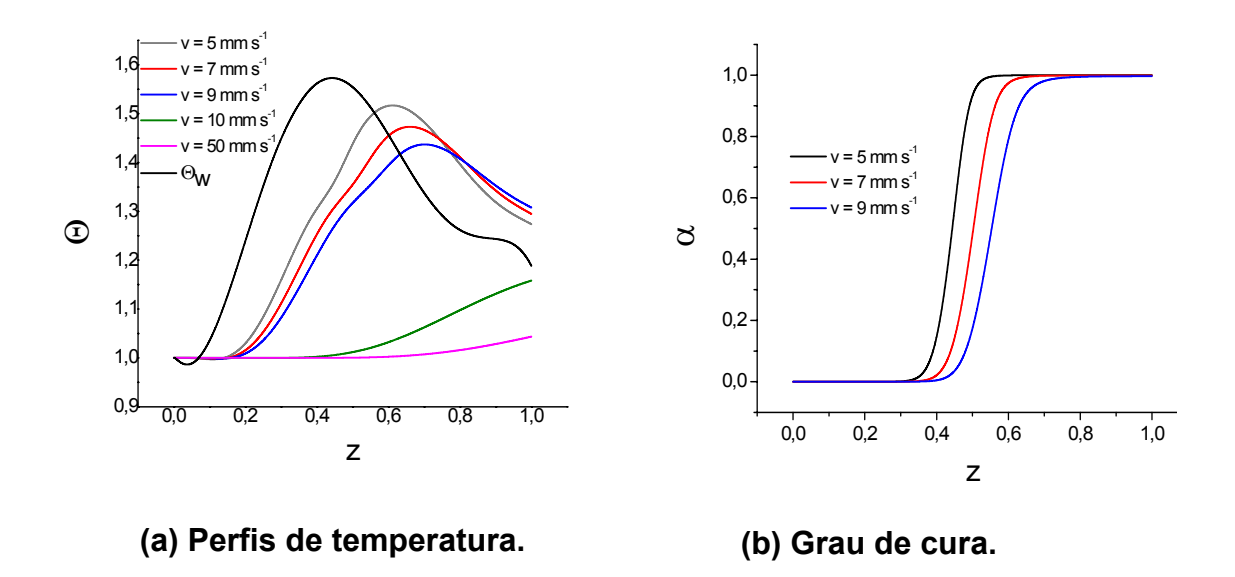

# **Figura 7.2 – Perfis de temperatura e de grau de cura em velocidades diferentes.**

 Esses resultados são coerentes com os resultados encontrados por Liu e Hillier (1999), pois mostram que o aumento da velocidade diminui a taxa de transferência de calor para o compósito. No Gráfico 7.2(a), nota-se que na velocidade de 50 mm/s, o compósito quase não é aquecido: o perfil de temperatura do centro do compósito (r = 0) permanece baixo e praticamente constante. Conforme se diminui a velocidade, percebe-se que o compósito tem mais tempo para ser aquecido e o perfil de temperatura fica mais acentuado. Na velocidade de 5 mm/s, o compósito apresenta o maior pico de temperatura no gráfico, pois há maior taxa de transferência de calor nessa velocidade em comparação com velocidades mais elevadas.

 O efeito da variação da velocidade sobre o grau de cura também foi estudado. O Gráfico 7.2(b) mostra o comportamento da evolução do grau de cura ao longo da direção de deslocamento (z) nas velocidades de 5, 7 e 9 mm/s. Da mesma maneira que a temperatura, o perfil de cura tende a diminuir com o aumento da velocidade, ou seja, o valor máximo de cura é inferior para velocidade maiores. Em velocidades mais elevadas, a temperatura do compósito é menor e, por isso, o grau de cura também é menor, pois, devido ao menor tempo de residência, a transferência de calor é menor comparandose a velocidades mais baixas. Note que na velocidade de 9 mm/s o grau de

cura demora mais a atingir o valor máximo ( $\alpha$  = 1.0) do que na velocidade de 5 mm/s.

#### **7.1.2.2 Fração Volumétrica**

 O efeito da variação de fração volumétrica da fibra foi avaliado para o perfil de temperatura da Figura 7.1.

 Ao analisar o Gráfico 7.3(a), percebe-se que a curva que descreve o perfil de temperatura com uma fração volumétrica de fibra mais elevada (*Ф* = 0,8) é superior às demais que apresentam fração volumétrica de fibra menor. Esse resultado se explica pelo fato de as fibras serem melhores condutores de calor quando comparadas às resinas. Logo, quanto mais fibra, melhor a transferência de calor e mais aquecido ficará o sistema.

 O mesmo efeito ocorre com o grau de cura. Quanto maior a fração de fibras no sistema, melhor a transferência de calor e mais rápido ocorre a cura. Note que no Gráfico 7.3(b), o grau de cura é maior para frações maiores de fibra.

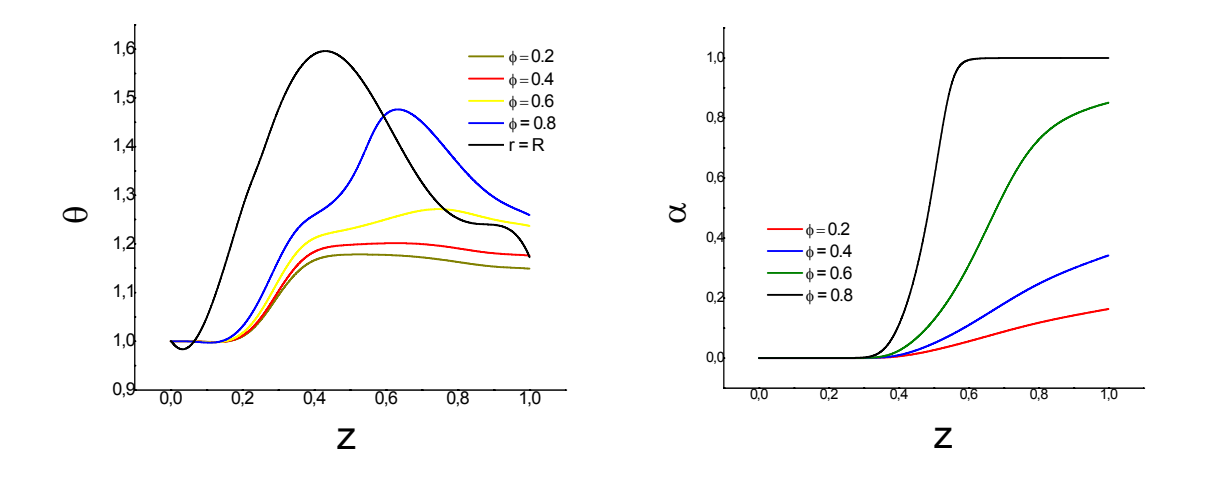

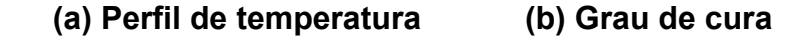

**Figura 7.3 – Perfis de temperatura e de grau de cura para diferentes frações volumétricas de fibra.** 

#### **7.2 Método de Volumes Finitos no CFX**

# **7.2.1 Compósito Cilíndrico com Temperatura Pré-especificada na Superfície do Molde**

Para comparação dos resultados, o mesmo processo da Figura 7.1 foi simulado. O resultado é mostrado no gráfico da Figura 7.4 a seguir.

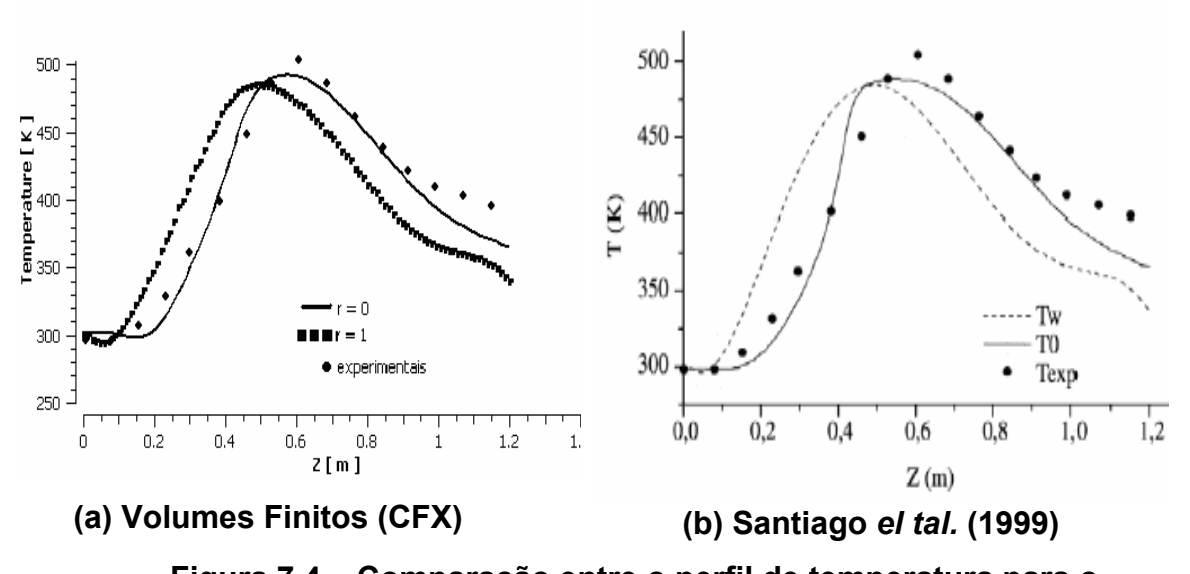

# **Figura 7.4 – Comparação entre o perfil de temperatura para o compósito cilíndrico com temperatura pré-especificada no CFX e pontos experimentais.**

 Para essa simulação, a condição de contorno representada pela curva pontilhada no gráfico, foi utilizada na superfície do compósito, ou seja, quando r = R. Percebe-se que os resultados da simulação no CFX ficaram mais próximos aos resultados experimentais quando comparados aos resultados da simulação anterior (Figura 7.1). A comparação entre os Gráficos 7.4(a) e 7.4(b) acima mostra que o Gráfico 7.4(a) está mais próximo aos pontos experimentais. Como a única diferença entre os resultados é o método numérico, acredita-se que o método de volumes finitos forneça resultados mais exatos que os outros métodos.

A Figura 7.5 mostra como varia o grau de cura com o a direção do escoamento. A curva vermelha representa o grau de cura no centro do compósito. Já a curva negra representa o grau de cura na superfície do compósito. Note que o formato da curva é semelhante ao do Gráfico 7.2(b).

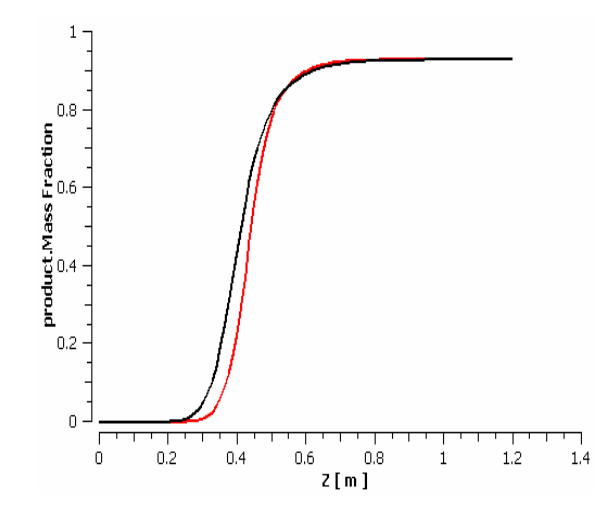

**Figura 7.5 – Gráfico do perfil de cura do compósito cilíndrico com temperatura pré-especificada no CFX.** 

As Figuras abaixo representam os resultados dos perfis de temperatura e de grau de cura, respectivamente, no compósito cilíndrico. Para melhor visualização, usaram-se apenas seções radiais do cilindro devido à simetria.

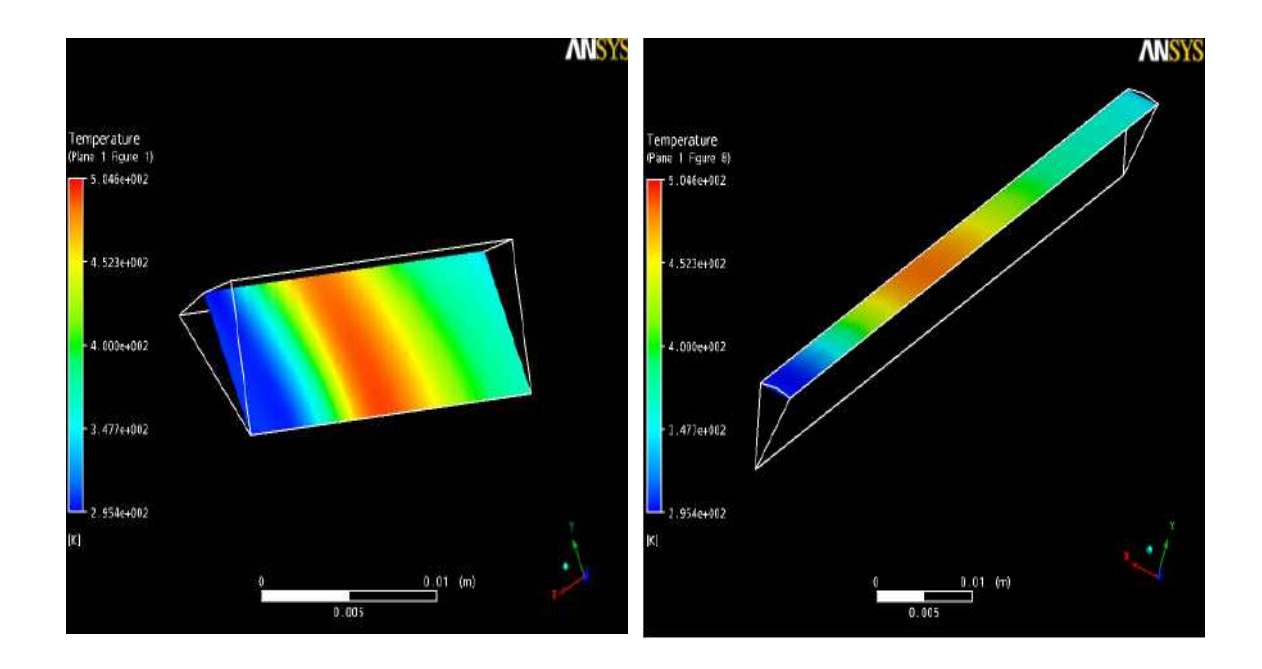

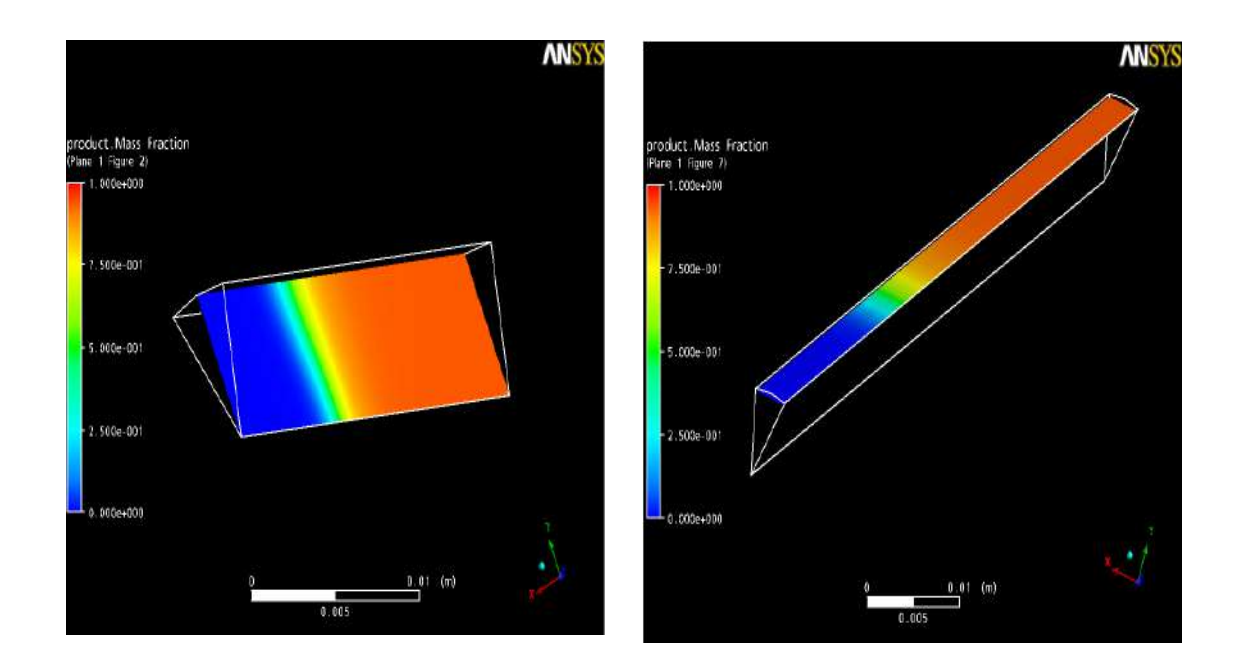

# **Figura 7.6 – Perfis de temperatura do compósito cilíndrico com temperatura pré-especificada no CFX.**

 As imagens superiores exibem o perfil de temperatura na seção radial do compósito. Na primeira imagem é possível enxergar a região vermelha aproximadamente na metade do comprimento do compósito, indicando o pico de temperatura. Da mesma maneira percebe-se o decréscimo de temperatura no final da peça com a cor variando de vermelho para verde. As duas imagens inferiores da Figura 7.6 representam o grau de cura ao longo da peça. Percebe-se que na entrada do molde, o grau de cura é nulo (cor azul) e passa a crescer até atingir o pico (cor vermelha) no final.

 Na Figura 7.7, é representada a variação do grau de cura ao longo do compósito. Da mesma forma que na figura anterior, é possível perceber o grau de cura máximo (α = 1,0) no final da peça. Cada imagem, em seqüência, mostra em uma determinada seção axial do molde o grau de cura equivalente. A variação da cor azul, no início, para vermelha, no final, indica a cura do material ao longo do molde.

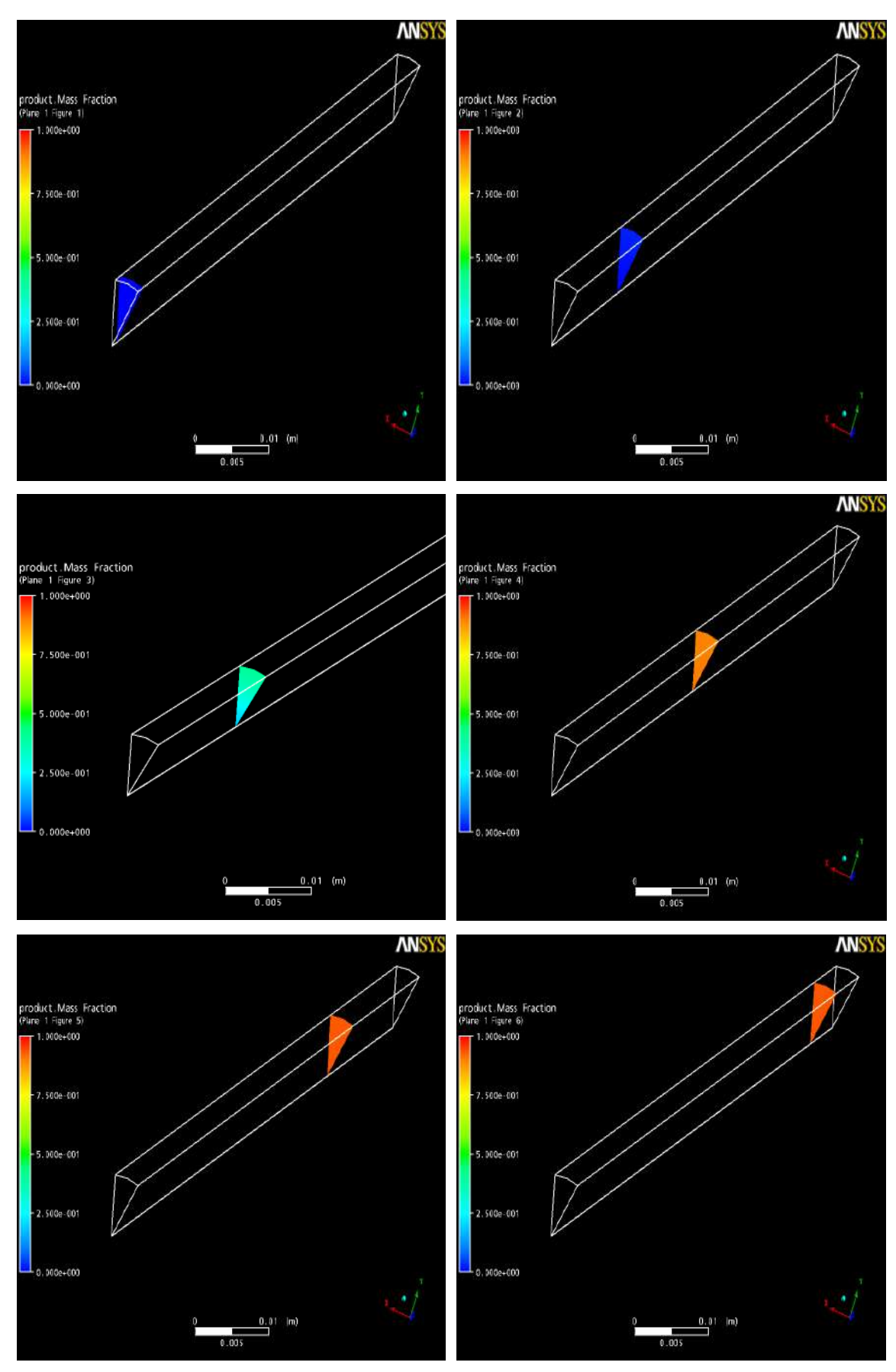

**Figura 7.7 – Grau de cura ao longo do compósito cilíndrico com temperatura pré-especificada.** 

### **7.2.2 Compósito Cilíndrico com Aquecedores na Superfície**

Nos processos simulados anteriormente, adotou-se como hipótese uma elevada condutividade térmica do molde, ou seja, o perfil de temperatura no interior do molde poderia ser considerado como sendo o mesmo na interface compósito-molde. Essa aproximação, como discutida no Capítulo 5, é devido à alta condutividade térmica do material do molde, normalmente aço. Logo, para avaliar a influência dessa aproximação, as simulações seguintes foram realizadas considerando todo o molde, com sistema de aquecimento em sua superfície. O molde possui formato retangular, com seção interna cilíndrica.

 Todas as condições foram as mesmas utilizadas na simulação 7.1, a não ser a condição de contorno da temperatura. A temperatura do aquecedor foi fixada em 450K. Essas temperaturas foram escolhidas, em princípio, para analisar o comportamento do perfil de temperatura no molde e a validade da aproximação da seção anterior.

 Os resultados estão representados na Figura 7.8. Todas as quatro imagens mostram o perfil de temperatura dessa configuração. É possível observar nas duas imagens superiores, o perfil quase uniforme de temperatura ao longo do molde. A região mais avermelhada indica o pico de temperatura. As duas imagens inferiores representam o perfil de temperatura do compósito. Para esse sistema, percebe-se o crescimento de temperatura até o final do molde.

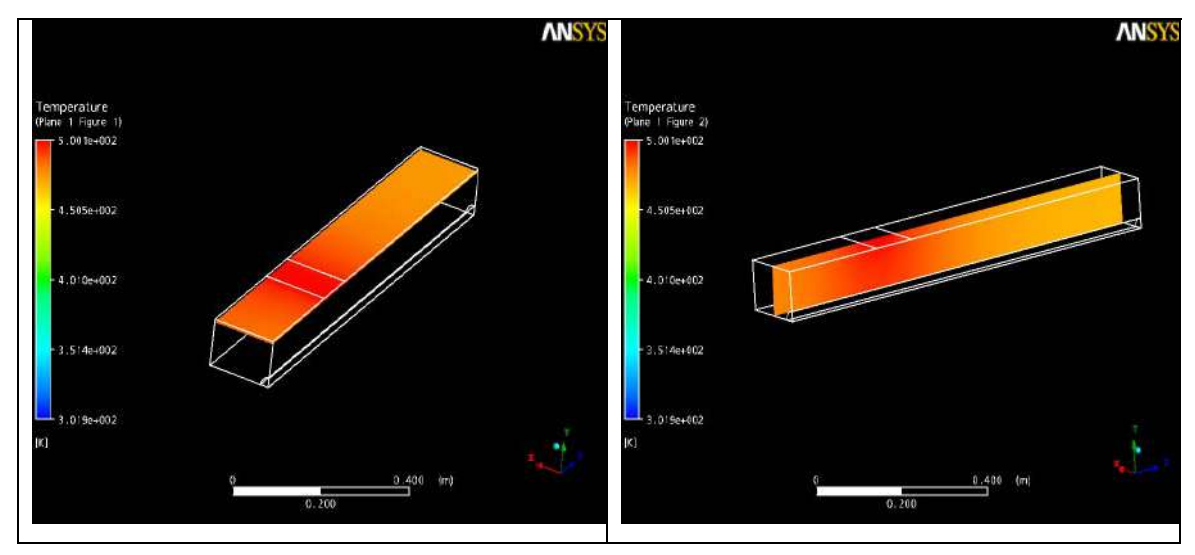

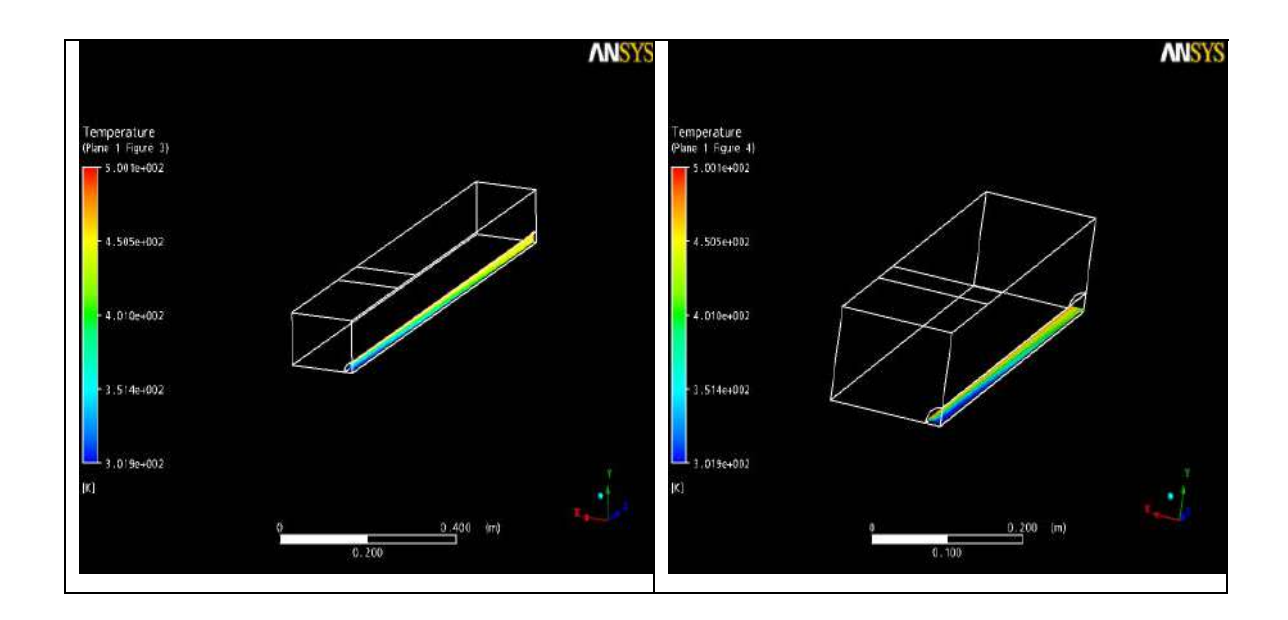

**Figura 7.8 - Perfil de temperatura no molde cilíndrico com aquecedores na superfície externa do molde.** 

 Foi observado que para um molde de aço e com essas dimensões, o aquecedor, com a respectiva geometria e posicionamento, foi mais que suficiente para aquecer todo o molde. Em outras palavras, o molde ficou superaquecido, conforme se observa nas duas imagens superiores da Figura 7.8. Também é notável a diferença do perfil de temperatura da superfície do molde e da superfície do compósito. A temperatura da superfície do compósito aumenta até atingir um pico e não decresce mais, como indicado pelas duas figuras inferiores da Figura 7.8.

Como discutido no Capítulo 4, é importante evitar o superaquecimento do molde para evitar gradientes de temperatura. Portanto, para tentar obter um perfil de temperatura diferente do que foi obtido, ou seja, evitar o aquecimento excessivo e favorecer o controle de temperatura na superfície externa do molde foi proposto um novo sistema de aquecedores diferentemente aos simulados até então.

#### **7.2.3 Compósito Cilíndrico com Aquecedores Internos**

Para essa simulação, três aquecedores internos de seção retangular 2x2 mm foram propostos. Constituem-se de barras muito finas extremamente aquecidas. O distanciamento entre eles foi de 20 cm. Os aquecedores se situam próximos à superfície externa do molde. Esse processo foi simulado diversas vezes até ser encontrado aproximadamente o perfil dos pontos experimentais de temperatura no centro do compósito (*r* = 0). A idéia foi comparar os dois resultados e observar, se para esse sistema proposto, é possível controlar as temperaturas dos aquecedores para que se tenha o perfil de temperatura desejado. Os gráficos da Figura 7.9 representam o perfil obtido.

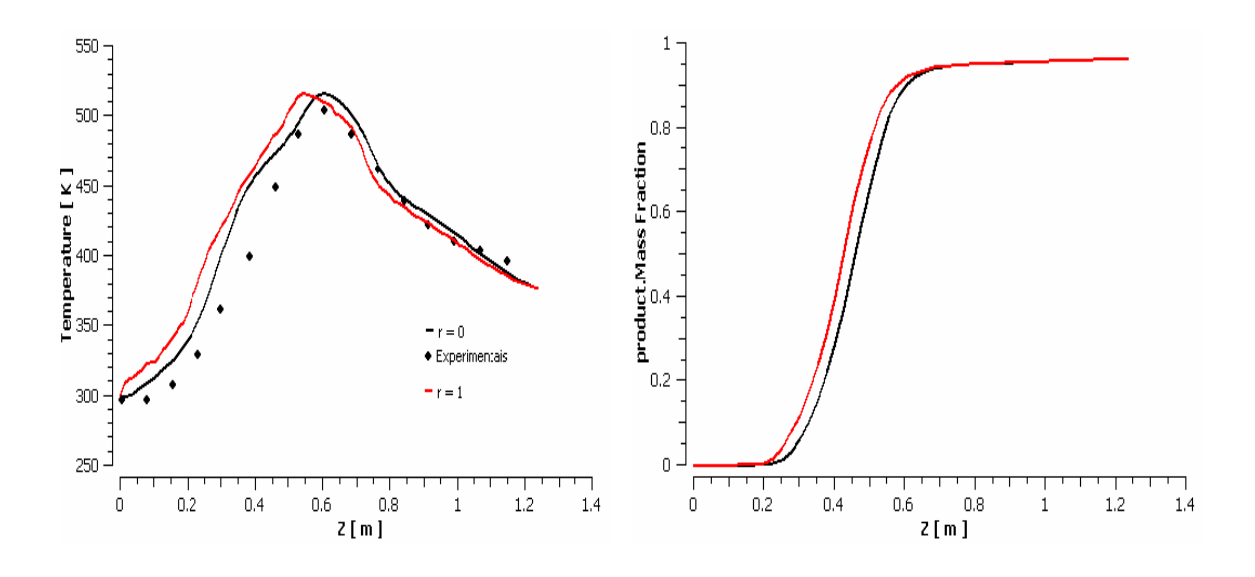

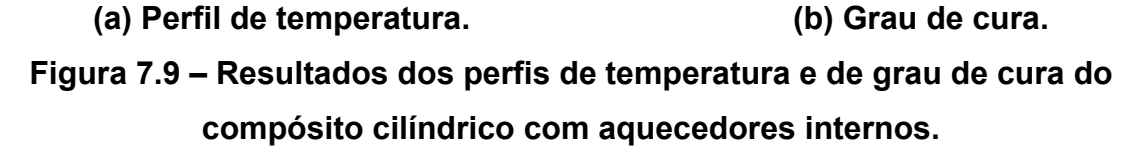

 De acordo com o Gráfico 7.9(a), percebe-se que no centro do compósito (r = 0), há uma proximidade aos pontos experimentais. A curva vermelha representa o perfil de temperatura na superfície do compósito resultante das temperaturas empregadas nos aquecedores. O Gráfico 7.9(b) indica a variação de grau de cura com a direção de escoamento z. Pode-se observar que praticamente obteve-se o mesmo perfil do gráfico da Figura 7.5. As temperaturas empregadas para obtenção desse perfil foram de 450K, 520K e 420K, respectivamente.

 A Figura 7.10 representa bem os perfis de temperatura e de grau de cura ao longo do molde. As três primeiras imagens representam o perfil de temperatura. Percebe-se o pico de temperatura nas proximidades do segundo aquecedor. A última imagem representa o perfil de cura ao longo do molde.
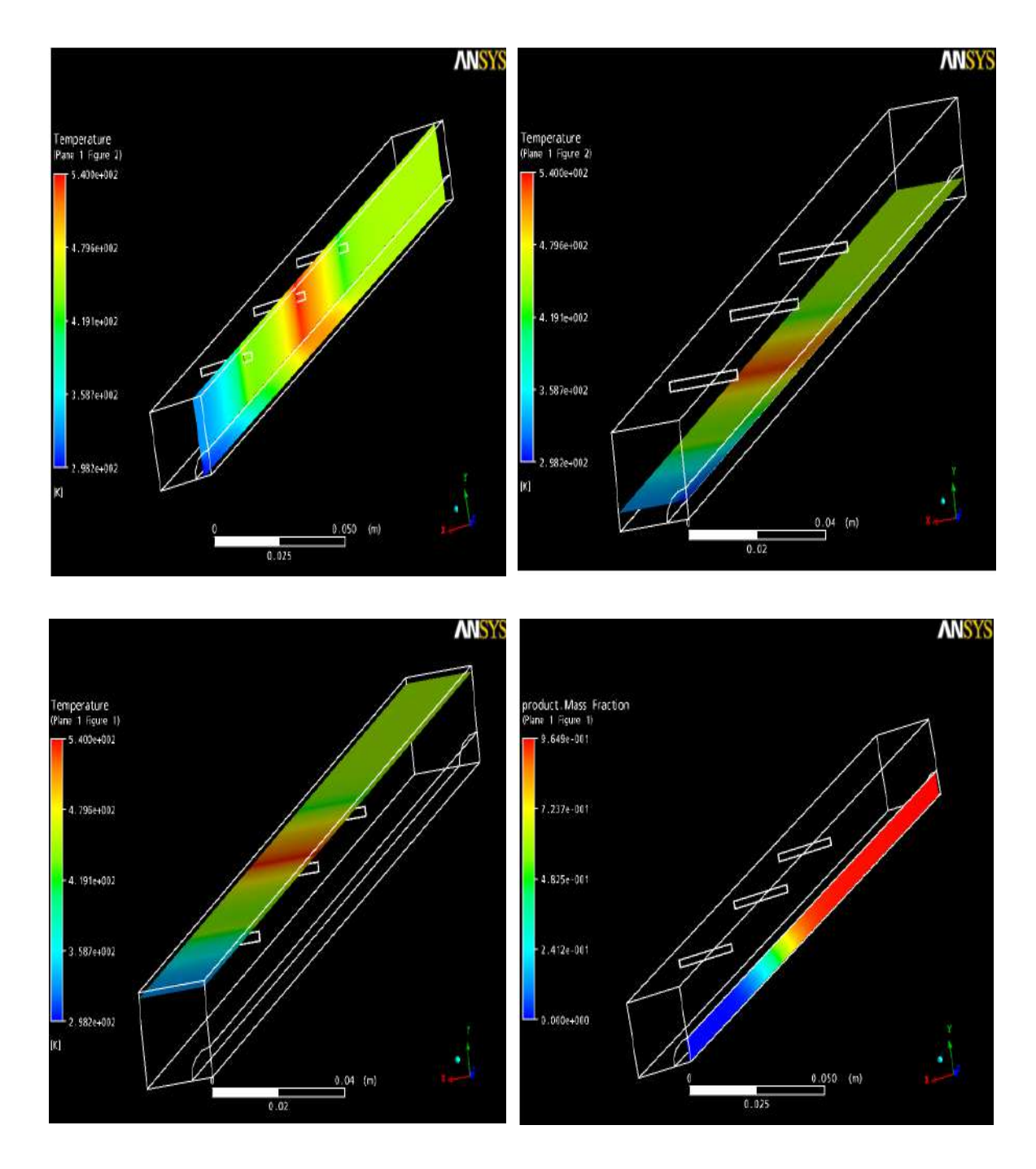

**Figura 7.10 – Resultados com aquecedores internos.** 

Esse sistema de aquecimento parece ser vantajoso, pois evita o superaquecimento do molde; ou seja, com apenas um aquecedor ligado é possível o decréscimo de temperatura ao longo do molde. Ao contrário da configuração anterior, a transferência de calor não é excessiva. Isso se deve à menor geometria dos aquecedores e à redução de seu efeito térmico sobre o material. Notou-se que para obtenção de perfis diferentes de temperaturas,

basta variar a temperatura de cada aquecedor, influenciando o perfil de temperatura e grau de cura final.

#### **7.2.4 Compósito Cilíndrico Não Adiabático**

Um dos grandes problemas do processo de pultrusão é a perda de calor do molde para o ambiente. Na visita técnica constatou-se que um dos grandes empecilhos do processo é a perda de calor do molde para o ambiente, principalmente nos dias de frio. A simulação anterior sugere um molde adiabático. Logo, simulou-se esse mesmo processo com a consideração de perda de calor para o ambiente. O coeficiente de convecção do ar foi suposto igual a 15 W/m.

Pelos gráficos da Figura 7.11, é fácil concluir que os efeitos da perda de calor por convecção para o ambiente comprometem o perfil de temperatura do material. O gráfico A indica que o perfil de temperatura no centro do compósito se afastou bastante dos valores experimentais. Quando comparado com o gráfico B, que simula o mesmo sistema, porém adiabático, percebe-se que a temperatura do molde é sempre inferior devido à perda de calor. Logo, para se obter o mesmo perfil, seria necessária mais potência nos aquecedores.

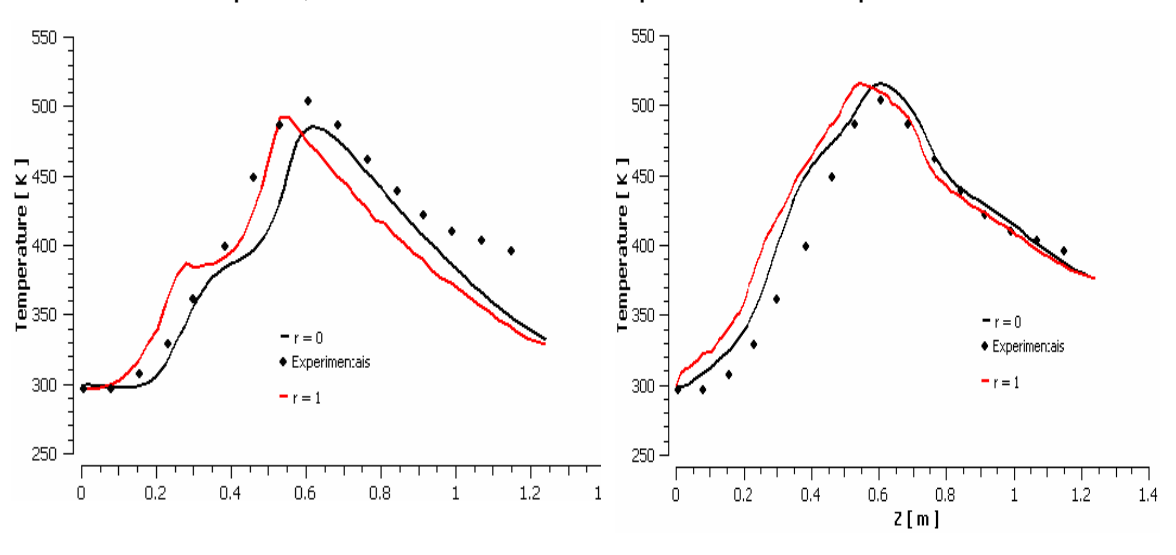

**(a) Molde não adiabático (b) Molde Adiabático Figura 7.11 – Comparação: perfil de temperatura do compósito cilíndrico com molde adiabático x não adiabático.** 

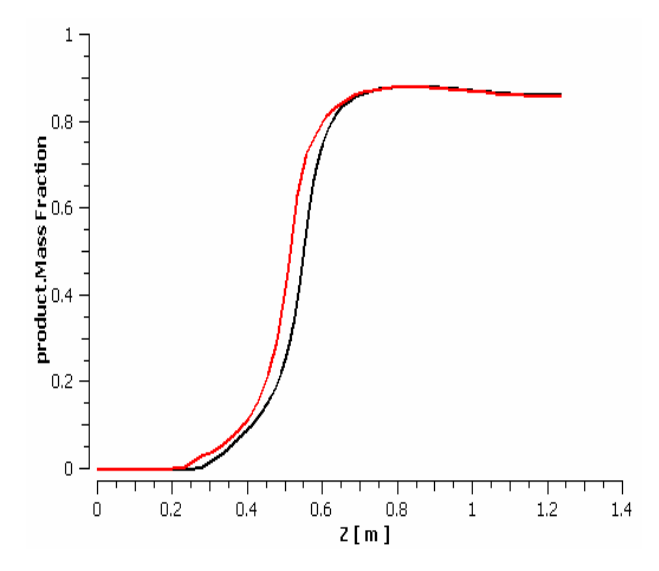

**Figura 7.12 – Grau de cura: molde cilíndrico não adiabático.** 

 O mesmo pode-se dizer do grau de cura. O patamar alcançado é de apenas 0.9, como indica a Figura 7.12. Quando o mesmo processo é simulado com um molde adiabático, esse valor é próximo a 1.

### **7.2.5 Compósito de Formato em** Ι

 Um compósito de geometria Ι foi simulado. As condições físicas foram as mesmas que as anteriores e com a condição adiabática na superfície do molde. Para esse sistema, um aquecedor lateral, como sugerido por Liu e Hillier (1999), foi adicionado ao molde. Dois aquecedores superiores com temperatura de 400K junto ao aquecedor lateral de 400K foram configurados para transferir calor ao sistema.

 As imagens da Figura 7.13 representam o perfil de temperatura na região do compósito. Percebe-se que nas extremidades a temperatura é mais elevada e no centro do compósito a temperatura é mais inferior.

 As imagens da Figura 7.14 mostram o grau de cura ao longo do molde. Nota-se que no centro do compósito (região azul), o grau de cura é baixo, ao contrário dos extremos.

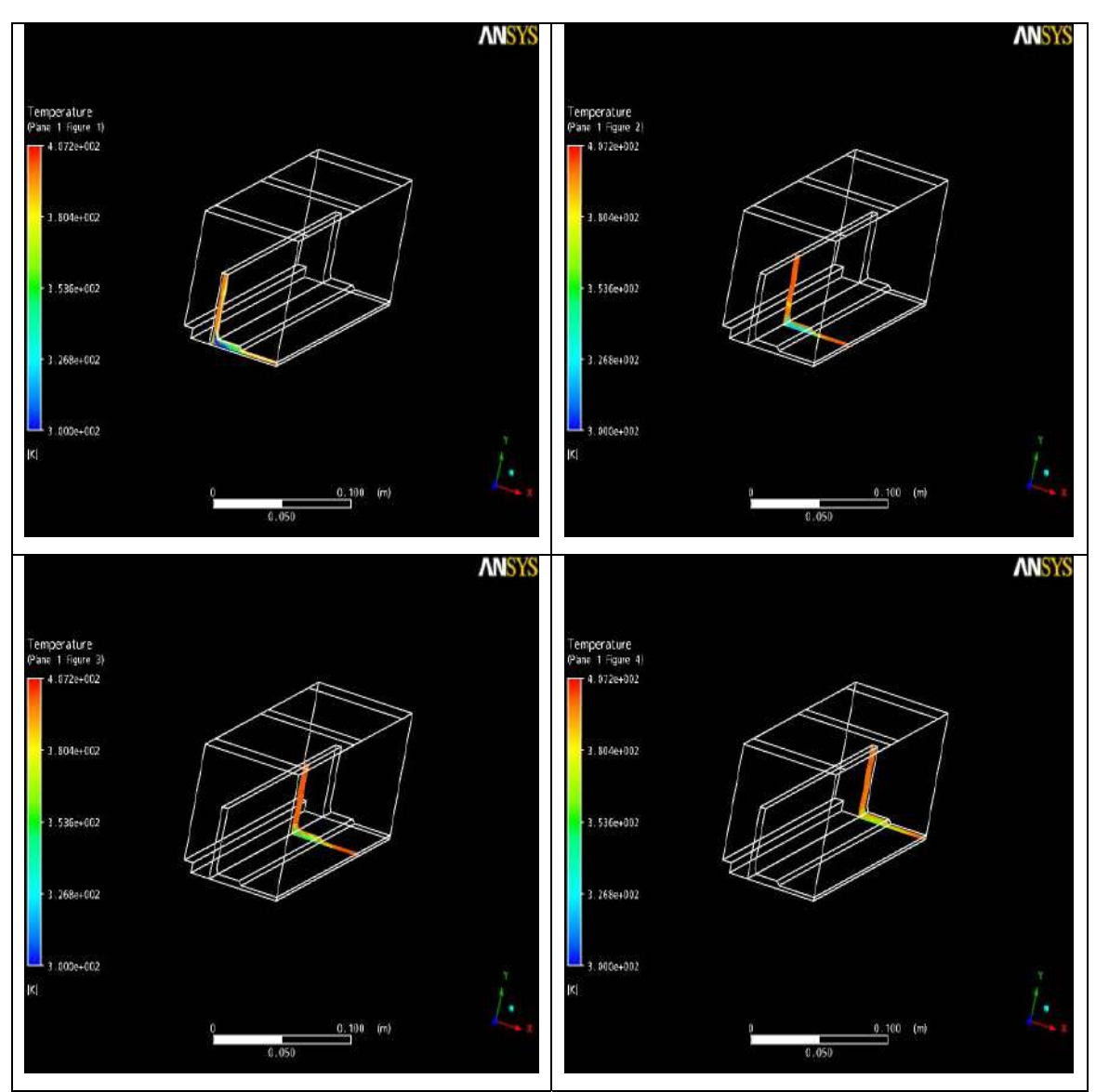

**Figura 7.13 – Perfil de temperatura no compósito I.** 

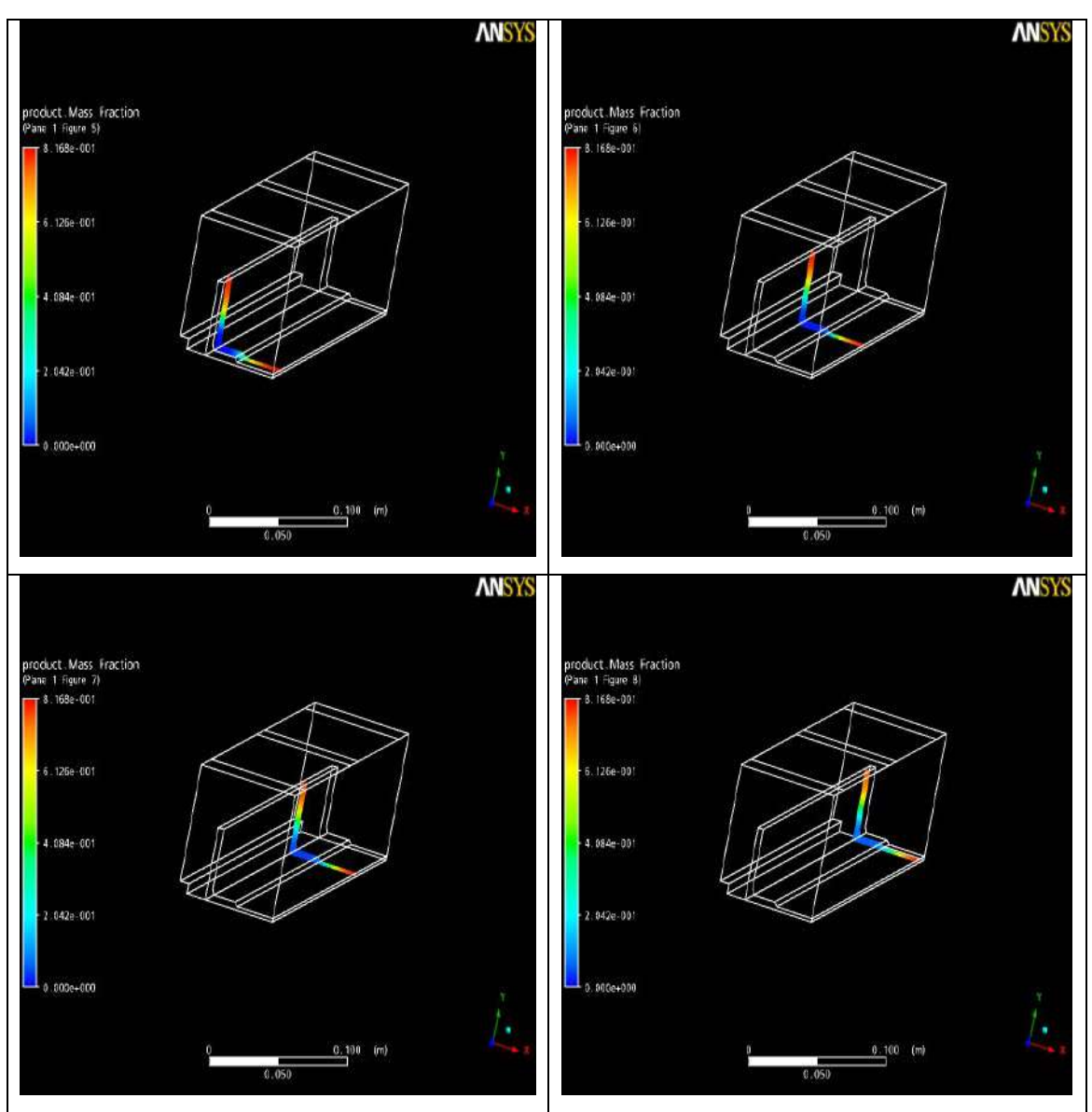

**Figura 7.14 - Grau de Cura no Compósito I.**

 Essa configuração de temperatura apresenta os mesmo resultados obtidos por Liu e Hillier (1999). O grau de cura na região interna do compósito não é o ideal, apresentando-se muito baixo. Isso acontece porque, para esse sistema de aquecimento, o compósito não é uniformemente aquecido e, regiões má curadas aparecem. Esses resultados são interessantes, pois percebe-se que, como na simulação para o compósito cilíndrico, pode-se projetar um novo sistema de aquecimento que facilite a obtenção do grau de cura uniforme ao longo do molde e controle de temperatura. Porém, a intenção desse projeto não foi obter uma nova configuração para o processo de

obtenção de compósito com essa geometria, mas apenas observar o comportamento térmico.

# **Capítulo 8**

# **Conclusão**

O processo de pultrusão se destaca como um dos mais aplicáveis processos de fabricação de compósitos poliméricos. Com o crescimento da demanda desse material no Brasil e no mundo, aumenta a necessidade de pesquisas visando aumentar a qualidade do produto final. O controle da temperatura é uma das principais áreas de pesquisa na pultrusão, pois ela é a variável de maior influência na reação de cura.

O processo de pultrusão para um compósito cilíndrico foi simulado na linguagem de programação Fortran, pelo método das linhas, e também no software CFX, por volumes finitos. As seguintes conclusões foram obtidas:

a) O método das linhas, desenvolvido aqui para o processo de pultrusão, poderá ser usado para futuros trabalhos, pois os resultados da simulação reproduziram satisfatoriamente os dados experimentais. Aproveitando-se a consistência do método, estudaram-se os efeitos da variação da velocidade e da fração volumétrica de resina. Os resultados foram coerentes com o esperado, pois quanto maior a velocidade, menor a transferência de calor e menor o grau de cura;

b) A proximidade entre os resultados simulados com o CFX e os resultados experimentais foi excelente, indicando que o método dos volumes finitos é mais adequado;

c) A simulação do processo com o CFX, com aquecedores elétricos retangulares em sua superfície, mostrou que o molde se superaquece. Portanto, essa configuração dificulta o controle de temperatura, pois um só aquecedor já é suficiente para aquecer toda a barra;

d) A proposta de colocar aquecedores internos ao molde adiabático teve bons resultados. O molde, nessa configuração, não teve superaquecimento, ou seja, o controle de temperatura ficou mais fácil, pois como os aquecedores são pequenos, as regiões de elevadas temperatura se concentraram apenas na

65

região onde estava localizado o aquecedor, tendendo a decrescer ao longo do molde. Comparou-se essa configuração de um molde adiabático com um molde não adiabático. Notou-se, como esperado, uma perda de calor do molde para o ambiente afetando o perfil de temperatura e, consequentemente, o grau de cura. Ou seja, o isolamento do molde, juntamente com aquecedores internos, aumentou a transferência de calor do sistema constituindo-se como uma nova alternativa para o projeto de moldes para pultrusão;

e) Para o molde de geometria Ι, foi observado que para o sistema de aquecimento utilizado o compósito não apresentou cura uniforme. Para se obter um compósito com maior grau de cura seria necessário ou aumentar as potências das resistências ou mudar o sistema de aquecimento, como para o molde cilíndrico.

Como sugestões de continuação deste trabalho, têm-se:

- a) Determinar o modelo de cinética de cura para o sistema de resina utilizado na empresa Eco Engenharia de Compósitos Pesquisa e Desenvolvimento e acoplá-lo ao modelo do processo;
- b) Determinar o perfil de temperatura gerado pelas resistências colocadas externamente no molde do processo da Eco Engenharia de Compósitos Pesquisa e Desenvolvimento.
- c) Implementar um algoritmo de otimização, com o objetivo de determinar a velocidade adequada de puxamento para a obtenção de um perfil com um grau de cura elevado e com boas propriedades mecânicas.
- d) Utilização tanto do método das linhas quanto do método de volumes finitos para futuras simulações do processo de pultrusão.
- e) Utilização do pacote CFX para simulação de compósitos com geometrias mais complexas.

# **Bibliografia**

Acquah, C., Datskov, I., Mawardi, A. Zhang, F., Achenie, L.E.K, Pitchumani, R. Santos, E. (2005), "Optimization under uncertainty of a Composite fabrication Process Using a Deterministic One-Stage Approach"

Baruki R. Suratno, Lin Ye & Yiu-Wing Mai (1998) "Simulation of Temperature and Curing Profiles in Pultruded Composite Rods", Composite Science and Technology 58(1998), 191-197.

Calado V.M.A., Advani.S.G. "Thermoset Cure Kinetics and Rheology".

Carlone P., Palazzo, G.S., Paquito, R., (2006) "Pultrusion manufacturing process development by computational modeling and methods" Mathematical and Computer Modeling, January, 44, 701-709.

Carvalho A. (2002) Cura e Pós Cura de Resinas Poliéster e Viniléster.

Coelho. R. M. L., Calado, V.M.A. (2002) *"An optimization Procedure for the Pultrusion Process Based on a Finite Element Formulation".* Polymer Composites, June 2002, Vol.23,  $N<sub>o</sub>$ . 3.

G. Liang, A. Garg, K. Chandrashekhara, V. Flanigan and S. Kapila*, "Cure Characterization of Pultruded Soy-based Composites"* Journal of Reinforcement Plastics, 24 – 1509.

Han, C. D., Lee, D. S., Chin, H. B. (1986) *"Development of a Mathematical Model for the Pultrusion Process"* – Polymer Engineering and Science, Maech, 1986, Vol 26,No 6.

Larangeira P., Pinto J. C., Métodos Numéricos em Problemas de Engenharia Química – ISBN – 85-87922 – 11-4 – 1 edição, 2001.

Li, J., Joshi. C.S., Lam, Y.C. (2001) "Curing Optimization for Pultruded Composite Sections" - Composite Science and technology 62 – 457-467.

Liang, G., Garg A., Chandrashekhara K., Flanigan V. and Kapila S. (2005) **"**Cure Characterization of Pultruded Soy-based Composites". Journal of Reinforced Plastics and Composites, Vol. 24, 1509.

Liu, X. L., Hillier, W., *"Heat Transfer and Cure Analysis for the Pultrusion of a Fiberglass-Vinyl Ester I Beam"*, Composite Structures 47 (1999) 581-588.

Liu, X. L. (2000), "Numerical modeling of composite I beam" Composites Part A 32, 663-681.

Pagano, R. L., Santos, L. S., Calado V. M. A., Biscaia. E. C., (2006) *"Pultrusion process: modeling of heat transfer and cure kinetic"*. World Polymer Congress - Rio de Janeiro, Brazil.

Moshiar. S.M., Reboredo. M.M., Larrondo, H., Vasquez, A., (1996) "Pultrusion of Epoxy Matrix Compsites: Puling Force Model and thermal Stress Analisys" – Polymer Composites, Vol 17, No 6.

Pantaleão, A. V., de Andrade, C. R., Zaparoli, E. L., (2000) "*Temperatura e Grau de Cura no Processo de Pultrusão de Fibras de Carbono Reforçadas com Resina Epóxi",* 8th Brazilian Congress of Engineering and Thermal Sciences (ENCIT).

Pantaleão, A. V., de Andrade, C. R., Zaparoli, E. L., (2000) "*Determinação da Temperatura e Grau de Cura no Processo de Pultrusão Utilizando um Modelo Tridimensional Parabólico",* I National Congress of Mechanical Engineering (CONEN).

Raper, K. S., Roux, J. A., Maccarty T. A., Vaughan J. G. " Investigation of the Pressure Behavior in a Pultrusion Die for Graphite/Epoxy Composites" Composites Part A 30 (1999) 1123-1132.

68

Santiago D., Lombera G., Urquiza, G., Moschiar, S. M., (2003) *"Modelado Numérico del Processo de Pultrusion en Materiales Compuestos"*. Materials Research, Vol. 6, No. 4, p. 583-589.

Srinivasagupta D., Kardos J. L. (2003) *"Rigorous Dynamic Model-based Economic, Design of the Injected Pultrusion Process with Controllability Considerations"*, Journal of COMPOSITE MATERIALS, Vol. 37, No. 20/2003.

Srinivasagupta D., Kardos J. L. (2004) "Ecologically and Economically Conscious Design of The Injected Pultrusion Process Via Multi-Objective Optimization", Modelling and Simulation in Materials Science and Engineering 12, S205-S219.

Stroller, R. G., "Modelagem e Simulação Térmica do Processo da Pultrusão", (2005), 94, f. Dissertação de Mestrado, Área de Energia – Instituto Tecnológico da Aeronáutica, São José dos Campos.

Voorakanam, S., Kardos, J. L., Joseph, B. (1998) *"Model-Based Control of Injection Pultrusion Process"-* Proceedings of the American Control Conference – Philadelphia – Pennsylvania – June – 1998.

Xiao-Lin Liu (2003), "A Finite Element/nodal Volume Technique for Flow Simulation of Injection Pultrusion" Composites: part A 34 - 649-661.

Site: www.cogumelo.com.br www.plastico.com.br

# **Apêndice**

#### **A) Adimensionamento das Equações**

As equações foram adimensionadas para facilitar a visualização dos resultados e a programação do algoritmo.

As variáveis adimensionadas foram: a temperatura, comprimento e velocidade.

#### **Definições**

Sabe-se que os limites de valores para essas variáveis são:

$$
0 \leq r \leq R \tag{A.1}
$$

$$
0 \le z \le L \tag{A.2}
$$

$$
T_0 \le T \le T_w \tag{A.3}
$$

Sabendo que  $T_0$  é a temperatura inicial do compósito e  $T_w$  é a temperatura da superfície do compósito.

As seguintes transformações foram usadas:

$$
r^* = \frac{r}{R}
$$
 (A.4)

$$
z^* = \frac{z}{L} \tag{A.5}
$$

$$
\theta = \frac{T}{T_0} \tag{A.6}
$$

Sendo:

$$
1 \le \theta \le \theta_{w} \tag{A.7}
$$

$$
\theta_{\rm w} = \frac{T_{\rm w}}{T_{\rm o}} \tag{A.8}
$$

As equações apresentadas anteriormente devem ser modificadas, resultando nas expressões dadas a seguir.

# **Equação Cinética**

Sabe-se que:

$$
R_a(\alpha, T) = v_z \frac{\partial \alpha}{\partial z} = \left( A_t e^{\left( \frac{-E_{a1}}{R_g T} \right)} + A_2 e^{\left( \frac{-E_{a2}}{R_g T} \right)} \alpha^m \right) (1 - \alpha)^n \tag{5.9}
$$

Multiplicando e dividindo os termos exponenciais por  $T_0$ , têm-se:

$$
R_a(\alpha, T) = (A_1 e^{\frac{-E_{a1}T_0}{R_g T T_0}} + A_2 e^{\frac{-E_{a2}T_0}{R_g T T_0}} \alpha^m)(1-\alpha)^n
$$
 (A.9)

Define-se:

$$
\sigma_1 = \frac{-E_{a1}}{R_g T_0} \tag{A.10}
$$

$$
\sigma_2 = \frac{-E_{a2}}{R_g T_0} \tag{A.11}
$$

Daí, substituem-se as Equações (A.10) e (A.11) na Equação (A.9), resultando em:

$$
R_a(\alpha, T) = (A_1 e^{\frac{\sigma_1 T_0}{T}} + A_2 e^{\frac{\sigma_2 T_0}{T}} \alpha^m)(1 - \alpha)^n
$$
 (A.12)

Como

$$
\theta = \frac{T}{T_0} \tag{A.13}
$$

Substitui-se essa equação na Equação (A.12):

$$
R_a(\alpha,\theta) = (A_1 e^{-\frac{\sigma_1}{\theta}} + A_2 e^{-\frac{\sigma_2}{\theta}} \alpha^m)(1-\alpha)^n
$$
 (A.14)

Dividindo-se a Equação (A.14) por  $A_1e^{-\sigma_1}$ , tem-se:

$$
\frac{R_a(\alpha,\theta)}{A_1e^{-\sigma_1}} = \left(\frac{A_1e^{-\frac{\sigma_1}{\theta}}}{A_1e^{-\sigma_1}} + \frac{A_2e^{-\frac{\sigma_2}{\theta}}\alpha^m}{A_1e^{-\sigma_1}}\right)(1-\alpha)^n \tag{A.15}
$$

Com a definição

$$
\xi = \frac{A_2}{A_1} \tag{A.16}
$$

a Equação (A.16) resulta em

$$
R_a(\alpha,\theta) = (A_1 \cdot e^{-\sigma_1}) (e^{-\frac{\sigma_1}{\theta} + \sigma_1}) + \xi \alpha^m e^{-\frac{\sigma_2}{\theta} + \sigma_1} \alpha^m) (1 - \alpha)^n \quad (A.17)
$$

Isolando-se os termos  $\sigma_1$  e  $\sigma_2$  das exponenciais, obtém-se:

$$
R_a(\alpha, \theta) = (A_1 e^{-\sigma_1}) (e^{-\sigma_1(\frac{1}{\theta}-1)}) + \zeta \alpha^m e^{-\sigma_2(\frac{1}{\theta} - \frac{\sigma_1}{\sigma_2})} \alpha^m) (1 - \alpha)^n
$$
 (A.18)

Essa é a forma da taxa cinética adimensional:

#### **Balanço de Massa**

De acordo com a Equação (5.5)

$$
v_z \frac{\partial \alpha}{\partial z} = R_a \tag{5.5}
$$

e a definição da Equação (A.5)

$$
z^* = \frac{z}{L} \tag{A.5}
$$

sabe-se que:

$$
\partial z = L \partial z^* \tag{A.19}
$$

Substituindo-se a Equação (A.19) na Equação (5.5):

$$
\frac{V_z}{L} \frac{\partial \alpha}{\partial z^*} = R_a \tag{A.20}
$$

Com a substituição de (A.20) na Equação (A.18), resulta-se em:

$$
\frac{V_z}{L}\frac{\partial \alpha}{\partial z^*} = (A_1 \cdot e^{-\sigma_1})(e^{-\sigma_1(\frac{1}{\theta}-1)}) + \xi \alpha^m e^{-\sigma_2(\frac{1}{\theta}-\frac{\sigma_1}{\sigma_2})}\alpha^m)(1-\alpha)^n \qquad (A.21)
$$

Definindo-se:

$$
\tau^{-1} = \frac{V_z}{L} \tag{A.22}
$$

Logo:

$$
\frac{1}{\tau}\frac{\partial\alpha}{\partial z^*} = (A_1 \cdot e^{-\sigma_1})(e^{-\sigma_1(\frac{1}{\theta}-1)}) + \xi\alpha^m e^{-\sigma_2(\frac{1}{\theta}-\frac{\sigma_1}{\sigma_2})}\alpha^m)(1-\alpha)^n \qquad (A.23)
$$

Definindo-se o número de Damköhler:

$$
D_a = \tau A_1 e^{-\sigma_1} \tag{A.24}
$$

Dessa forma, o balanço de massa, em sua forma adimensional, é dado por:

$$
\frac{\partial \alpha}{\partial z^*} = D_a (A_1 \cdot e^{-\sigma_1}) (e^{-\sigma_1(\frac{1}{\theta}-1)}) + \xi \alpha^m e^{-\sigma_2(\frac{1}{\theta} - \frac{\sigma_1}{\sigma_2})} \alpha^m) (1 - \alpha) \tag{A.25}
$$

## **Balanço de Energia**

Da Equação (5.11)

$$
\rho c_p v_z \frac{\partial T}{\partial z} = \frac{1}{r} \frac{\partial}{\partial r} \left( r \left( k_r \frac{\partial T}{\partial r} \right) \right) + R_a(\alpha, T) C a_0 (1 - \phi) \Delta H r \tag{5.11}
$$

e das definições das Equações (A.4),(A.5) e (A.6), sabe-se que:

$$
r^* = \frac{r}{R}
$$
 (A.4)

$$
z^* = \frac{z}{L} \tag{A.5}
$$

$$
\theta = \frac{T}{T_0} \tag{A.6}
$$

Como

$$
\partial z = L \partial z^* \tag{A.21}
$$

Conseqüentemente

$$
\partial r = R \partial r^* \tag{A.26}
$$

$$
\partial \mathcal{T} = \mathcal{T}_0 \partial \theta \tag{A.27}
$$

Daí:

$$
\frac{\rho c_{\rho} v_z T_0}{L} \frac{\partial \theta}{\partial z^*} = \frac{1}{R^2 r^*} \frac{\partial}{\partial r^*} \left( \frac{R}{R} r^* \left( k_r \frac{T_0 \partial \theta}{\partial r^*} \right) \right) + R_a(\alpha, \theta)^* C a_0 (1 - \phi) \Delta H r \qquad (A.28)
$$

Substituindo-se a definição da Equação (A.22): *τ*<sup>-1</sup> =  $\frac{V_z}{L}$ 

na Equação (A.28), obtém-se:

$$
\frac{\rho c_p T_0}{\tau} \frac{\partial \theta}{\partial z^*} = \frac{1}{R^2 r^*} \frac{\partial}{\partial r^*} \left( \frac{R}{R} r^* \left( k_r \frac{T_0 \partial \theta}{\partial r^*} \right) \right) + R_a(\alpha, \theta)^* C a_0 (1 - \phi) \Delta H r \tag{A.29}
$$

Se  $k_r$  for constante e, portanto, não derivável em relação a  $r$ , rearranjando os termos, tem-se:

$$
\frac{\partial \theta}{\partial z^*} = \frac{\sum_{\alpha} \chi_r}{c_{\rho} \rho \overline{\gamma}_{\beta} R^2 r^*} \frac{\partial}{\partial r^*} \left( r^* \left( \frac{\partial \theta}{\partial r^*} \right) \right) + \frac{r \overline{R}_a(\alpha, \theta)^* C a_0 (1 - \phi) \Delta H r}{c_{\rho} \rho T_0} \tag{A.30}
$$

Define-se:

$$
\lambda = \frac{k_r}{\rho c_p} \tag{A.31}
$$

$$
\beta = \frac{C_{a0}(\Delta H_r)}{\rho C \rho T_0}
$$
 (A.32)

Substituem-se as equações acima na Equação (A.30), resultando em:

$$
\frac{\partial \theta}{\partial z^*} = \frac{\tau \lambda}{R^2 r^*} \frac{\partial}{\partial r^*} \left( r^* \left( \frac{\partial \theta}{\partial r^*} \right) \right) + \beta \tau R_a(\alpha, \theta)^* (1 - \phi) \Delta H \tag{A.33}
$$

Como:

$$
\delta = \frac{\lambda \tau}{R^2} \tag{A.34}
$$

$$
\frac{\partial \theta}{\partial z^*} = \frac{\delta}{r^*} \frac{\partial}{\partial r^*} \left( r^* \left( \frac{\partial \theta}{\partial r^*} \right) \right) + \beta \tau R_a(\alpha, \theta)^* (1 - \phi) \Delta H \tag{A.35}
$$

Redefine-se  $R_a(\alpha, \theta)$  como:

$$
R_a(\alpha, \theta)^* = \frac{R_a(\alpha, \theta)}{(A_1 e^{-\sigma_1})}
$$
 (A.36)

Logo, substituindo-se a equação anterior na Equação (A.35):

$$
\frac{\partial \theta}{\partial z^*} = \frac{\delta}{r^*} \frac{\partial}{\partial r^*} \left( r^* \left( \frac{\partial \theta}{\partial r^*} \right) \right) + \beta \tau (1 - \phi) \Delta H(A_1 \cdot e^{(-\sigma_1)}) R_a(\alpha, \theta)^* \quad \text{(A.37)}
$$

Pela definição do número de Damköhler

$$
D_a = \tau A_1 e^{(-\sigma_1)} \tag{A.38}
$$

$$
\frac{\partial \theta}{\partial z^*} = \frac{\partial}{r^*} \frac{\partial}{\partial r^*} \left( r^* \left( \frac{\partial \theta}{\partial r^*} \right) \right) + D_a \beta (1 - \phi) \Delta H R_a(\alpha, \theta)^* \tag{A.39}
$$

## **Condições de Contorno**

**a)** Em *z* = 0 , isto é, na entrada do molde:

$$
T(r,0)=T_0
$$

sendo  $T_0$ a temperatura inicial.

Como

$$
\theta = \frac{T}{T_0}
$$

então

$$
\frac{\mathcal{T}(r,0)}{\mathcal{T}_0} = \frac{\mathcal{T}_0}{\mathcal{T}_0}
$$

Logo

$$
\theta(r,0) = 1 \tag{A.40}
$$

O grau de cura na entrada é nulo:

 $\alpha(r,0)=0$ 

**b)** Em *r* = 0 , isto é, no centro do compósito:

A temperatura é máxima e o fluxo é nulo.

$$
\left. \frac{\partial T}{\partial r} \right|_{r=0} = 0 \tag{A.41}
$$

Como:

$$
r^* = \frac{r}{R}
$$

$$
\theta = \frac{7}{T_0}
$$

Então:

$$
\left.\frac{\partial \theta}{\partial r^*}\right|_{r^*=0} = 0 \tag{A.42}
$$

**c)** Na superfície externa do molde, *r* = *R* a temperatura é préespecificada e variável com a direção *z* :

$$
\mathcal{T}(0,z)=T_{w}(z)
$$

Como:

$$
\theta = \frac{T}{T_0}
$$

$$
\theta_w = \frac{T_w}{T_0}
$$

Então:

$$
\frac{T}{T_0}(0,z)=\frac{T_w}{T_0}(z)
$$

Logo:

$$
\theta(0, z) = \theta_w(z) \tag{A.43}
$$

### **B) Volumes Finitos**

Integra-se nas três dimensões espaciais e no tempo:

$$
\int_{t}^{t+\Delta t} \int_{w}^{e} \int_{s}^{n} \int_{\partial t}^{b} \frac{\partial}{\partial t} (\rho T) dt dz dy dx + \int_{t}^{t+\Delta t} \int_{w}^{e} \int_{s}^{n} \int_{\partial x}^{b} (\rho u T) dt dz dy dx + \int_{t}^{t+\Delta t} \int_{w}^{e} \int_{s}^{n} \int_{\partial y}^{b} (\rho v T) dt dz dy dx
$$
\n
$$
+ \int_{t}^{t+\Delta t} \int_{w}^{e} \int_{s}^{n} \int_{\partial z}^{b} (\rho w T) dt dz dy dx = \int_{t}^{t+\Delta t} \int_{w}^{e} \int_{s}^{n} \int_{\partial x}^{b} \frac{\partial}{\partial x} \left( \frac{k_{x} \partial T}{c_{p} \partial x} \right) dt dz dy dx + \int_{t}^{t+\Delta t} \int_{w}^{e} \int_{s}^{n} \int_{\partial y}^{b} \frac{\partial}{\partial y} \left( \frac{k_{y} \partial T}{c_{p} \partial y} \right) dt dz dy dx
$$
\n
$$
+ \int_{t}^{t+\Delta t} \int_{w}^{e} \int_{\partial z}^{n} \int_{\partial z}^{b} \frac{\partial}{\partial z} \left( \frac{k_{z} \partial T}{c_{p} \partial z} \right) dt dz dy dx + \int_{t}^{t+\Delta t} \int_{w}^{e} \int_{s}^{n} \int_{t}^{b} \Delta H R_{a} C a_{0} (1-\phi) dt dz dy dx \qquad (B.1)
$$
\n
$$
= \int_{w}^{n} \int_{s}^{n} \int_{t}^{b} (\rho T) \int_{t}^{t+\Delta t} dx dy dz + \int_{w}^{e} \int_{s}^{n} \int_{\partial x}^{b} (\rho u T) dz dy dz \Delta t + \int_{w}^{e} \int_{s}^{n} \int_{\partial y}^{b} \frac{\partial}{\partial y} (\rho v T) dz dy dz \Delta t
$$
\n
$$
+ \int_{w}^{e} \int_{s}^{n} \int_{\partial z}^{b} \frac{\partial}{\partial z} (\rho w T) dz dy dz \Delta t = \int_{w}^{e} \int_{s}^{n} \int_{\partial x}^{b} \frac{\partial}{\partial x} \left( \frac{k_{x} \partial T}{c_{p} \partial x} \right
$$

 O método de Euler implícito é implementado pela consideração de que os integrandos dos termos do lado direito da Equação (B.2) têm valores constantes no intervalo de tempo entre *t* e *t* + ∆*t* , sendo avaliados no instante final do intervalo, *t* + ∆*t* . Desse modo, a equação fica na forma:

$$
\int_{w}^{e} \int_{s}^{n} \int_{t}^{b} (\rho_{P} T_{P} - \rho_{P}^{0} T_{P}^{0}) dxdydz + \int_{w}^{e} \int_{s}^{n} \int_{\partial X}^{b} (\rho u T) dz dydz \Delta t + \int_{w}^{e} \int_{s}^{n} \int_{\partial Y}^{b} (\rho v T) dz dydz \Delta t
$$
\n
$$
+ \int_{w}^{e} \int_{s}^{n} \int_{\partial Z}^{b} (\rho w T) dz dydz \Delta t = \int_{w}^{e} \int_{s}^{n} \int_{\partial X}^{b} \frac{\partial}{\partial x} \left( \frac{k_{x} \partial T}{c_{p} \partial x} \right) dx dydz \Delta t + \int_{w}^{e} \int_{s}^{n} \int_{\partial Y}^{b} \frac{\partial}{\partial y} \left( \frac{k_{y} \partial T}{c_{p} \partial y} \right) dx dydz \Delta t
$$
\n
$$
+ \int_{w}^{e} \int_{s}^{n} \int_{\partial Z}^{b} \frac{\partial}{\partial z} \left( \frac{k_{z} \partial T}{c_{p} \partial z} \right) dx dydz \Delta t + \int_{w}^{e} \int_{s}^{n} \int_{s}^{b} \Delta HR_{a} Ca_{0} (1 - \phi) dxdydz \Delta t \qquad (B.3)
$$

em que o sobrescrito 0 indica o termo avaliado no instante *t* , enquanto que os termos sem esse sobrescrito são avaliados no instante *t* + ∆*t* .

Integrando em *z* :

$$
\int_{s}^{n} \int_{t}^{b} \left( \rho_{p} T_{p} - \rho_{p}{}^{0} T_{p}{}^{0} \right) dx dy \Delta z + \int_{s}^{n} \int_{t}^{b} \frac{\partial}{\partial x} \left( \rho u T \right) dz dy \Delta z \Delta t + \int_{s}^{n} \int_{t}^{b} \frac{\partial}{\partial y} \left( \rho v T \right) dz dy \Delta z \Delta t \n+ \int_{s}^{n} \int_{t}^{b} \left( \rho w T \right)_{w}^{e} dx dy \Delta t = \int_{s}^{n} \int_{t}^{b} \frac{\partial}{\partial x} \left( \frac{k_{x} \partial T}{c_{p} \partial x} \right) dx dy \Delta z \Delta t + \int_{s}^{n} \int_{t}^{b} \frac{\partial}{\partial y} \left( \frac{k_{y} \partial T}{c_{p} \partial y} \right) dx dy \Delta z \Delta t \n+ \int_{s}^{n} \int_{t}^{b} \left( \frac{k_{z} \partial T}{c_{p} \partial z} \right)_{w}^{e} dx dy \Delta t + \int_{s}^{n} \int_{t}^{b} \Delta H R_{a} C a_{0} (1 - \phi) dx dy \Delta z \Delta t
$$
\n(B.4)

Integrando em *y* :

$$
\int_{t}^{b} \left( \rho_{p} T_{p} - \rho_{p} {}^{0} T_{p} {}^{0} \right) dx \Delta y \Delta z + \int_{t}^{b} \frac{\partial}{\partial x} \left( \rho u T \right) dx \Delta y \Delta z \Delta t + \int_{t}^{b} \left( \rho v T \right)_{s}^{n} dx \Delta z \Delta t
$$
\n
$$
+ \int_{t}^{b} \left( \rho w T \right)_{w}^{e} dx \Delta y \Delta t = \int_{t}^{b} \frac{\partial}{\partial x} \left( \frac{k_{x} \partial T}{c_{p} \partial x} \right) dx \Delta y \Delta z \Delta t + \int_{t}^{b} \left( \frac{k_{y} \partial T}{c_{p} \partial y} \right)_{s}^{n} dx \Delta z \Delta t
$$
\n
$$
+ \int_{t}^{b} \left( \frac{k_{z} \partial T}{c_{p} \partial z} \right)_{w}^{e} dx \Delta y \Delta t + \int_{t}^{b} \Delta H R_{a} C a_{0} (1 - \phi) dx \Delta y \Delta z \Delta t \qquad (B.5)
$$

Integrando em x:

$$
\left(\rho_{p}\mathcal{T}_{p} - \rho_{p}{}^{0}\mathcal{T}_{p}{}^{0}\right)\Delta x\Delta y\Delta z + \left(\rho u\mathcal{T}\right)_{f}^{b}\Delta y\Delta z\Delta t + \left(\rho v\mathcal{T}\right)_{s}^{m}\Delta x\Delta z\Delta t
$$
\n
$$
+\left(\rho w\mathcal{T}\right)_{w}^{e}\Delta x\Delta y\Delta t = \left(\frac{k_{x}\partial\mathcal{T}}{c_{p}\partial x}\right)_{b}^{f}\Delta y\Delta z\Delta t + \left(\frac{k_{y}\partial\mathcal{T}}{c_{p}\partial y}\right)_{s}^{m}\Delta x\Delta z\Delta t
$$
\n
$$
+\left(\frac{k_{z}\partial\mathcal{T}}{c_{p}\partial z}\right)_{w}^{e}\Delta x\Delta y\Delta t + \Delta HR_{a}Ca_{0}(1-\phi)\Delta x\Delta y\Delta z\Delta t \tag{B.6}
$$

 As derivadas resultantes da equação acima podem ser aproximadas por diferenças finitas. Os termos convectivos acima, ao serem discretizados, impõem a necessidade da especificação dos valores da grandeza conservada nas faces dos volumes finitos. Essa interpolação do valor da variável dependente, no caso T, necessita de cuidados especiais para o sistema numérico ser estável.